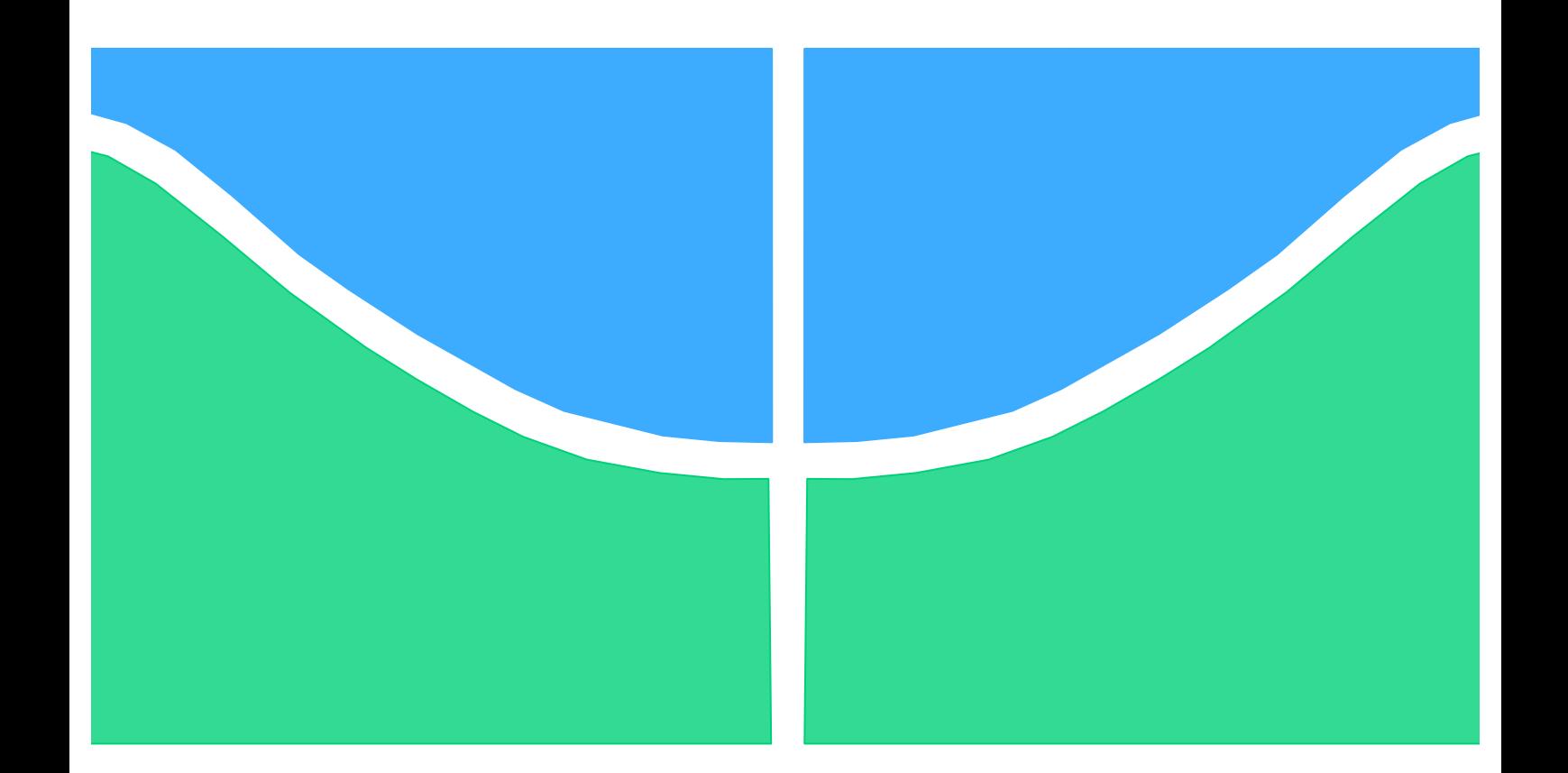

# **PROJETO DE GRADUAÇÃO**

# **Simulação e Otimização do Processo Produtivo de uma Fábrica de Doces**

Por,

**Roberta Ramos Dantas**

**Brasília, 2014**

# **UNIVERSIDADE DE BRASILIA**

FACULDADE DE TECNOLOGIA DEPARTAMENTO DE ENGENHARIA DE PRODUÇÃO

UNIVERSIDADE DE BRASILIA

Faculdade de Tecnologia

Departamento de Engenharia de Produção

# PROJETO DE GRADUAÇÃO

# **Simulação e Otimização do Processo Produtivo de uma Fábrica de Doces**

POR,

**Roberta Ramos Dantas**

Relatório submetido como requisito parcial para obtenção

do grau de Engenheiro de Produção

**Banca Examinadora**

Prof. Reinaldo Crispiniano Garcia, UnB/ EPR

Prof. Sérgio Ronaldo Granemann, UnB/ EPR

Brasília, 2014

### **RESUMO**

O ramo de produção de eventos particulares grandes como festas de casamento e formaturas trabalha com um grande número de incertezas, devido ao longo tempo de organizações prévio ao evento. As variações que estão sujeitas a ocorrer fazem com que as empresas que prestam esses serviços estejam sempre conectadas com o mercado a fim de entender suas demandas e prestar os serviços da melhor maneira possível. A atenção aos seus próprios processos e a sua linha de produção devem ser redobradas, evitando surpresas e custos elevados. O presente estudo apresenta e analisa o processo produtivo de uma fábrica de doces finos, que atende a esse ramo de eventos. Visando a otimização dos processos produtivos, este trabalho apresenta a caracterização da empresa, o mapeamento dos seus processos finalísticos e a simulação dos mesmos, com foco na otimização e nas variáveis ótimas para o cenário proposto.

**Palavras Chave:** *Simulação, Otimização, Arena, Doces.*

# **ABSTRACT**

The business of producing large private events like wedding parties and proms works with a large number of uncertainties due to the long time prior to the event organizations. Variations which are subject to occur make that the companies which provide these services are always connected with the market in order to understand their needs providing the services in the best possible way. The attention to its own processes and its production line must be redoubled, avoiding surprises and unnecessary costs. This study presents and analyzes the production process of a factory of fine pastries, serving the events already mentioned. To optimize production processes, this work presents the characteristics of the company, the mapping of their main processes and the simulation of it, focusing on optimization and optimal variables for the proposed scenario.

**Keywords:** Simulation, Optimization, Arena, Sweets

# Sumário

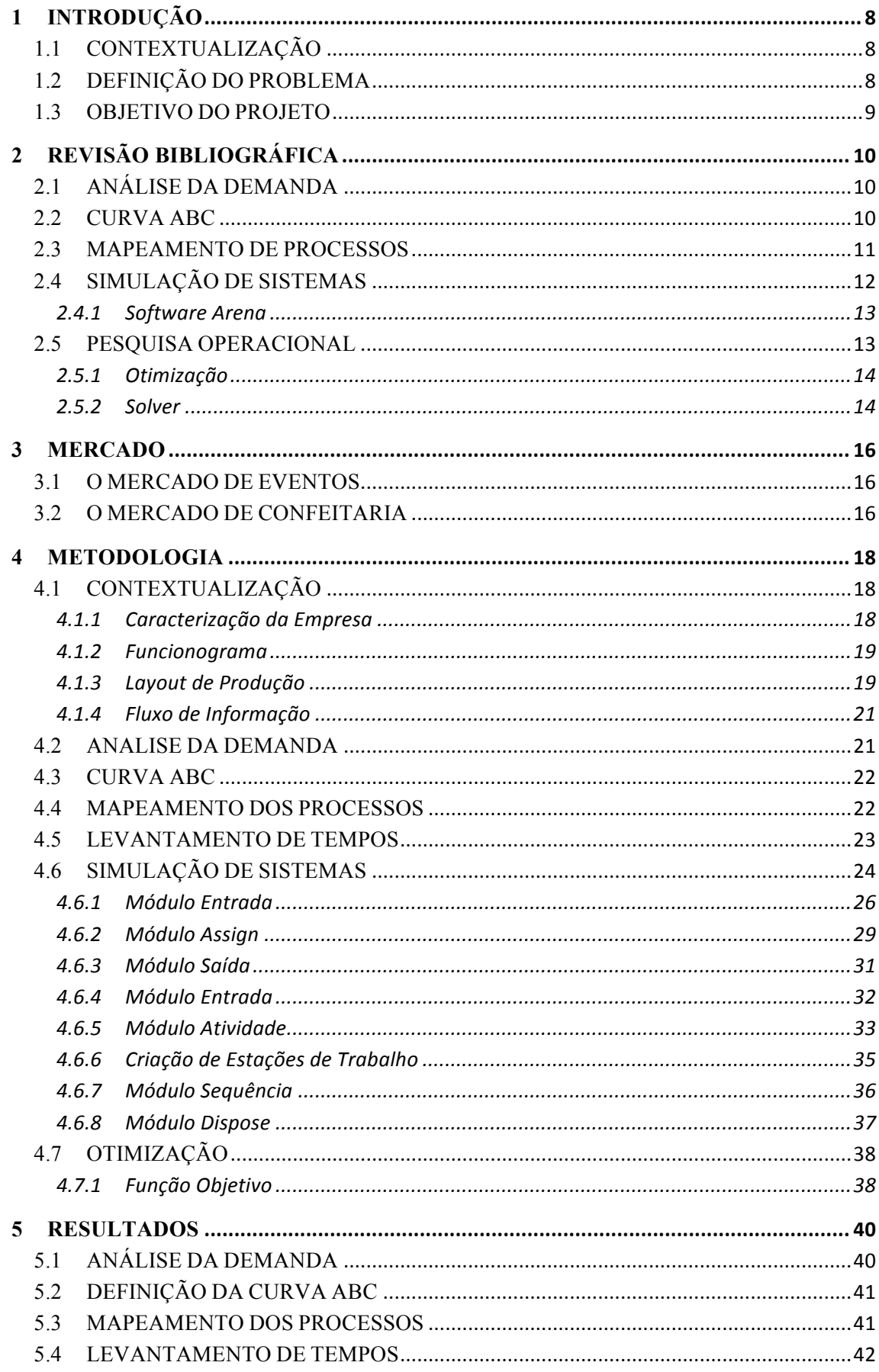

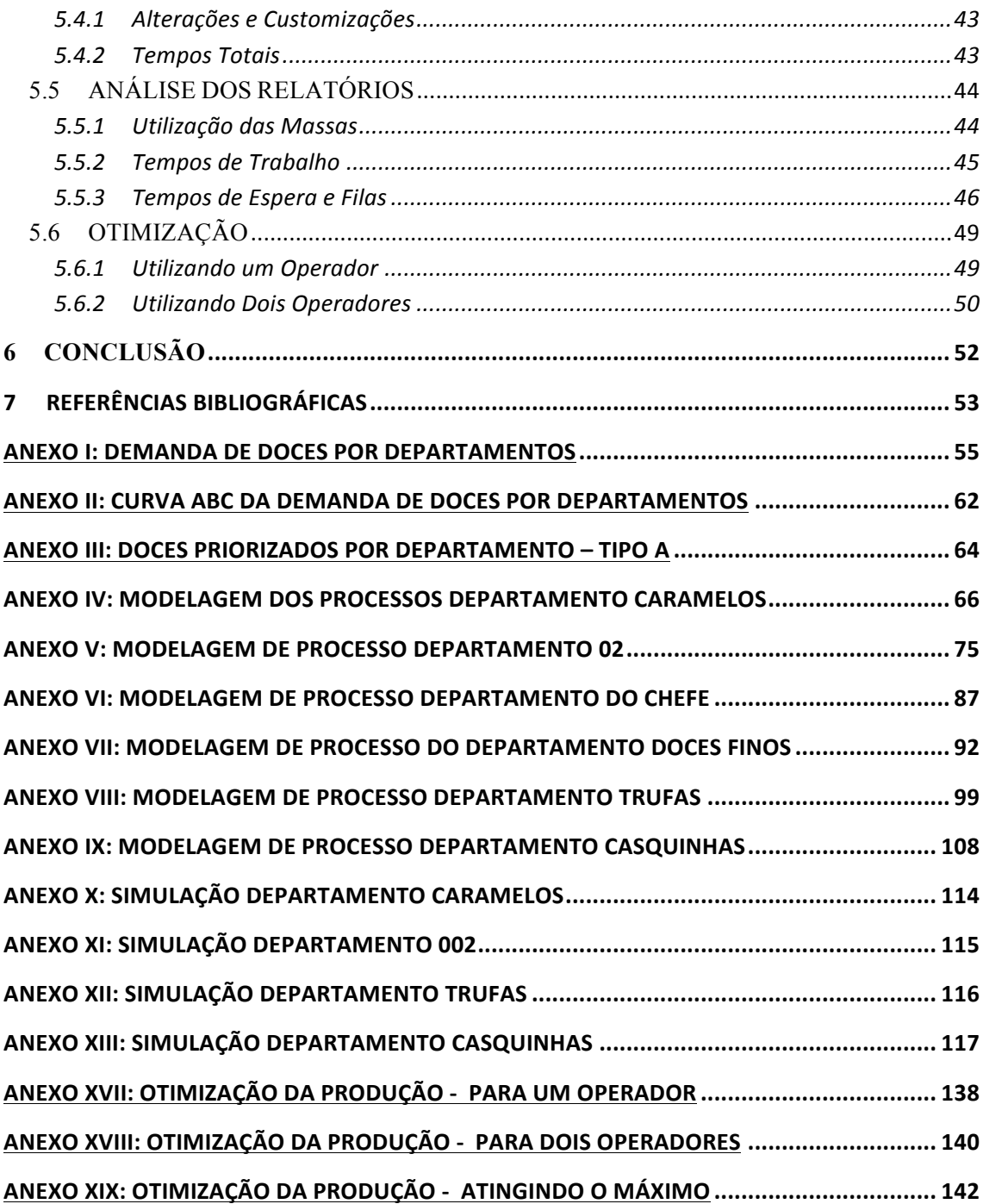

# **Lista de Figuras**

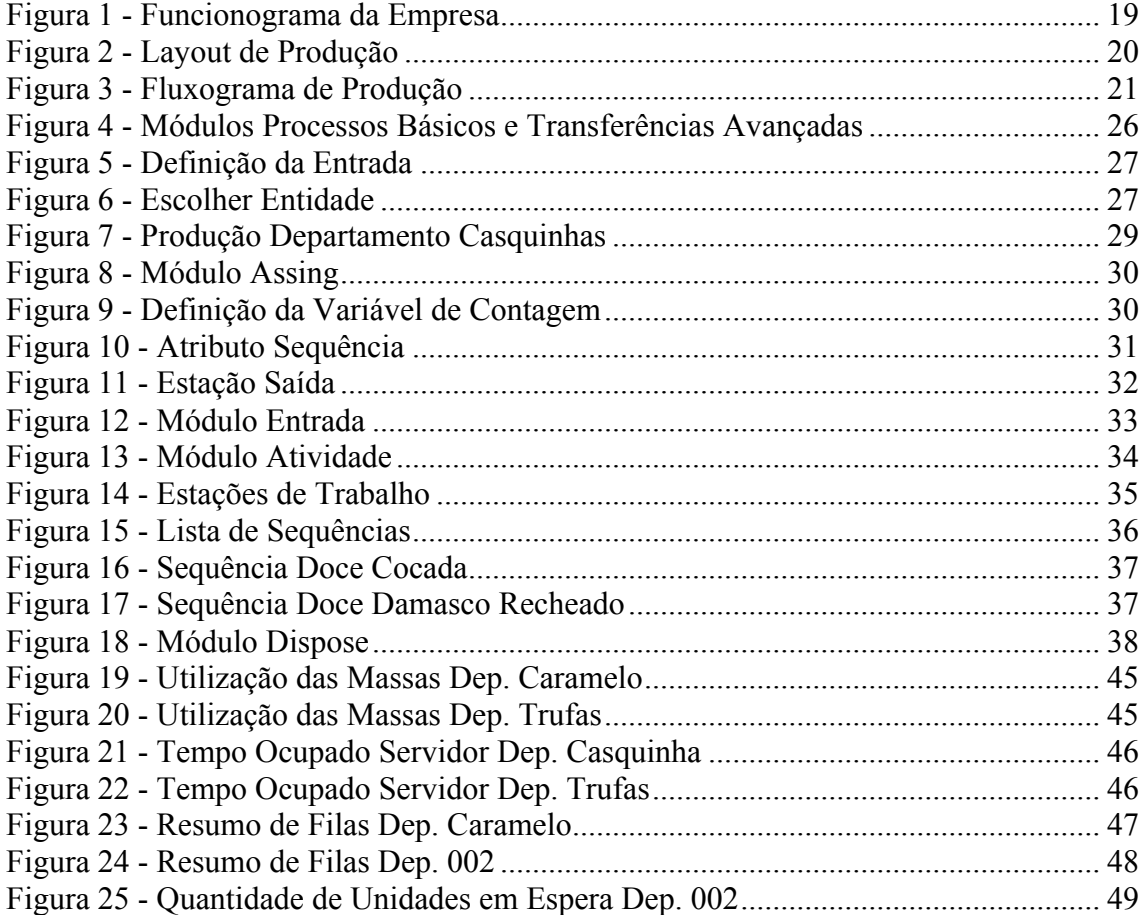

# **Lista de Tabelas**

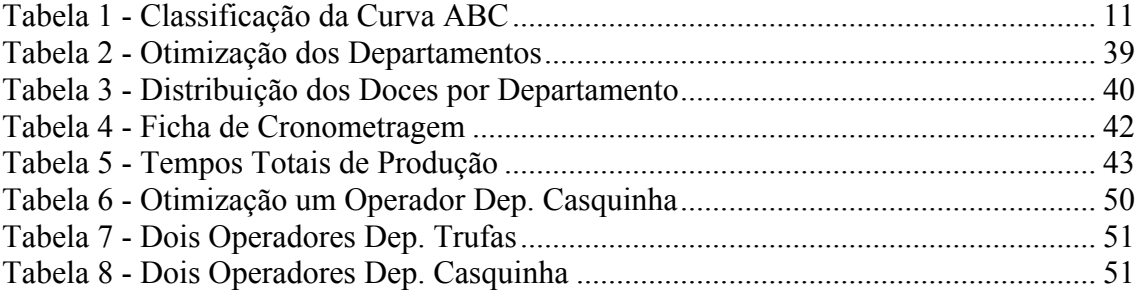

# **1 INTRODUÇÃO**

*Este capitulo objetiva expor e contextualizar os temas e abordagens a serem descritos ao longo deste projeto de graduação. Assim trata de trazer a mente os problemas motivadores e quais os resultados esperados que devem ser alcançados com o trabalho.*

# **1.1 CONTEXTUALIZAÇÃO**

A atividade envolvendo *buffets* de eventos mostra-se cada vez mais exigente em relação à qualidade dos serviços prestados, fazendo com que as fábricas de doces que abastecem esse mercado deixem de ser prestadores de serviço para se tornarem peças chave na realização de sonhos. A grande concorrência existente no setor e o aumento constante na qualidade dos produtos oferecidos torna cada vez mais difícil a consolidação da atividade. A atual busca constante por customizações traz a tona um novo tipo de consumidor, mais difícil de ser agradado, entretanto mais fiel aos seus fornecedores. Em um ramo que conta principalmente com a propaganda pessoal (um amigo indicando para outro) a satisfação do cliente se torna ainda mais importante.

O cliente de *buffets* de eventos particulares de grande porte (casamentos, formaturas, festas de 15 anos) em geral traz consigo uma peculiaridade, o lado emotivo envolvido nesse ramo de eventos é muito forte e marcante. O consumidor está muito preocupado com o que ele vai sentir. Momentos como esses são marcantes em suas vidas, costumam ser programados com longos períodos de antecedência e tudo precisa sair perfeito.

Esses detalhes e preocupações tornam as atividades desempenhadas por esse setor significativas e complexas. Diante de tanta pressão são necessários cuidados redobrados com a qualidade dos produtos. Saber as quantidades que se pode produzir e otimizar a produção de acordo com os recursos existentes são a melhor forma de suprir as demandas e poder transmitir confiança para seus clientes.

# **1.2 DEFINIÇÃO DO PROBLEMA**

A grande antecedência com que são organizados os eventos no mercado de *buffets* muitas vezes se torna a vilã das empresas. A dificuldade de realizar previsões e a grande flutuação nos mercados fornecedores de produtos alimentícios, somados as sazonalidades referentes ao plantio e colheita de frutas e as possíveis oscilações de preferência dos consumidores montam um cenário complexo e até mesmo perigoso: como saber o que vai ser produzido? Como otimizar meus recursos considerando a vasta margem de possibilidades do meu cliente?

As fábricas aumentam cada vez mais sua variedade de produtos a fim de satisfazer os anseios dos clientes, uma vez que o consumidor não aceita mais produtos de prateleira, ele quer imprimir a sua encomenda às suas próprias características. Entretanto, trabalhar com muitos produtos customizados e muito diferentes pode não ser satisfatório para a empresa. É preciso entender até onde o cliente deseja ir atrás das inovações e qual o nível de aceitação dos seus produtos. É preciso que se entenda a que nível deve chegar a criação de novos produtos em contraste com as pequenas alterações que podem ser feitas contando com os recursos já existentes em função das personalizações.

## **1.3 OBJETIVO DO PROJETO**

O trabalho aqui apresentado visa analisar e entender os ambientes externos do ramo de atuação da empresa, bem como o contexto interno produtivo da fábrica e as características gerais de seus produtos, usando essas informações como insumo para um mapeamento seguido de simulação das atividades de produção desempenhadas.

Uma vez em posse do histórico e do modelo de simulação, objetiva-se chegar a um estudo acerca da produção dos doces em si. O estudo visa entender as variáveis do processo, como tempo de produção, máximo e mínimo produzidos, e otimizar essa produção da empresa, oferecendo aos fabricantes alternativas que possam melhorar a utilização dos recursos, sem prejudicar a interação com o cliente.

# **2 REVISÃO BIBLIOGRÁFICA**

*Este capítulo traz uma revisão sobre os principais conceitos que englobam o estudo: análise da demanda, curva ABC, mapeamento de processos, simulação de sistemas, software Arena, pesquisa operacional e otimização.*

# **2.1 ANÁLISE DA DEMANDA**

Um sistema produtivo, de forma geral, deve compreender e respeitar as interações e anseios do consumidor. O interesse dos clientes pelos produtos de determinada empresa pode ser traduzido na quantidade de itens demandados. Esses dados, uma vez trabalhados de forma coerente, podem trazer informações importantes sobre os produtos.

Em um sistema produtivo, a quantidade de produtos fabricados por uma empresa, apresenta uma grande barreira quando é necessária a análise individual dos mesmos pelo setor administrativo da empresa, sendo necessário o agrupamento ou a priorização como forma de viabilizar o estudo em nível de detalhamento desejado.

A análise da demanda mostra quais produtos são consumidos pelos clientes e, por sua vez, quais devem receber uma maior atenção dos estudos. Além de conhecer os produtos principais da empresa, a análise da demanda representa uma ferramenta gerencial, que mostra o padrão de consumo e fornece uma visão geral de todo o andamento produtivo, possibilitando assim a tomada de decisão com base na importância dos fatores *(Pereira, 1999)*.

# **2.2 CURVA ABC**

Além da análise da demanda é necessária a utilização de outras formas de priorização para o devido tratamento dos dados. Uma vez analisados e agrupados, os produtos podem ser então divididos em subconjuntos de acordo com suas características principais. Esses grupos apresentam então diferentes níveis de relevância dentro do sistema como um todo.

A classificação dos produtos pode ser feita em classes A, B e C. O primeiro grupo é composto por apenas 20% dos produtos das empresa, entretanto, a venda desse grupo corresponde a cerca de 80% da demanda final da organização. Esses produtos, são os responsáveis pelo "grosso" da empresa, demandando atenção constante e controle minucioso (*Lourenço e Castilho, ANO )*. A tabela 1 exemplifica a relação entre a quantidade e a participação dentro da produção dos itens, seguindo como base a sua classificação.

#### **Tabela 1 - Classificação da Curva ABC**

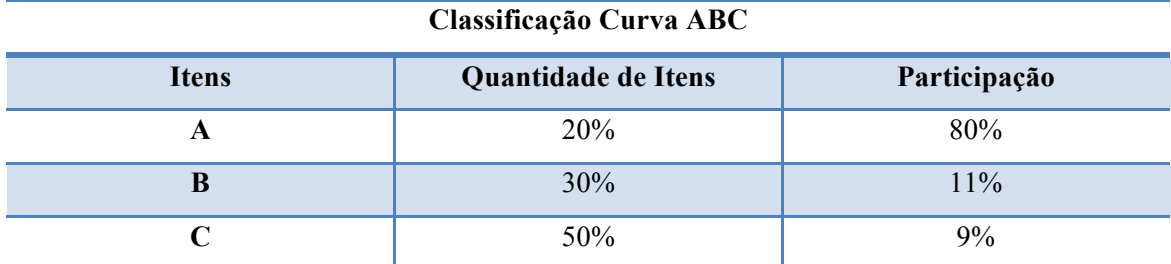

Fonte: Elaboração da autora

### **2.3 MAPEAMENTO DE PROCESSOS**

Diante das frequentes mudanças ocorridas nas organizações devido aos mais diversos fatores como globalização e avanços tecnológicos são cada vez mais procurados pelas empresas as atividades de mapeamento e reengenharia dos processos de negócio. Os mapeamentos de processos costumam incluir fatores relacionados ao clima organizacional, às pessoas que estão envolvidas no processo, bem como às informações relacionadas às tecnologias e aos sub sistemas de gerenciamento. (Kettinger, 1997).

O mapeamento ou modelagem de processos é uma ferramenta analítica com funções gerenciais que obviamente não pode ser separada das demais gamas de informações gerencias quando se visa compreender o cenário atual da organização, uma vez que a realidade possui um padrão objetivo que pode ser captada sem maiores problemas. A ideia de processo como uma sequência de ações está baseada na concepção de que um determinado recurso possui um conjunto de regras que determinam de forma concreta as suas possibilidades de ações diante de determinada situação.

Um mapeamento de processos possui foco tanto na identificação das ações da estratégia organizacional quanto na questão da análise das informações em si, uma vez que a maioria dos dados são levantadas com base no diagnóstico de entrevistas e no processo que envolve o contato direto com os atores das ações. A seguir é listada a sequência de atividades que devem ser desempenhadas a fim de obter o mapeamento dos processos (Biazzo, 2000):

- Definição dos limites e dos clientes dos processos, definição das principais entradas e saídas e dos atores envolvidos no fluxo de trabalho;
- Entrevistas com os responsáveis pelas diferentes atividades relacionadas com cada etapa dos processos e o estudo da viabilidade da documentação disponível;
- Criação do modelo com base nas informações levantadas passo a passo e revisadas seguindo a lógica do ciclo "autor-leitor" (considerando como leitor,

qualquer pessoa que vá ter acesso ao processo, seja ele interno ao processo ou não).

O mapeamento de processos pode ser usado para diversos fins dentro de uma organização, seja para entender melhor o fluxo de trabalho, ou para definir e padronizar atividades a fim de acabar com variações e inconsistências nos produtos, seja para enxergar gargalos produtivos ou minimizar custos e perdas nos processos. Sua análise também pode ser feita visando a simplificação dos processos e a melhoria no desempenho dos mesmos, evitando falhas na integração e comunicação entre eles (Villela, 2000).

# **2.4 SIMULAÇÃO DE SISTEMAS**

Simulação é o ato de se imitar a realidade, reproduzindo uma situação ou atividade em um ambiente virtual controlado, a fim de avaliar ou medir o desempenho e as variáveis da situação real, sem que o cenário tenha que ser reproduzido em sua totalidade. Segundo a definição do Cambridge Academic Content Dictionary um modelo de uma realidade é criado com finalidades de treinamento, visando resolver algum problema ou implementar uma nova situação.

Os modelos de simulação de processos permitem a melhor visualização das atividades descritas no fluxo de trabalho, o fato de apresentarem informações sobre filas, tempos de trabalho e tempos de espera, possibilitando um melhor entendimento do processo e identificação dos gargalos.

Modelagens podem ser amplamente utilizadas pela sociedade acadêmica e em ambiente profissional, sendo consideradas como indispensáveis na solução de problemas do mundo real, uma vez que a partir da observação deles são feitas inferências, podendo chegar a conclusões decisivas a cerca dos problemas representados, sem que seja preciso passar pelos mesmos riscos vindos das incertezas da situação (Banks, 2000).

Um modelo deve ser complexo o suficiente, a fim de responder satisfatoriamente as perguntas levantadas na situação problema, entretanto sua complexidade não deve impossibilitar a simulação ou afastar a realidade com fatores que não representam o fato em si (Banks, 2000).

A utilização de técnicas de simulação foi pouco difundida durante muitos anos, devido a dificuldade de acesso aos computadores capazes de realizar as operações. Quanto mais a indústria de computadores evolui, mais a capacidade e a precisão dos softwares evolui com ela. A tecnologia utilizada atualmente, assim como a evolução na interface dos equipamentos permite que mais usuários sejam capazes de realizar as atividades, assim como existem diferentes tipos de softwares indicados para diferentes atividades (Bergues, 2000).

#### **2.4.1 Software Arena**

Foi criado em 1993 a partir da unificação de dois outros softwares o SIMAN e o CINEMA. O primeiro representa uma linguagem de simulação que posteriormente deu nome ao primeiro software de simulação utilizado em *personal computers* (PCs), o segundo surgido em 1984, foi o primeiro programa utilizado para criar animações para as simulações (Prado, 1999).

Dotado de ferramentas estatísticas e interface completa e intuitiva para a análise dos resultados, o Arena é um software robusto, que apresenta um ambiente gráfico voltado para simulações. Em suas simulações vários fatores importantes podem ser levados em consideração, como as entradas do sistema (a matéria prima utilizada nas transformações ou os objetos (entidades) que vão passar pelo sistema), os tempos de replicação e horas trabalhadas, bem como os recursos transformadores.

Sua simulação é baseada na abordagem por processos, onde cada atividade do processo (representada por módulos) possui suas características e propriedades definidas de acordo com a situação real. As regras e as interações são criadas para traduzir da melhor forma as relações entre postos de trabalhos existentes e as entidades representam os objetos que estão transitando por essas estações de trabalho que definem o fluxo (Prado, 1999).

O Software Arena é muito utilizado para simulações pela sua facilidade de interpretação. Por apresentar o fluxograma detalhado na tela, contando ainda com opções de animação, a simulação fica muito visual e de fácil entendimento. Esse fator intuitivo e visual faz do Arena uma grande ferramenta, com muitas aplicações em trabalhos de consultoria.

## **2.5 PESQUISA OPERACIONAL**

A pesquisa operacional (PO) surgiu no contexto militar uma vez que cientistas, matemáticos, geneticistas e filósofos, eram convocados pelos líderes militares para encontrar soluções para fatores como alocação de recursos e planos de voo. Foi após o sucesso da pesquisa operacional durante a guerra que o assunto se tornou de interesse para os modelos econômicos e o resto da sociedade (Larnder, 1983).

Um fator crucial para o desenvolvimento da pesquisa operacional, foi a utilização do método simplex para a resolução de problemas de programação linear. A pesquisa operacional trabalha sobre o ponto de vista da metodologia de pesquisa científica, onde primeiramente deve-se observar o problema a fim de entender a situação e obter os dados relevantes. O segundo passo condiz na obtenção do modelo matemático, só então que devem ser utilizados artifícios computacionais para o alcance de soluções para o modelo. Após a obtenção de resultados satisfatórios, antes de se concretizar o modelo, deve-se realizar testes e utiliza-lo para outras situações (Hillier e Lieberman, 2006).

O objetivo da PO é encontrar a melhor solução para determinado problema matemático, ou seja, indicar a melhor forma de se tratar as variáveis em questão para alcançar o objetivo mais rápido ou de forma mais eficiente. A PO pode ser utilizada em diversas áreas, como otimizações de produção, programação de turnos de trabalho, operações de reabastecimento, reestruturação de cadeias de abastecimento, entre outras (Hillier e Lieberman, 2006).

### **2.5.1 Otimização**

Otimização, segundo o Cambridge Academic Content Dictionary, é o ato de se tornar algo tão bom quanto é possível, ou seja, transformar ou alterar alguma realidade de forma a se extrair dela os melhores resultados que poderiam ser alcançados com aquele cenário. Nesse contexto, é muito comum o trabalho de simulação vinculado à otimização.

A otimização trata normalmente de problemas matemáticos lineares, não lineares e mistos; cada um deles apresenta um estrutura matemática diferente, o que torna a utilização de softwares de simulação trabalho não tão simples. Deve-se ter de forma clara e explicita quais os fatores estão sendo otimizados e quais as restrições previstas para o sistema, a fim de deixar a formulação matemática o mais completa possível.

Além disso, a otimização via simulação adiciona uma complicação uma vez que a performance de um *design* particular não pode ser avaliado com precisão, seu resultado deve ser estimado, fator que não possibilita a definição exata da melhor alternativa para o problema. Para eliminar esse detalhe a simulação deve ser rodada inúmeras vezes, com tempos altos de replicação, para que o resultado não tenha variações significativas (Banks, 2000).

#### **2.5.2 Solver**

O Solver é uma ferramenta, presente no programa Microsoft Excel, responsável pela otimização de problemas matemáticos apresentados. O objetivo dessa ferramenta é analisar a situação apresentada nas tabelas que apresentam a situação e alcançar o melhor valor para uma determinada expressão, que é chamada de "função Objetivo".

Para que isso aconteça, o sistema varia os valores das células definidas como variáveis – chamadas de células ajustáveis – até que o melhor valor seja encontrado. Os dados atribuídos para essas células deve estar de acordo com a situação apresentada e respeitar as restrições propostas pelo usuário, que indica os valores máximos e mínimos para determinadas variáveis, por exemplo.

O resultado deve seguir uma ordem lógica e representar de forma coerente o problema, com base nas restrições apresentadas e nos valores inseridos em cada requisito. O Solver trabalha com equações lineares e não lineares e sua interface de fácil utilização permite que a ferramenta seja intuitiva e amplamente utilizada.

# **3 MERCADO**

*Este capitulo procura contextualizar melhor o ambiente externo da fábrica estudada. Mostrar os anseios e ganhos do setor, bem como sua participação na sociedade.*

# **3.1 O MERCADO DE EVENTOS**

O mercado de eventos particulares de grande porte conta com a produção cenográfica e cultural, com a organização funcional e interação das etapas, com o acompanhamento das atividades e entregas e da realização dos eventos em si, tudo isso seguindo os critérios dos donos da festa. Todas essas etapas ocorrem em sincronia, algumas de forma simultânea, e cada uma requer cuidados específicos. Com o aumento na procura pelos serviços, a antecedência na organização é crucial para que tudo possa ser reservado e fornecido de acordo com a preferência do cliente.

A crescente procura pela realização desse tipo de evento torna ainda mais difícil a procura pelos prestadores de serviço e aumenta significativamente a demanda em alguns setores. Reportagem realizada pelo jornal Correio Brasiliense no ano de 2011, mostra um aumento de 3,8% na quantidade de casamentos realizados por ano na capital federal. Esse aumento corresponde a 16.312 casamentos realizados no distrito federal no ano de 2011, valor que alcança uma média de 44 casamentos por dia.

Além da grande procura pelo setor, é indiscutível a questão da qualidade associada ao serviço prestado. Assim como o mercado é caracterizado pelo crescimento da demanda, a procura pelo serviço é entendida com maior seriedade, devido aos inúmeros sites de reclamações referentes às empresas. As análises das qualidades desses eventos, antes passadas de boca em boca por amigos e familiares, passam a ser medidas e expostas em redes mundiais, que avaliam e mostram onde os clientes foram lesados e em quem se deve confiar, deixando o mercado ainda mais difícil e competitivo.

# **3.2 O MERCADO DE CONFEITARIA**

Apesar do mercado de realização de eventos estar cada vez mais acirrado, o mercado de *buffet*  de confeitaria que abastece esses eventos acaba tendo uma parcela de participação mais favorável nesse contexto, devido a ainda baixa concorrência e a grande fidelização dos clientes, uma vez que as empresas que trabalham com a organização acabam se fidelizando a uma confeitaria e indicando essa empresa para o fornecimento de doces finos em todos os seus trabalhos.

Assim como o mercado de eventos, o de confeitaria apresenta grande crescimento nos últimos anos. Segundo reportagem do site de notícias Globo.com, lojas especializadas nesse ramo podem receber mais de 300 pessoas por dia, em um mercado que cresce mais que 11% ao ano e seu faturamento mensal pode chegar a R\$ 400 mil reais. Muitas dessas lojas acabam optando por serviços de degustação serviço que tem grande aceitação além de ajudar as empresas a venderem os produtos que melhor se encaixam no planejamento de produção.

As quantidades e variedades de doces e enfeites para festas também chamam atenção. O número de estabelecimentos que trabalha com os chamados "doces Gourmet" tem crescido e se difundido, trabalhando não somente com grandes festas, mas também produzindo para datas comemorativas como dia dos namorados e dia das mães. Esse setor tem crescido em grande parte devido a utilização em massa de mídias sociais, que também contribuem para a popularização do setor de festas.

# **4 METODOLOGIA**

*Esse capitulo visa apresentar a metodologia utilizada em cada um dos pontos chave do projeto, bem como algumas das peculiaridades encontradas em alguns pontos específicos e quais diretrizes a serem seguidas.*

# **4.1 CONTEXTUALIZAÇÃO**

#### **4.1.1 Caracterização da Empresa**

O presente trabalho visa analisar o ambiente produtivo de uma fábrica de doces finos e a partir dos dados levantados referentes à demanda pelos produtos da empresa, os processos de fabricação desses produtos e a análise dos cenários produtivos, de forma geral, propõe-se a criar um modelo de simulação coerente que seja capaz de levar a uma otimização para esse cenário. O estudo considera uma fábrica de doces finos, reconhecida e renomada, com mais de 20 anos de atuação no mercado, que trabalha com produção sob encomenda.

Os doces são destinados a festas de formatura, casamentos e aniversários, sendo normalmente encomendados em grandes lotes. Devido as singularidades de cada ramo desses negócios, a empresa atende aos eventos com uma certa sazonalidade, sendo as formaturas mais frequentes nos meses de dezembro e março e os casamentos normalmente realizados nos meses de agosto e setembro, por exemplo.

A empresa é dividida em sete setores com funções, maquinários e funcionários distintos, cada um dos setores funcionando como uma célula de produção a parte, sendo que em um desses setores são produzidos os insumos para os setores seguintes, ou seja, a massa do doce que virá a dar origem aos pequenos docinhos. Nos setores subsequentes, todas as atividades desempenhadas têm como saída o produto final.

Os dados levantados são referentes às ordens de serviço (encomendas) semanais de cada cliente da fábrica em um ano inteiro de atuação, bem como às eventuais alterações realizadas por eles. Os processos de fabricação de cada um dos produtos (doces) foi levantado *in loco* e validado pelos donos do processo. Todos os demais dados utilizados no trabalho foram coletados pessoalmente e validados dentro da instituição.

### **4.1.2 Funcionograma**

A fábrica funciona seis dias por semana, com jornada diária de oito horas; exceto aos sábados, quando funciona com horário reduzido, apenas para fechamento da produção (acabamento e embalagem) quando necessário e entregas. As encomendas são feitas em um dos três pontos de vendas: Asa Norte, Lago Sul e Taguatinga; entretanto a produção se concentra na unidade da Asa Norte. Ao todo a empresa conta com mais de 60 funcionários, envolvidos na gerencia geral da organização e nas gerencias financeiras, de atendimento e de produção, assim como está representado na figura 1.

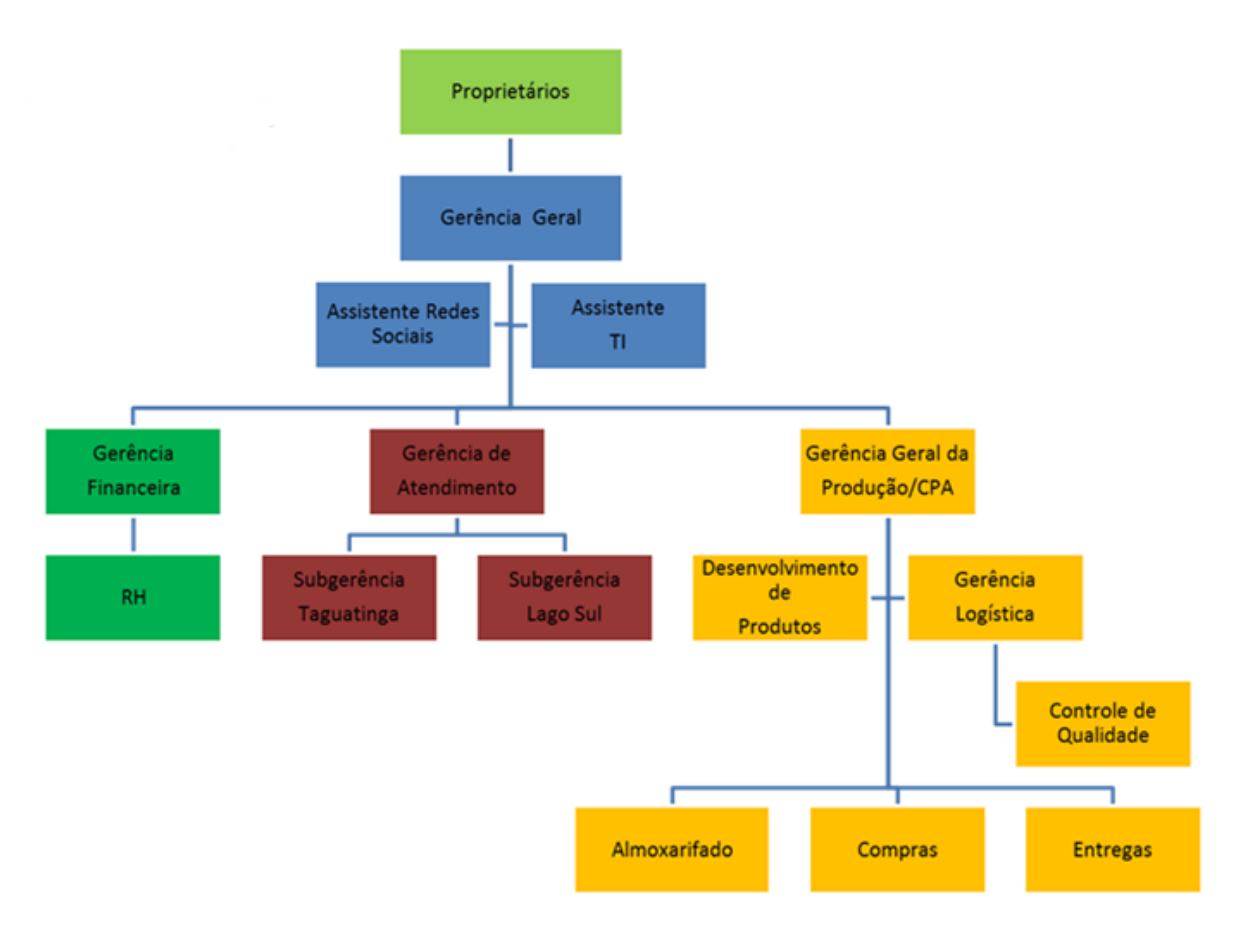

**Figura 1 - Funcionograma da Empresa**

Fonte: Dados fornecidos pela empresa

### **4.1.3 Layout de Produção**

O layout da área de produção corresponde ao segundo subsolo da filial Asa Norte, onde funcionam os departamentos responsáveis pela produção dos doces. Cada um dos setores finalísticos possui um líder, responsável por todo o fluxo de informação entre os níveis

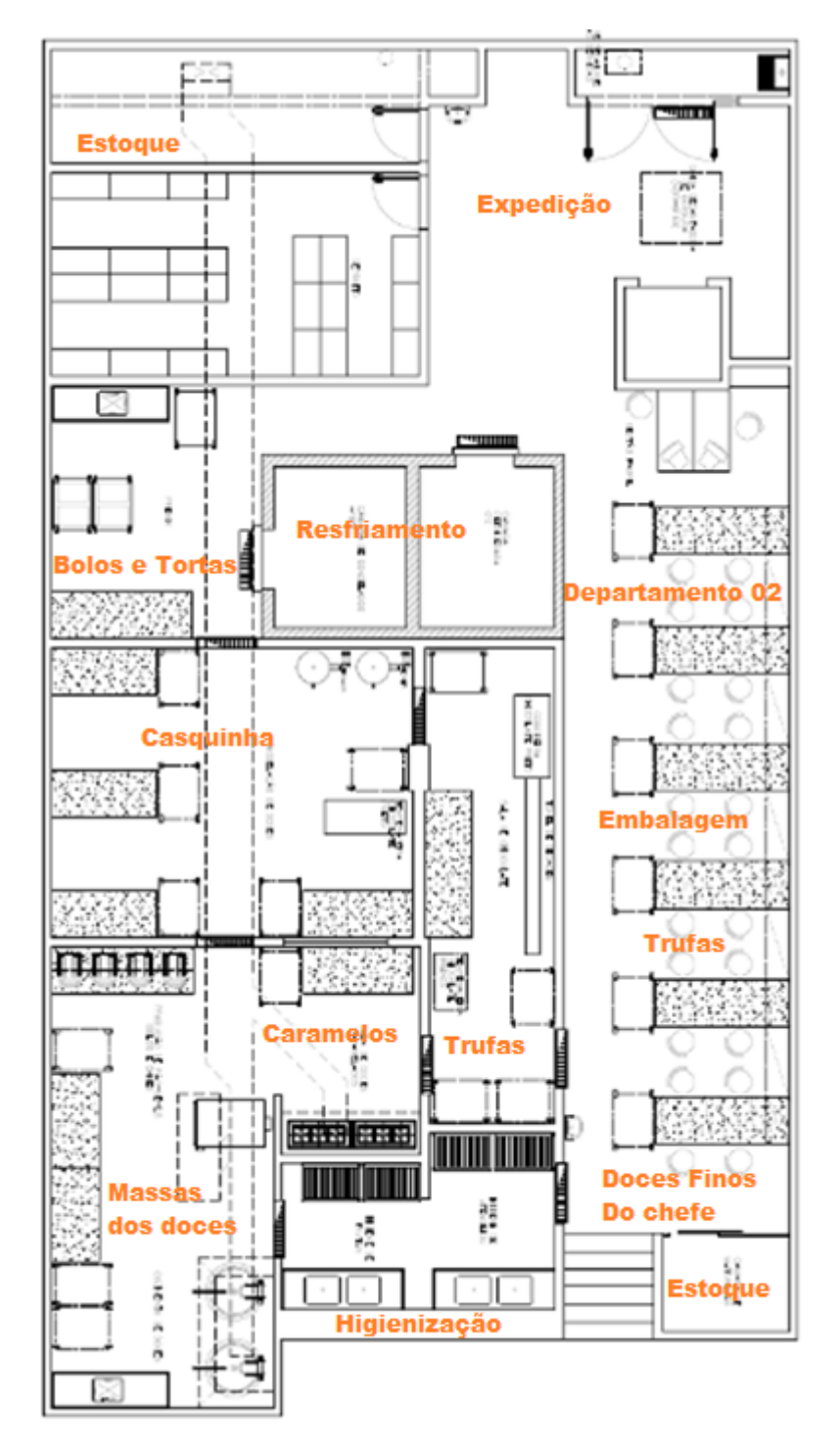

gerenciais e os demais colaboradores da área. Cada setor é responsável pela higienização e conservação dos materiais utilizados. Os setores são divididos como mostra a Figura 2.

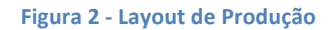

Fonte: Dados fornecidos pela empresa

#### **4.1.4 Fluxo de Informação**

A empresa em questão, assim como as demais confeitarias do ramo de *buffet*, trabalha com a sua produção vinculada à demanda do cliente. Sendo assim, seu fluxo de informação respeita a relação cliente-produção-cliente, onde o que foi demandado pelo cliente é informado à produção, que completa o ciclo com a entrega do produto.

A encomenda é feita pessoalmente na área destinada a atendimentos da fábrica, onde os pedidos são anotados manualmente pela vendedora. Esses pedidos contem especificações e detalhes de customização que são acordados com o cliente no momento da venda. Posteriormente, esses dados são repassados para as planilhas de acompanhamento e ficam armazenados conforme a data de realização do evento. Caso haja alguma alteração no pedido, desde que ele esteja dentro do prazo estabelecido para isso (normalmente, para pedidos de doces, este prazo fica estabelecido em uma semana antes do evento), este registro é feito diretamente no sistema.

Na semana que antecede o evento os pedidos agendados são impressos e distribuídos de acordo com sua área de produção. Cabe ao responsável por cada área definir as ordens de produção e as quantidades a serem produzidas. Essa logística é definida com base nas datas de realização do evento e nas quantidades a serem produzidas. No dia que a encomenda deve ser entregue, os pedidos são montados, respeitando os requisitos de personalização para as cores das embalagens e são enviados para a entrega.

O fluxo de informações da empresa está retratado na Figura 3.

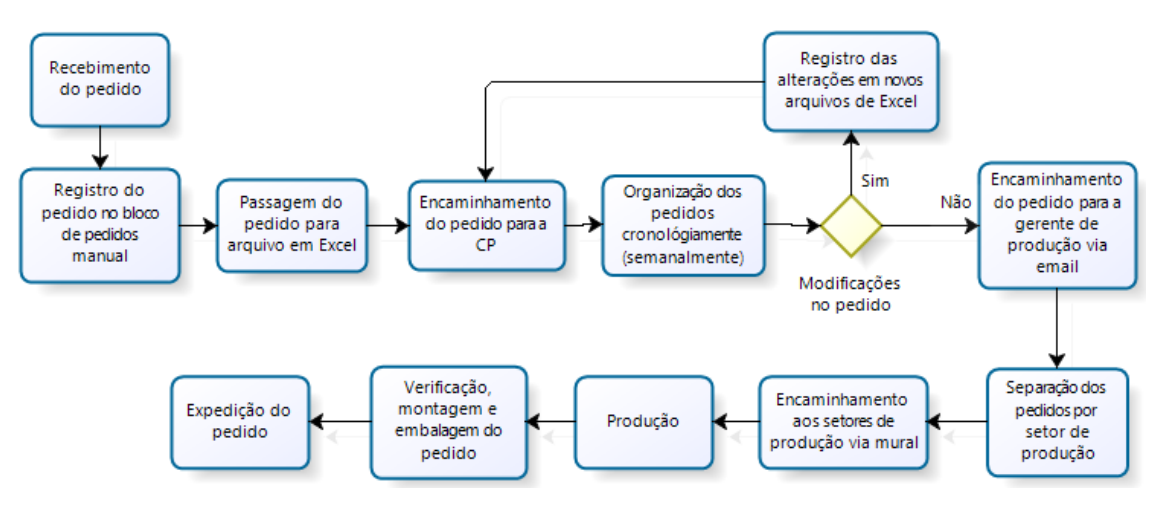

**Figura 3 - Fluxograma de Produção**

Fonte: Dados fornecidos pela empresa

### **4.2 ANALISE DA DEMANDA**

O horizonte produtivo da empresa corresponde a uma semana, com início na segunda-feira com a produção das massas e finalização da produção, com acabamento e embalagem, realizados aos sábados. Para o entendimento do panorama geral de produção da empresa, foi necessária a

utilização de um período capaz de conter os horizontes produtivos e respeitar todas as sazonalidades da produção, para isso foram analisados todos os pedidos referentes às 52 semanas do ano de 2012. Em todas as ordens de serviço foram levantados quais doces haviam sido encomendados e as quantidades referentes a cada um deles.

Esses dados foram separados respeitando o setor correspondente a produção daquele produto e agrupados de acordo com suas semelhanças. Dessa forma, foi obtida uma lista com os doces demandados de cada setor e a quantidade anual de saída de cada um.

A empresa conta ao todo com mais de 400 opções diferentes de produtos e cada um deles possui o seu próprio processo de produção e critérios de acabamento. Entretanto alguns deles ainda podem ser customizados de acordo com o gosto ou restrições do cliente. As customizações não geram grandes alterações no processo produtivo, permitindo o agrupamento desses doces aos demais. As embalagens, que são feitas de acordo com o tema e as cores da decoração da festa, são terceirizadas e não alteram ou interferem no produto final.

Ao analisar a demanda, constatou-se que apesar dos setores terem uma participação muito semelhante em relação as ordens de serviço, a distribuição dos produtos não era homogênea, ou seja, alguns dos produtos de determinados departamentos tinham uma saída maior que os demais.

#### **4.3 CURVA ABC**

O padrão exibido pelas demandas anuais dos produtos mostrou que para cada setor existiam poucos produtos responsáveis uma grande parcela da produção anual, dessa forma foi possível aplicar uma classificação A, B e C para os produtos dos setores.

Os doces classificados como A representavam cerca de 20% do total das opções referentes ao setor. Sua produção anual, entretanto, corresponde a mais de 70% de toda a produção do setor. Sendo assim, foi feita a priorização pelos produtos classificados em A para o estudo, resultando em 42 doces a serem analisados, mapeados e simulados.

#### **4.4 MAPEAMENTO DOS PROCESSOS**

Para trabalhar as simulações de forma coerente, é necessário o mapeamento prévio das atividades *As Is* da empresa, ou seja, o processo produtivo descrito da forma como ele ocorre atualmente dentro da organização.

Uma vez entendida a dinâmica produtiva, levantados e identificados os principais doces referentes a cada uma das ilhas de produção, foi possível realizar o mapeamento das atividades a fim de entender melhor como são produzidos da fato cada um deles. Devido as singularidades de cada setor, foi necessária uma análise individual e setorizada. O levantamento do processo foi feito em nível de tarefa e procedimento para cada doce.

Seguindo os passos propostos na metodologia, foram definidos os limites para cada um dos processos, assim como quem seriam os clientes e quais entradas e saídas eram identificadas em cada atividade. Os responsáveis pelas áreas, os agentes de cada atividade, foram entrevistados e os procedimentos (descritos formalmente ou não) foram analisados. Em posse dessas informações, foi feita uma análise crítica a fim de se capturar os detalhes em cada interação e, por fim, foi criado o modelo (Biazzo, 2000).

A análise dos processos dos departamentos, entretanto, mostrou que a divisão por setores foi feita respeitando a semelhança entre as atividades dos mesmos, fator que ajudou no entendimento da produção e possibilitou a criação de sub processos dentro dos processos existentes. Essa semelhança será essencial para a criação dos postos de trabalho dentro da simulação. Esses mapeamentos foram então submetidos a avaliação de cada um dos responsáveis pelos setores, que apontaram as alterações necessárias e validaram o mapeamento final.

#### **4.5 LEVANTAMENTO DE TEMPOS**

O tempo gasto em cada atividade é fator determinante para entender o ciclo de produção de empresas de manufatura. Como eles, podem ser inferidos tempos totais de produção, tempo ocioso dos operadores, dimensionamento da empresa e realocação de funcionários de acordo com a necessidade de cada setor e até mesmo levantamento dos gargalos produtivos.

O planejamento dos processos leva em conta não somente a utilização de recursos e a definição das atividades, mas também o tempo levado para isso. Para definir e estudar a fundo as interações dos tempos na produção Taylor (Taylor,1990) desenvolveu o estudo do tempopadrão para a realização de atividades, assim como Gilbreth trabalhou com o estudo dos movimentos, de forma a melhorar a forma de produção e os métodos de trabalho (Gilbreths, 1997).

Posteriormente, esses dois estudos foram executados em conjunto, dando origem aos e estudos de movimentos e tempos, que seriam definidos por um conjunto de atividades (Barnes, 1977):

> • Desenvolver o sistema e o método e produção, essa etapa consiste em encontrar o método mais barato, eficaz e eficiente de se desenvolver a atividade em questão;

- Padronizar sistema e método, a padronização garante que a melhor forma de realizar a atividade seja reproduzida por todos e qualquer trabalhador que venha a fazê-lá;
- Determinar o tempo gasto, uma vez padronizada a atividade, deve-se cronometrar o tempo-padrão gasto por um trabalhador experiente, que esteja realizado a atividade do seu jeito habitual;
- Orientar o treinador do trabalho, por último deve-se treinar o operador para que ele seja capaz de realizar a atividade conforme definida.

As operações realizadas dentro da empresa já obedeciam aos dois primeiros passos e, de certa forma, atendiam ao quarto critério, uma vez que as melhores práticas eram passadas de funcionário para funcionário. O foco dessa etapa foi então o levantamento do tempo-padrão para as atividades.

Para isso, foi utilizado o princípio da cronometragem, onde um único cronometrista, usando o mesmo aparelho, cronometrou os tempos de operação para cada um das tarefas levantadas no fluxo de processo. Para cada atividade foram levantados 10 tempos, quando os operadores desempenhavam a atividade de forma padronizada. Quando a atividade fosse interrompida por algum fator externo, esse tempo deveria ser descartado. Ao final, encontra-se a média dos tempos para definir o tempo-padrão (Soares, Jardim, Lemos; 2009).

# **4.6 SIMULAÇÃO DE SISTEMAS**

No intuito de melhor entender o processo produtivo e auxiliar a organização nas decisões estratégicas de tomada de decisão, utilizamos a simulação de sistemas. Com base na observação do ambiente produtivo, nos mapeamentos desenhados e validados e nos tempos de operação levantados, modela-se o sistema referente a empresa em software de simulação.

O modelo a ser criado deve apresentar todas as características reais da produção, bem como lógicas de apresentação e distribuição, operadores e tempos reais distribuídos em seus setores específicos. Com base nas informações retiradas dessa modelagem, é possível encontrar dados concretos a respeito da fábrica e compreender o impacto das ações que podem vir a ser tomadas, sem que seja necessário reproduzir tal atividade na prática.

Antes de iniciar a simulação, algumas informações precisam estar bem definidas. Primeiro, é importante entender que apesar da similaridade dos doces, cada um ainda apresenta características próprias, como peso e tempo de preparo. Para isso é necessário certificar-se de que os doces terão seus tempos de preparo individuais e suas quantidades produzidas condizentes com a realidade.

Em segundo lugar, apesar de doces em um mesmo setor serem semelhantes, vários deles serão feitos de sabores diferentes, ou seja, a massa que dará origem a cada doce pode ter sabores e tempos de preparo diferenciados em um mesmo setor. Finalmente, lembrar para os devidos fins que os tempos estão em função de lotes de 10 unidades de doce, que devem ser sempre trabalhados em sequência.

A simulação a ser trabalhada será feita com o software Arena, podendo-se trabalhar com módulos de diferentes tipos e com funções distintas para criar com maior precisão a situação problema a ser retratada. Esses módulos estão divididos em módulos de processos básicos, que são usados para criar as estações de trabalho, definir as entidades e os atributos e módulos de transferência avançada, que apresenta opções de remanejamento, sem necessidade da utilização das setas. O Arena apresenta ainda uma aba referente aos relatórios que podem ser gerados.

Todos os passos que serão apresentados a seguir foram feitos para todos os doces de cada um dos departamento, salvo alguma exceção a ser explicada separadamente. Na Figura 4 são apresentados os módulos de processos básicos e de transferência avançados que serão utilizados para as simulações.

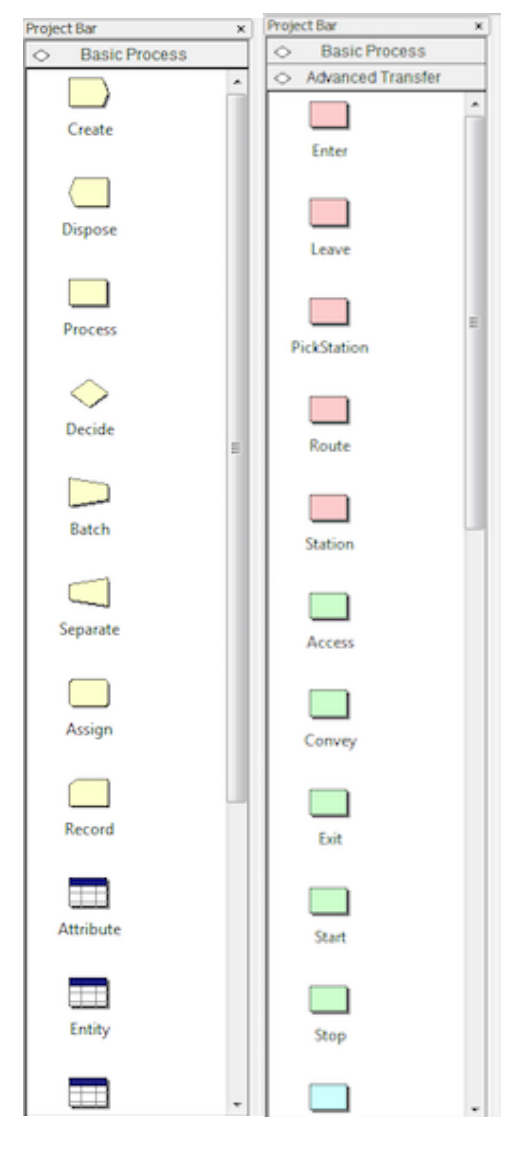

**Figura 4 - Módulos Processos Básicos e Transferências Avançadas**

# **4.6.1 Módulo Entrada**

Para criar a simulação deve-se arrastar o módulo escolhido para a área de trabalho em branco e assim ir criando as estações. O primeiro módulo a ser criado é o "Create", ele diz respeito a entrada de entidades no sistema, ou seja, como que os doces que serão produzidos chegam ao setor de produção. Para o caso em questão existe um outro setor da fábrica, o setor das Panelas, que é responsável por produzir a massa dos doces. Dessa forma deve-se preencher o módulo de entrada com as informações referentes a essa atividade.

**Fonte: software ARENA** 

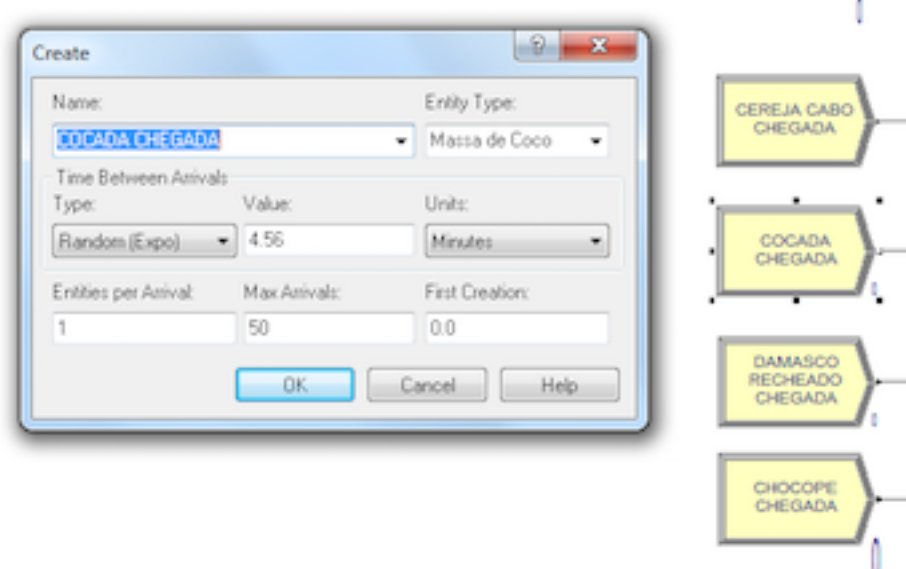

**Figura 5 - Definição da Entrada**

**Fonte: software ARENA** 

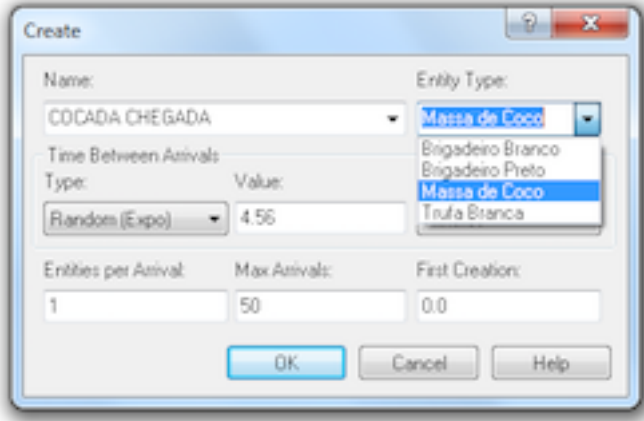

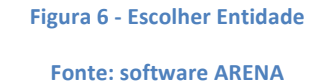

Como pode-se observar na Figura 5, o módulo Entrada apresenta várias informações a serem preenchidas de acordo com a forma de chegada das entidades no sistema. A primeira variável a ser preenchida é o nome do módulo, o nome que ficará exposto na sua caixinha correspondente. Em "Entity Type", mostrado na Figura 6, deve-se indicar o tipo de entidade, ou seja, com qual massa esse doce em questão será produzido. Como pode-se observar nas Figuras 5 e 6, o doce "Cocada" é feito com a Massa de coco.

Em seguida são definidas as lógicas matemáticas para a chegada da massa do doce. Nesse caso, devem ser completadas as informações com o tipo de chegada, que para essa fábrica observouse que obedece uma distribuição exponencial. Em seguida indica-se o tempo entre uma chegada e outra, o tempo que demora para que a massa seja produzida.

A terceira linha do módulo indica a quantidade de chegada do doce. Como indicado anteriormente, todos os tempos usados nessa simulação estão em função das produções de lotes. Sendo assim, o tempo de produção indica a chegada de um lote por vez. Por esse motivo, indica-se a quantidade de entidades pelo número 1. A quantidade máxima de chegadas dessa entidade deve ser de tal forma que a demanda mínima da empresa seja suprida, logo devemos estabelecer com quantos lotes isso acontece. Nesse caso, atribuímos o valor de 50 lotes, ou seja, em torno de 500 unidades desse doce.

A entrada deve ser diferente para cada um dos doces do departamento, uma vez que cada um obedece a sua própria regra de criação. Esse procedimento é repetido para todos os doces e em todos os setores da fábrica, cada um respeitando sua individualidade.

Apenas um setor possui uma lógica de funcionamento diferente para as entradas. O departamento de Casquinhas, representado na Figura 7, trabalha com doces feitos sobre uma casquinha crocante de chocolate. Nesse caso, as entradas são definidas pela produção das casquinhas, em forminhas de plástico, e não pela produção do recheio. Nesse caso a entrada é definida pelo tempo de preenchimento das formas de plástico e a quantidade enviada para cada doce é definida pelo módulo de decisão, que distribui os valores segundo a probabilidade de ocorrência de cada um, definida pela demanda.

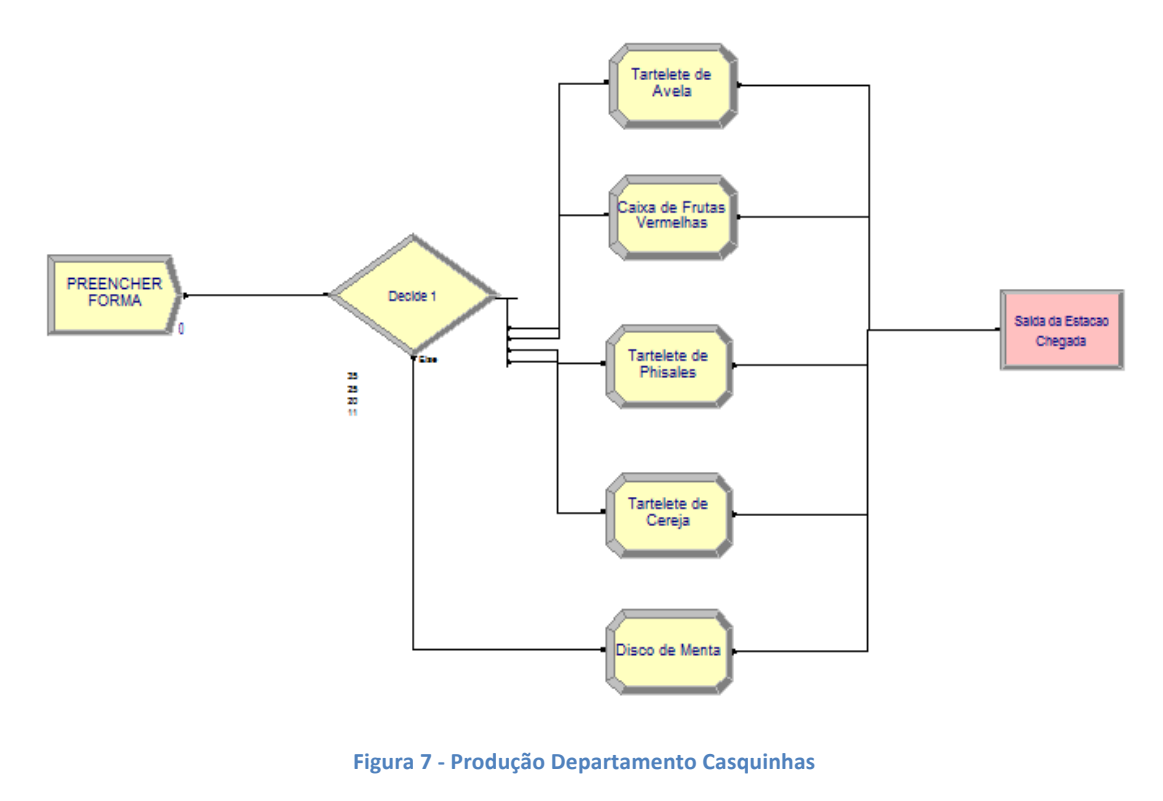

**Fonte: software ARENA** 

## **4.6.2 Módulo Assign**

Após a definição das entradas é necessário criar um módulo que imprima maiores características ao doce. Para isso utiliza-se o "Assign", representado na Figura 8, no qual pode-se criar variáveis e atributos para cada um desses produtos. Na simulação em questão foram criadas variáveis a atributos para cada um dos doces, como pode ser observado na imagem abaixo:

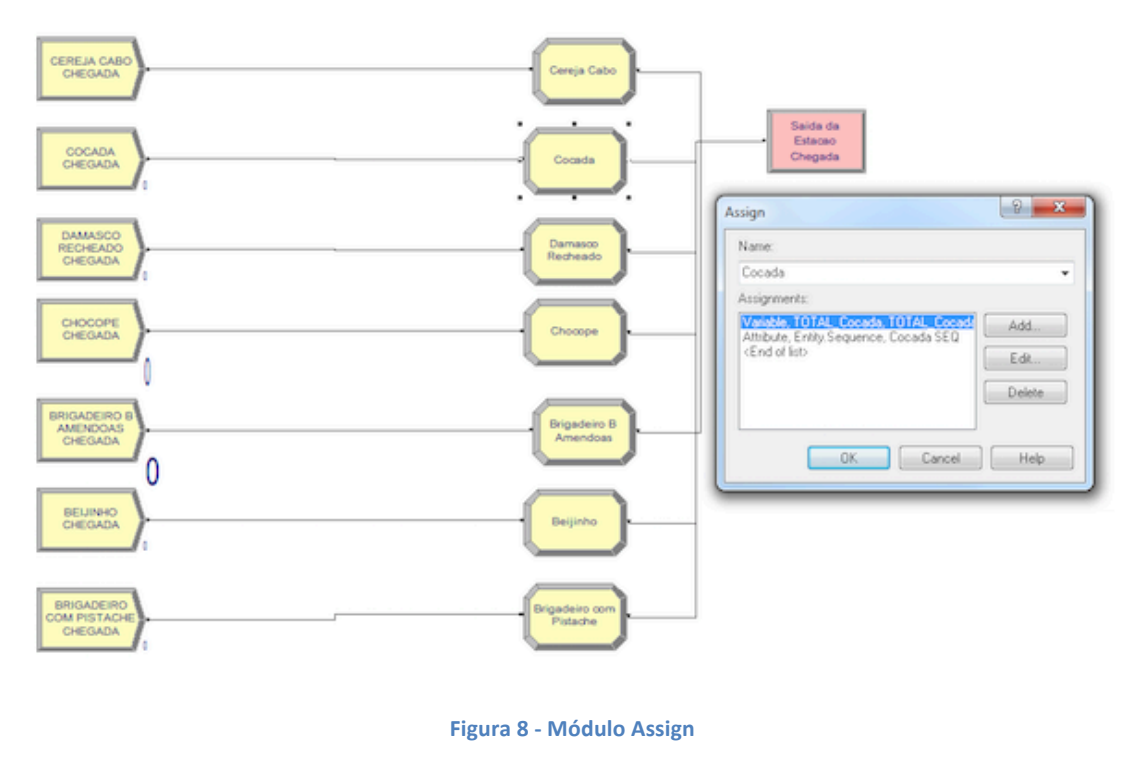

**Fonte: software ARENA** 

A variável "TOTAL\_Cocada", que pode ser observada na Figura 9, indica ao final da simulação quantos doces do tipo Cocada foram produzidos, ou seja, quantos desse tipo passaram pelo sistema. Isso acontece pois é inserida um fórmula que acrescenta uma unidade toda vez que algum desses doces passa pelo sistema.

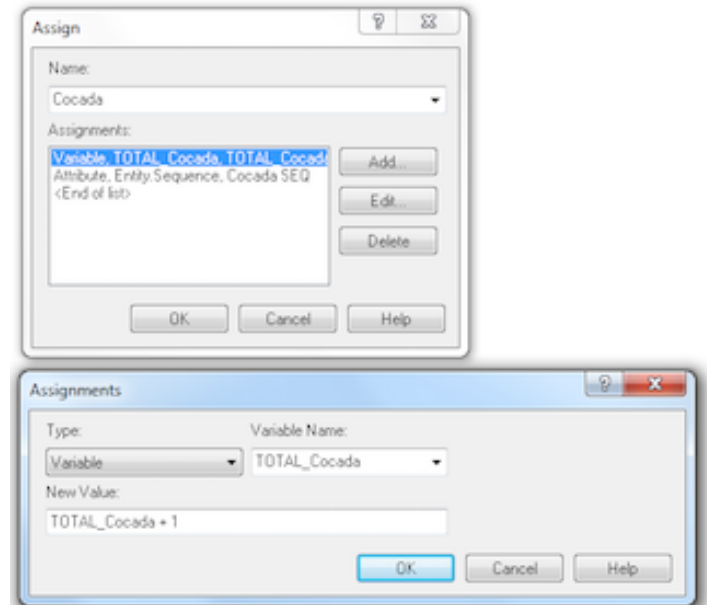

**Figura 9 - Definição da Variável de Contagem**

**Fonte: software ARENA** 

Diferente dos modelos de mapeamento de processos, na simulação as atividades subsequentes não precisam ser ligadas umas as outras por setas indicando o caminho. É possível utilizar módulos avançados de transferência que indicam o caminho de outra forma. Para isso, usamos o "Assign" para definirmos atributos, que nesse caso indicará a sequência de atividades que o doce deve seguir até ficar pronto. Na Figura 10 observa-se a criação da sequência.

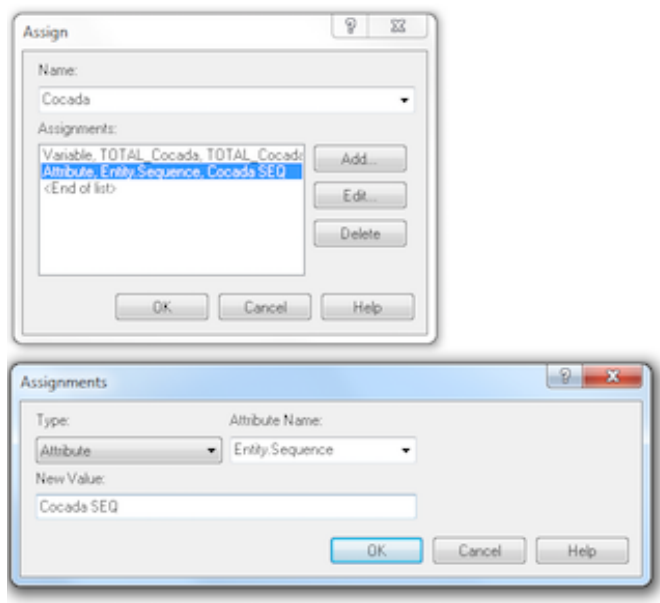

**Figura 10 - Atributo Sequência Fonte: software ARENA** 

# **4.6.3 Módulo Saída**

O próximo passo é permitir que o doce possa partir para as estações seguintes de trabalho. Para isso, deve ser criada um módulo que indique ao sistema para onde ele deve ser levado e qual a lógica dessa atividade. Esse módulo é o de Saída, nele são indicadas as informações de transferência da entidade, para onde ela deve ir, como será feito esse transporte, se algum tempo deve ser gasto no processo de transferência ou se há atraso.

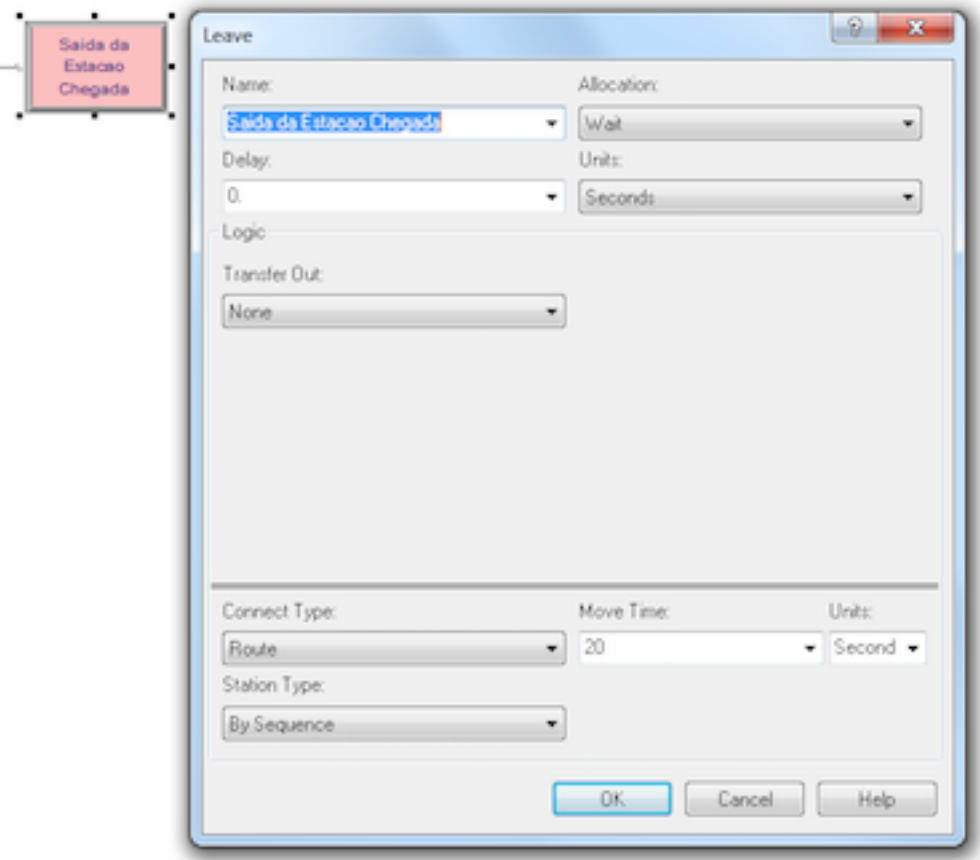

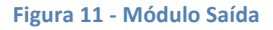

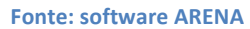

Conforme podemos observar o preenchimento do módulo na Figura 11, para essa simulação não existe tempo de espera nem necessidade de nenhum meio de transporte, o servidor que busca a massa. A conexão é feita pela rota e demora 20 segundos para ser levada entre um ponto e outro (entre o departamento das Panelas e o departamento que irá transformar a massa em doce). A conexão pode ser feita indicando o nome da próxima estação para qual a entidade deve seguir. Nesse caso, foi definido que o caminho será indicado pela sequência.

#### **4.6.4 Módulo Entrada**

Outro módulo importante de transferência é o de entrada, que assim como o de saída não precisa ser ligado por setas, mas indica o caminho que as entidades devem seguir. No módulo de entrada, representado na Figura 12, serão definidos apenas os nomes das estações às quais eles estão inseridos, a definição do nome tem extrema importância para o processo, uma vez que esses nomes serão utilizados mais a frente para definição das sequências. Caso a entrada de entidades sofra algum tipo de ação, atraso ou deva esperar algum tempo para seguir, essas

informações devem ser apresentadas na lógica do módulo. Para a presente simulação, esses campos não foram utilizados.

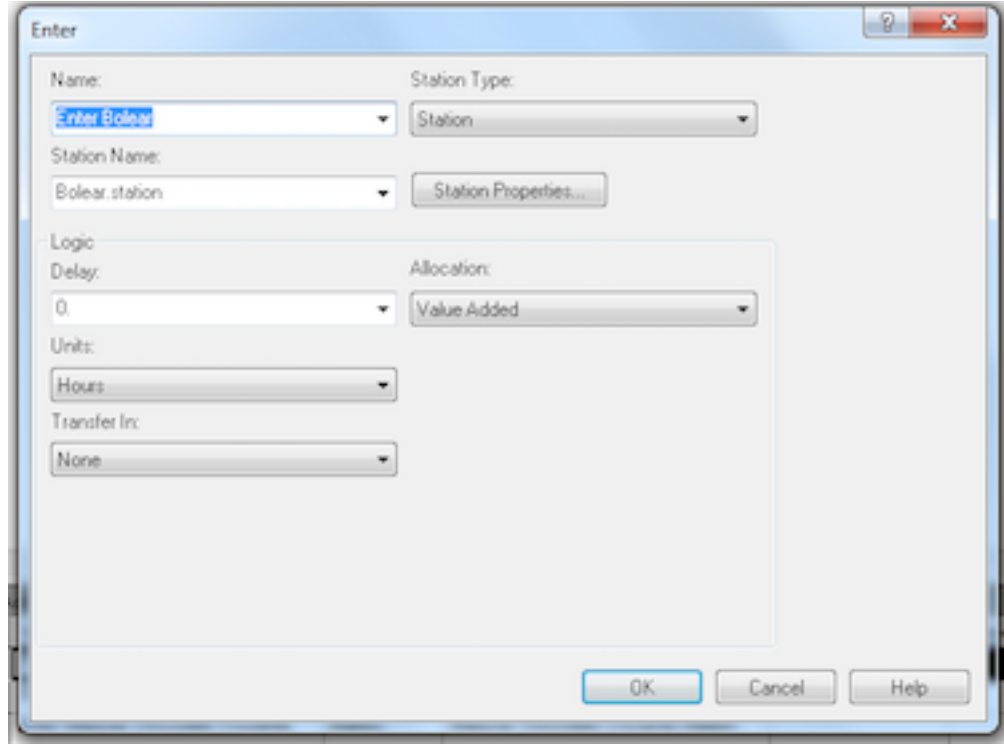

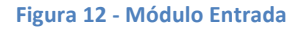

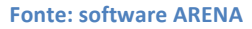

## **4.6.5 Módulo Atividade**

Os módulos de atividade correspondem ao local onde as ações de transformação dos produtos irão realmente acontecer, elas serão definidas conforme o processo produtivo que foi modelado para os doces ocorre. Nessas estações teremos a alocação de operadores para a realização das operações definidas no estudo dos movimentos.

A lógica da ação nesse módulo indica como essa atividade chega para o operador realizá-la:

- Seize Delay Significa "captura e atraso", em tradução livre. Essa opção é utilizada quando o operador da atividade deve buscar as entidades, no nosso caso a massa do doce, para somente em seguida poder praticar alguma ação sobre ela. A ação é indicada pelo atraso.
- Delay Significa "Atraso". Nesse caso, o operador não precisa buscar a entidade nem mesmo entregá-la para o próximo operador. Como exemplo podemos citar o trabalho de uma secretária, que recebe os documentos em sua mesa, da baixa no sistema e espera até que os responsáveis por ele venha buscá-lo.
- Delay Release Significa "Atraso e liberação". Nesse caso, similar ao "Seize Dalay" o operador irá receber de alguém os insumos a serem trabalhados, agir sobre ele e só então leva-lo para a próxima atividade.
- Seize Delay Release Significa "Captura, atraso e liberação". Seguindo a lógica apresentada nos demais casos, neste o trabalhador além de buscar os insumos, deve agir sobre eles e entregá-los para o próximo operador. Essa deve ser a opção usada para representar a fábrica de doces, uma vez que o operador anterior disponibiliza os doces para que o próximo possa busca-los e então realizar a sua tarefa.

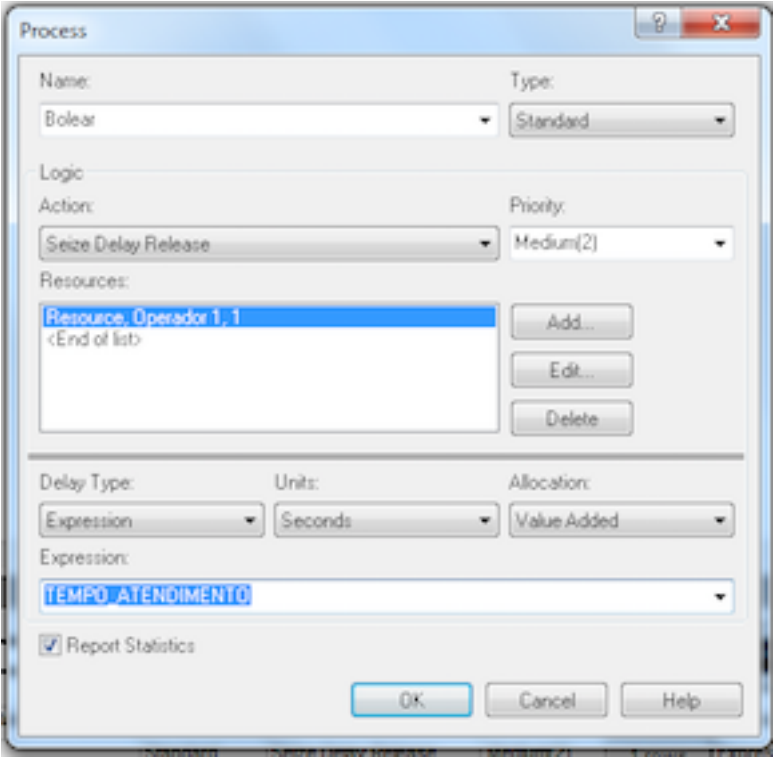

#### **Figura 13 - Módulo Atividade**

#### **Fonte: software ARENA**

Cada estação poderá ser percorrida por qualquer um dos doces que entrar no sistema. A figura acima, mostra o exemplo da primeira estação pela qual todos os doces passam, a atividade de bolear. Uma vez que todos os doces passam por ela, a prioridade do operador deve ser média em relação a cada uma das entidades, uma vez que ele não tem preferência por trabalhar com nenhum doce específico.

Em seguida devem ser especificadas as regras da atividade em si, o que se chama de "Delay". Nesse ponto, devem ser definidas as lógicas que indicam a distribuição da atividade, como por exemplo se ela corresponde a uma distribuição triangular (quando o tempo apresenta mínimo,

máximo e média), exponencial, contínua (quando a atividade é sempre desempenhada no mesmo tempo) ou se age segundo uma expressão.

A regra utilizada para esse projeto segue uma expressão definida como tempo de atendimento. Este tempo de atendimento poderia ser expresso no campo indicado na janela do módulo, entretanto como haverá a passagem de diversos doces, cada um com seu tamanho e seu tempo de atendimento, essa expressão será definida juntamente com a indicação das sequências.

### **4.6.6 Criação de Estações de Trabalho**

Os módulos de atividade podem ser seguidos por outros módulos, desde que essas atividades sejam realizadas de forma subsequentes, nesse caso as caixinhas correspondentes serão conectadas por uma seta. Na situação descrita pela simulação apresentada cada estação corresponde a uma atividade independente dentro do fluxo de trabalho do departamento, uma vez que cada doce que passa por uma determinada estação pode seguir um caminho diferente do doce anterior. No intuito de representar essa atividade, cada módulo desse tipo foi rodeado por módulos de entrada e saída, criando assim estações de trabalho.

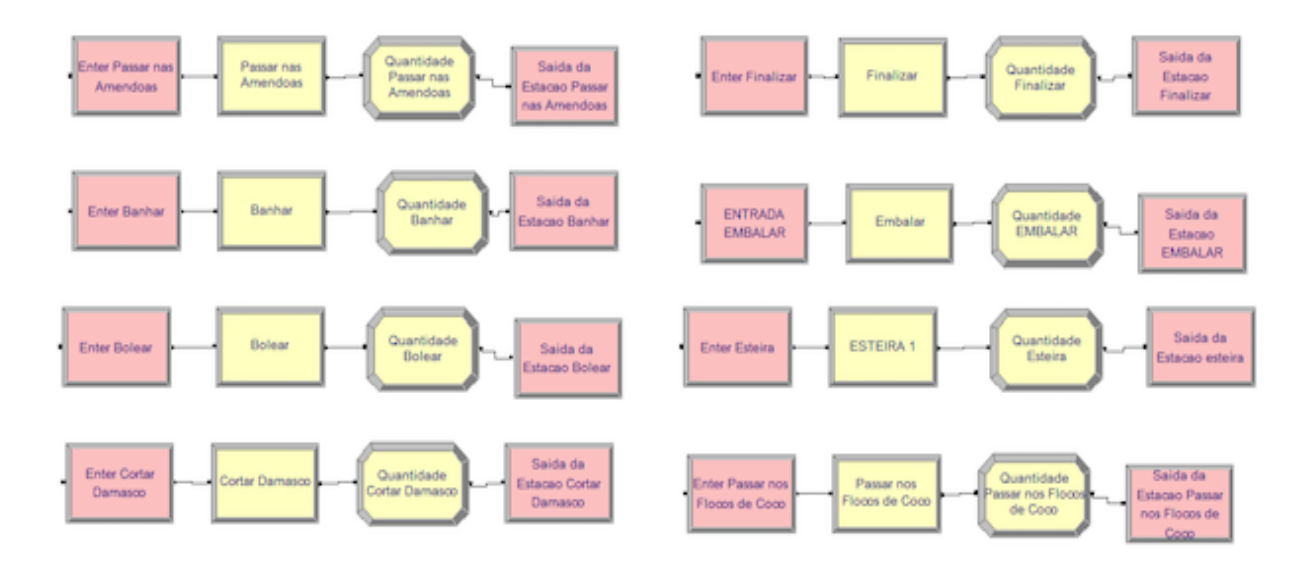

#### **Figura 14 - Estações de Trabalho**

#### **Fonte: software ARENA**

Essa estações conforme representado na Figura 14 possuem módulos de entrada e saída – criando os caminhos das sequências – módulos de atividade – que correspondem a ação a ser desempenhada – e ainda módulos assign, onde são criados novos contadores que indicam quantos doces passaram por essa estação. Esse dado se mostra essencial para que possamos entender quais estações estão sendo mais utilizadas, onde há existência de gargalos e quais estão sobrecarregadas.

#### **4.6.7 Módulo Sequência**

Após a indicação da sequência para os doces, a criação das estações e a inserção de módulos de ligação é necessário que o caminho a ser seguido pelo doce seja de fato criado. Para isso deve-se ir até o painel de transferências avançadas e selecionar a opção referente as sequências. Esse módulo, diferente dos demais, não precisa ser arrastado para a tela, uma vez que ao ser clicado ele abre uma lista embaixo da simulação com todas as informações. Nessa lista devem constar todas as sequências para os doces representados na simulação em questão.

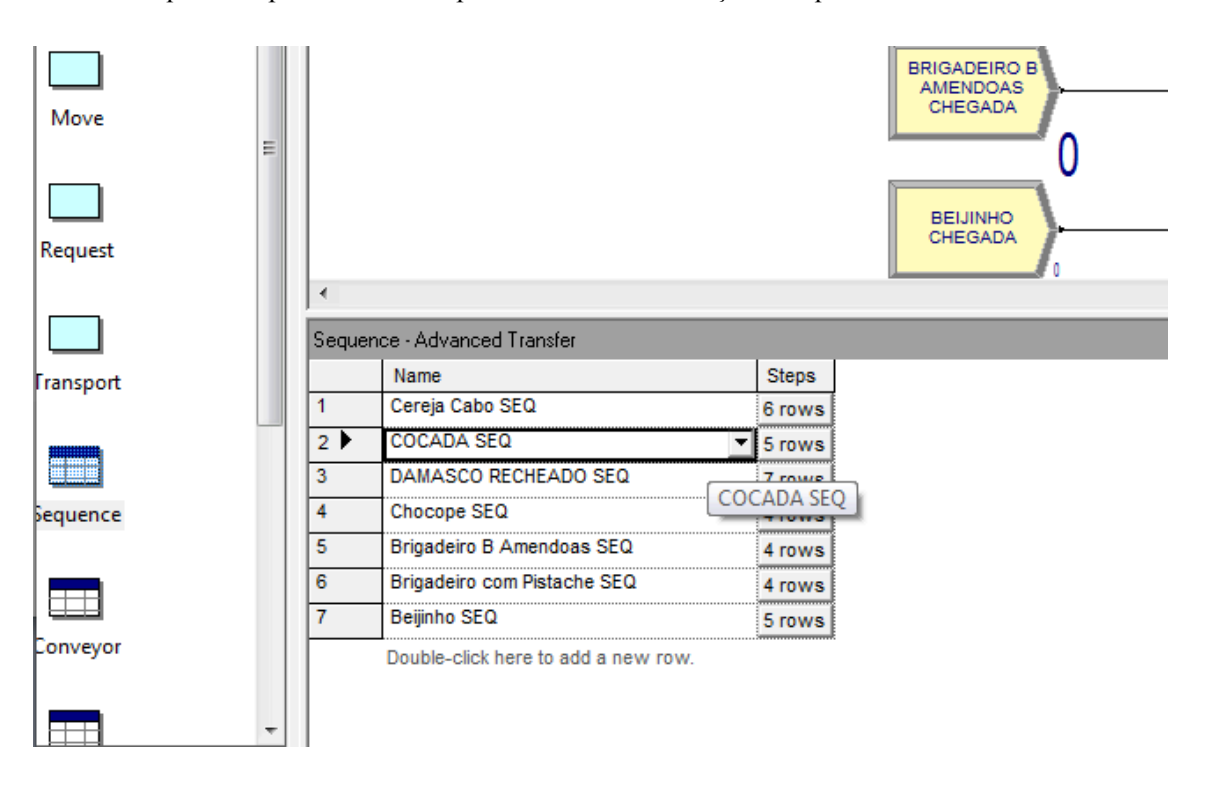

#### **Figura 15 - Lista de Sequências**

#### **Fonte: software ARENA**

Cada doce deve ter sua ordem de atividades definida, as estações ordenadas e os tempos para as atividades de acordo com a sua realidade. Pode-se observar na Figura 16 as estações ordenadas, lógica de cada passo – que nessa simulação será definido como o atributo previamente definido – e por fim o tempo trabalhado desse atributo.
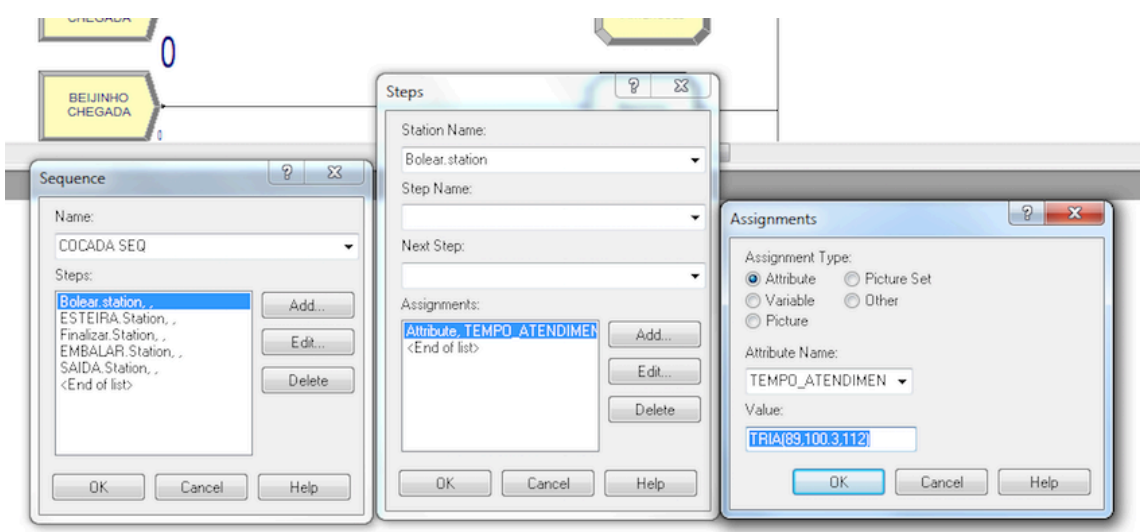

# **Figura 16 - Sequência Doce Cocada Fonte: software ARENA**

#### $\overline{U}$  $\overline{\mathcal{C}}$  $\Sigma\!$ **BEIJINHO**<br>CHEGADA Steps Station Name: ⊟ Bolear, station  $\mathcal{P}$  $53$ Step Name: ٠ Assignments DAMASCO RECHEADO SEO  $\ddot{}$ Next Step: Assignment Type: Attribute Picture Set Cortar Damasco.Station, Variable O Other Add. Assignments  $\odot$  Picture

**Athbute, TEMPO\_ATENDIMEN**<br><End of list>

 $0K$ 

Edit...

Delete

Help

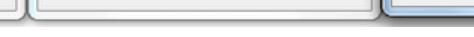

Cancel

Add.

Delete

Help

 $Edt$ .

Attribute Name:

TRIA(20,36.8,48

Value:

TEMPO\_ATENDIMEN -

**OK** 

Cancel

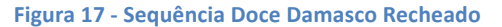

#### **Fonte: software ARENA**

Conforme evidenciado pelas Figuras 16 e 17, cada doce apresentará sua própria sequência, e seu tempo de atividades. Alguns doces, por serem feitos com massas de consistência similares, ou por apresentarem tamanhos e características compatíveis, podem apresentar tempos de atendimento iguais. Nos demais casos, esses tempos serão únicos.

#### **4.6.8 Módulo Dispose**

Sequence

Name

Steps:

Bolear station, ,<br>Rechear Station, ,<br>Banhar Station, ,<br>ESTEIRA Station, ,<br>EMBALAR Station, ,

SAIDA Station,

 $0K$ 

Cancel

O último a ser inserido é o módulo de Encerramento do processo, ele não apresenta nenhuma característica própria ou espaços para serem preenchidos, é usado apenas para indicar que o processo chegou ao fim. Ao final de uma simulação são gerados relatórios com as informações do processo.

 $\boxed{?}$   $\rightarrow$  x

Help

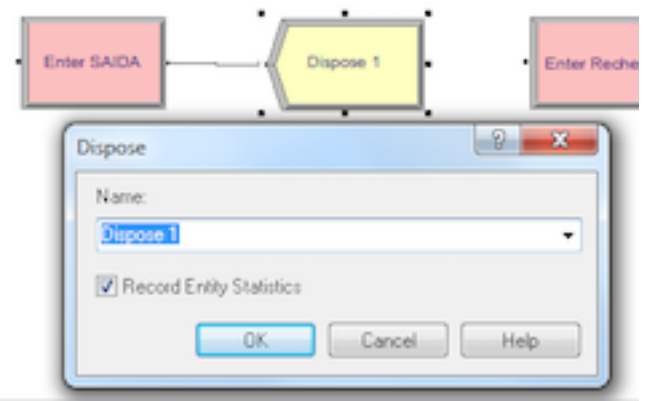

**Figura 18 - Módulo Dispose**

#### **Fonte: software ARENA**

# **4.7 OTIMIZAÇÃO**

A programação linear é o ramo da pesquisa operacional mais utilizado para a resolução de problemas utilizando otimização, ela funciona variando e distribuindo os recursos apresentados de forma linear e eficiente para que os melhores resultados possam ser alcançados. Esses recursos normalmente estão vinculados a uma certa restrição, ou seja, algum valor ou expressão que restringe a variação, apresentando faixas de possibilidade.

A otimização deverá ser feita caso exista a possibilidade de melhora no panorama apresentado pela simulação. Com a otimização pretendemos maximizar esse ambiente produtivo de forma a melhor utilizar os recursos apresentados. A intenção da otimização é entender quais mudanças se fariam necessárias no ambiente da fábrica para que a demanda histórica máxima de cada produto pudesse ser alcançada em uma mesma semana.

A utilização do Solver, suplemento do Microsoft Excel, se mostra a melhor ferramenta a ser utilizada, por apresentar uma interface simplificada e de fácil entendimento. Deverão ser considerados os tempos de produção para cada doce em cada departamento e consideradas as demandas mínimas e máximas.

#### **4.7.1 Função Objetivo**

A função objetivo da otimização será relacionada à maximização da produção, conforma apresentado pelas equação  $(1)$ . As quantidades x de cada doce devem ser somadas para cada um dos  $n$  doces do setor; as quantidades de cada doce produzido poderão variar, desde que sejam números inteiros , uma vez que a produção se dá em lotes de 10 unidades.

As restrições para esse problema se concentram nas quantidades mínimas e máximas a serem produzidas pelo setor, a fim de suprir a demanda, conforme restrições (2) e (3). Além disso, o tempo de produção deve respeitar a quantidade de horas referente às jornadas de trabalho dos funcionários da empresa, conforme restrição (4).

Maximizar

$$
\sum_{i=1}^{n} f(x) \tag{1}
$$

sujeito a:

$$
\sum f(x) \leq (\text{demanda máxima})
$$
\n
$$
\sum f(x) \geq (\text{demanda máxima})
$$
\n
$$
\sum t(x) \leq T \text{ (tempo máxima)}
$$
\n
$$
X \geq 0
$$
\n(4)

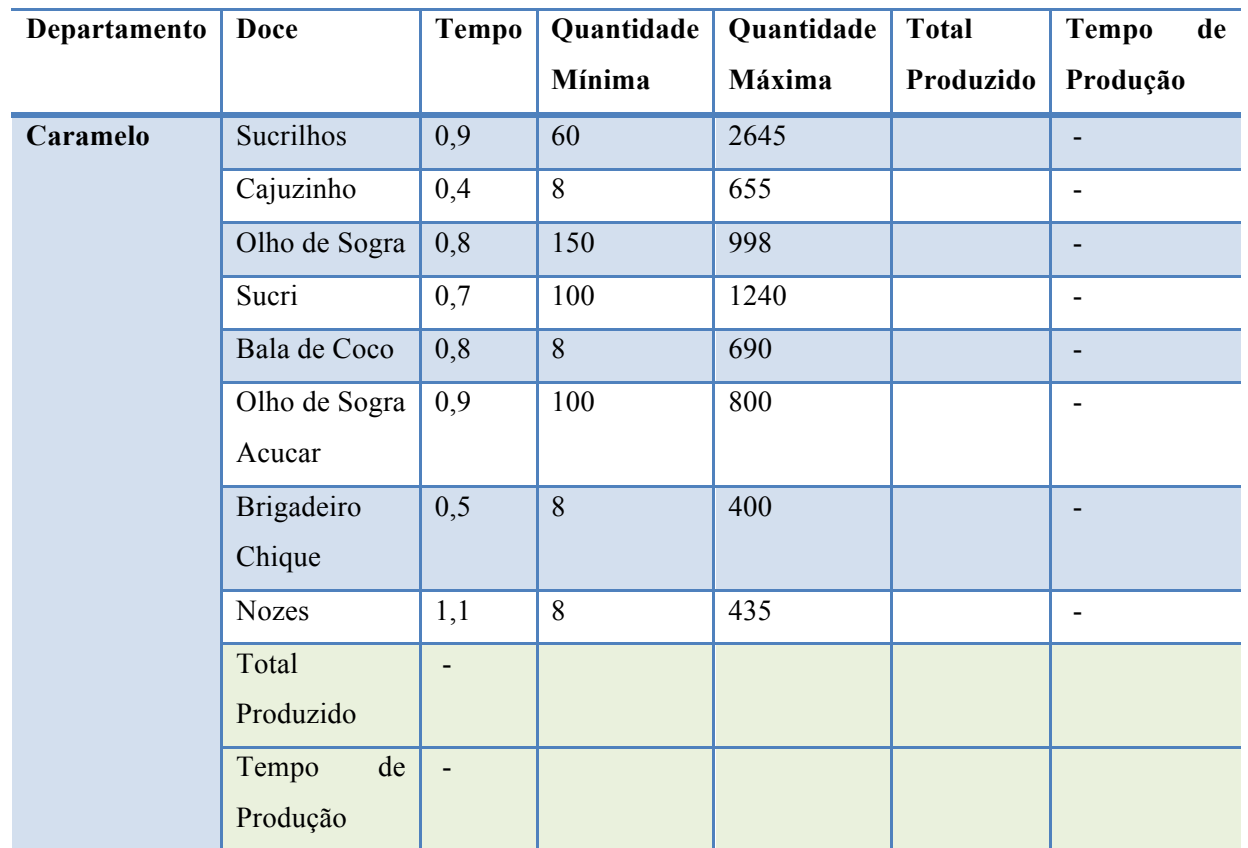

#### **Tabela 2 - Otimização dos Departamentos**

Fonte: Elaboração da autora

# **5 RESULTADOS**

*Esse capitulo contém os dados e os resultados obtidos ao longo do projeto, com base na utilização dos conceitos levantados nas referências teóricas e na metodologia apresentada.* 

# **5.1 ANÁLISE DA DEMANDA**

Os produtos da empresa somam em torno de 400 tipos. Dentre os doces finos analisados nas ordens de serviço, foram encontrados 242 opções de doces, distribuídos em seis departamentos diferentes de acordo com os processos de produção e as características gerais do doce.

A análise das 52 semanas do ano de 2012, apresentada no anexo I deste documento, resultou no agrupamento dos doces e sua contagem de demanda anual. Pode-se perceber na Tabela 3 que as ordens de serviço apresentavam uma distribuição praticamente uniforme dos doces, exceto por um novo setor da fábrica, que ainda apresentava poucas opções de produtos.

#### **Tabela 3 - Distribuição dos Doces por Departamento**

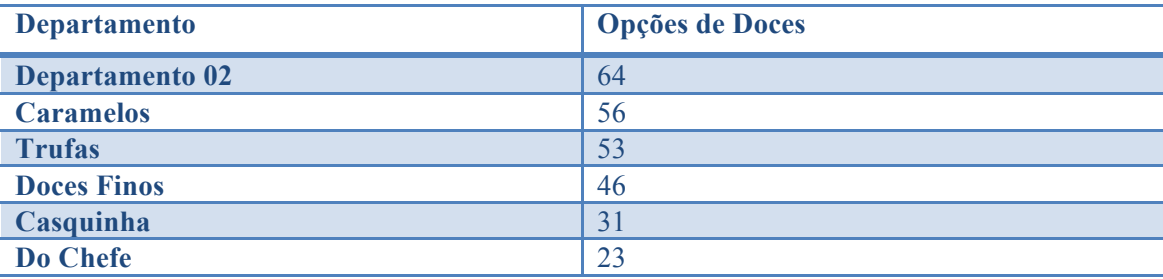

Fonte: Elaboração da autora

A partir dessa análise pode-se perceber que alguns doces, apesar de terem sido encomendados no ano anterior tinham procura baixa, comparada aos demais produtos. Enquanto esses doces haviam sido encomendados por apenas uma ou duas pessoas (valores entra 10 e 30 doces produzidos em um ano), outros deles estavam presentes em pelo menos 90% dos pedidos (mais de 80 mil pedidos em um ano).

A parcela de doces que correspondia à grande parte dos pedidos durante todo o ano, somava apenas 20% das opções de produção de produtos da empresa. Entretanto, a quantidade de doces produzidos dentro dos 20% das opções representava mais de 80% do total de doces produzidos pela empresa no ano. Diante disso, ficou claro a necessidade de se trabalhar com algum tipo de priorização.

### **5.2 DEFINIÇÃO DA CURVA ABC**

Após a análise da demanda a partir das ordens de serviço geradas para um ano de produção, percebeu-se a discrepância em relação as quantidade dos diferentes doces produzidos para cada setor, fator que influencia na distribuição dos doces produzidos por toda a empresa.

A diferença na participação, mostrou claramente a existência de produtos dos tipos A, B e C (a faixa A representa uma pequena parcela dos produtos que representa a maior porcentagem da produção, já a faixa de produtos C representa a maioria dos produtos, entretanto com pouca participação na produção), como mostram as figuras no anexo II deste documento.

Com a utilização da curva ABC pode-se então criar a priorização necessária para o andamento do trabalho. Esses gráficos, entretanto, mostravam um cenário fixo correspondente a uma análise quantitativa dos elementos produzidos no período em questão. Esses dados passaram então por uma validação, mediante análise qualitativa dos responsáveis pelas áreas, que apontaram alterações (doces que apareciam na faixa A, mas que atualmente não tinham a demanda tão elevada) e confirmaram o resto dos produtos priorizados, apresentados no anexo III deste documento.

#### **5.3 MAPEAMENTO DOS PROCESSOS**

Uma vez levantados os doces que deveriam ser avaliados, deu-se inicio às entrevistas e à observação do trabalho dos colaboradores de chão de fábrica para o levantamento e mapeamento dos processos de produção. A análise foi feita considerando o fluxo de trabalho natural e usual, conforme feito diariamente na fábrica.

Foram tomadas as devidas precauções para que nenhuma alteração fosse feita no processo em detrimento da observação, assim como indicado nos trabalhos de estudo do movimento de Gilbreth. Os processos mapeados foram então submetidos a aprovação dos líderes de setor para as devidas validações. Os mapeamentos realizados podem ser observados a partir do Anexo IV deste documento. (Gilbreths, 1997).

Com a observação foi possível entender as divisões departamentais referentes à produção, uma vez que determinados departamentos, em sua maioria, apresentavam sub-processos produtivos semelhantes, que diferiam dos demais processos de outros departamentos, como exemplo pode ser citado o departamento Caramelos, que trabalha com doces que em sua maioria são banhados e envoltos em camadas de caramelo líquido. Os setores que não trabalhavam com processos semelhantes contavam com produtos especiais e diferenciados, fator que justifica sua separação dos demais.

A existência de processos semelhantes não foi observada apenas em dois departamentos, o de Doces Finos e o Do Chefe. Nesses departamentos, cada doce possui um elevado grau de diferenciação e complexidade em sua produção, a customização está presente em cada um deles, fator que torna a sua produção mais específica e elaborada. Uma análise mais aprofundada mostrou que esses doces apresentam ainda uma menor demanda, comparada ao demais setores da empresa, fator que pode ser atribuído a dificuldade de serem produzidos em larga escala.

## **5.4 LEVANTAMENTO DE TEMPOS**

A próxima etapa corresponde ao levantamento dos tempos de produção de cada um dos doces a partir da definição dos tempo-padrão de cada atividade. Para isso foram criadas fichas de cronometragem para cada produto, Tabela 4. Essas fichas apresentam as atividades que compõem cada processo, apresentam 10 espaços para que sejam anotados os tempos e ao final são exibidos os tempos máximos e mínimos daquela produção bem como é calculada a média dos tempos.

A realização da primeira cronometragem apresentou uma característica decisiva para o andamento do restante do projeto, os tempos de produção de cada doce eram muito pequenos para serem considerados sozinhos, uma vez que o erro de cronometragem seria grande. Para evitar isso, foram considerados lotes de produção, ou seja, a cada vez que 10 doces fossem produzidos o cronometro deveria ser parado para a marcação do tempo de produção de um lote do doce.

**Tabela 4 - Ficha de Cronometragem**

**Departamento 002**

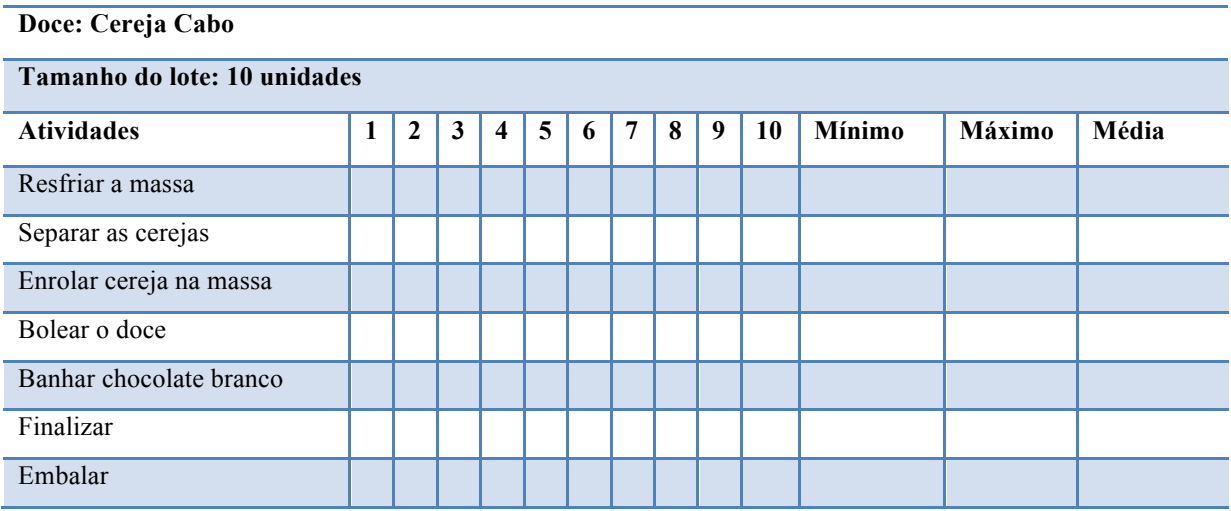

Fonte: Elaboração da autora

#### **5.4.1 Alterações e Customizações**

A observação dos procedimentos para a aferição dos tempos de produção, para alguns doces de dois determinados departamentos, apresentou algumas mudanças significativas em relação ao observado e mapeado anteriormente. Os doces dos departamentos Doces Finos e Do Chefe, por serem altamente específicos e customizados, passavam por constantes alterações em sua forma de produção. Diferente dos demais produtos, esses doces ainda apresentavam grande diferença dentro dos 10 tempos analisados.

Além disso, algumas mudanças estruturais estavam sendo feitas na fábrica, visando acompanhar o mercado e atender com excelência às demandas dos clientes. Com isso, doces que antes eram produzidos por determinados setores estavam sendo alterados, mudados de departamento ou até mesmo saindo da carta de produtos da empresa.

A simulação trabalha com atividades e tempo muito bem definidos, para que possam retratar a realidade. Dessa forma, não foi possível trabalhar com os departamentos que apresentavam tamanho grau de individualidade, nem mesmo com os doces que estavam passando por reformulações e que não tinham sua atividade bem padronizada.

#### **5.4.2 Tempos Totais**

Aplicadas as restrições devido à falta de padronização e finalizada a etapa de cronometragem, foi possível levantar todos os insumos necessários para as simulação e, somando os tempospadrão individuais, encontra-se o tempo total de produção de cada doce.

Ao final, foram trabalhados 28 doces. Os tempos totais encontrados correspondem a produção de um lote de doces, ou seja, 10 doces do mesmo tipo sendo produzidos em sequência. Esses doces se encontram distribuídos em quatro departamentos conforme apresentado na Tabela 5:

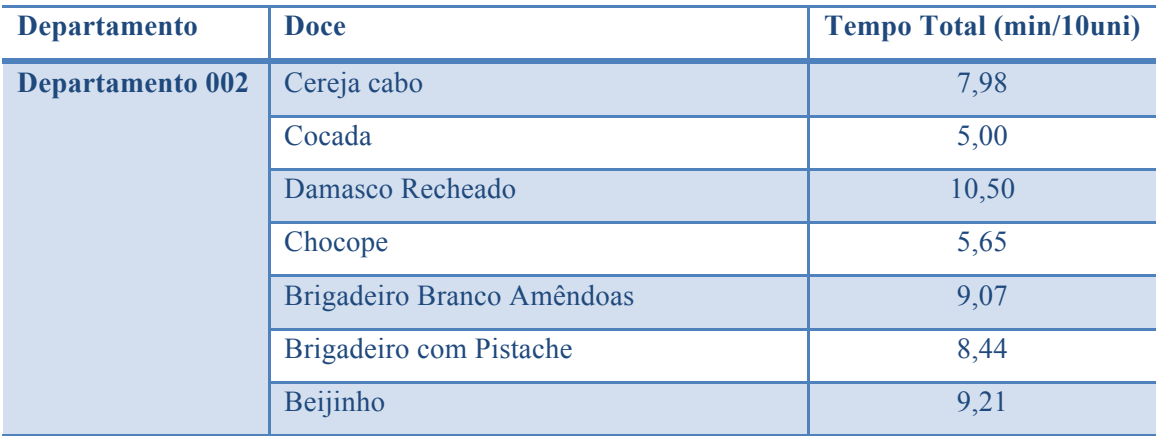

#### **Tabela 5 - Tempos Totais de Produção**

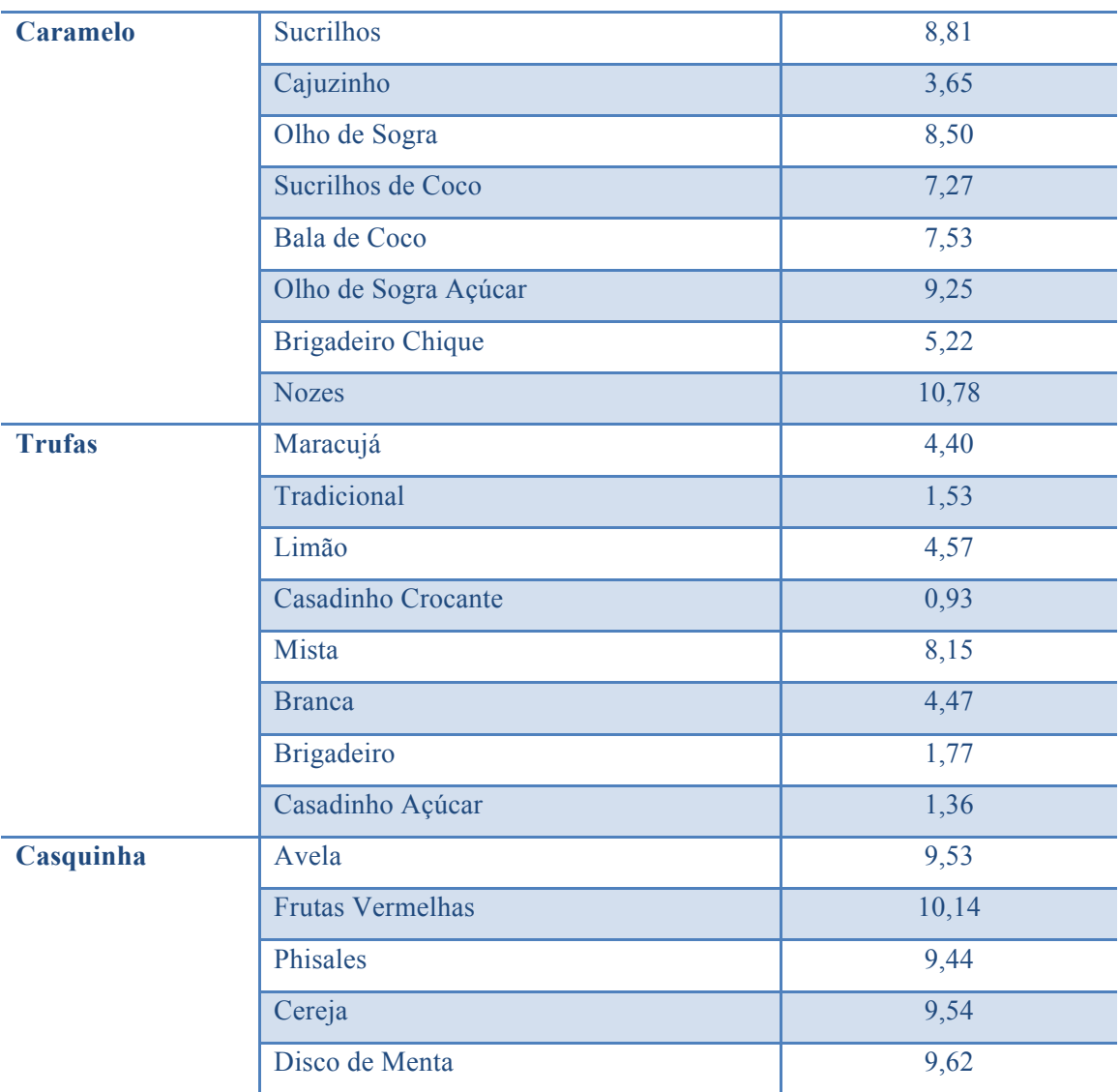

Fonte: Elaboração da autora

# **5.5 ANÁLISE DOS RELATÓRIOS**

A geração de relatórios pelo software Arena traz uma visão completa da atividade desempenhada pela fábrica, nela é possível entender o funcionamento geral do departamento e tirar informações para tomadas de decisão de cunho estratégico para a empresa. Nesse trabalho, foram avaliadas a a utilização das massas, os tempos trabalhados e ociosos dos operadores, os tempos de espera e geração de filas e a produção de doces como um todo.

## **5.5.1 Utilização das Massas**

Devido a definição do tipo de massas a serem usadas no doce em cada entrada, pode-se avaliar os usos desses insumos pelos setores e entender um pouco do panorama de produção. Dentre os 4 departamentos, dois apresentaram uma utilização disforme dos tipos de massa. Um aumento

da demanda desses departamentos poderia indicar a necessidade de diminuição da produção de massas específicas.

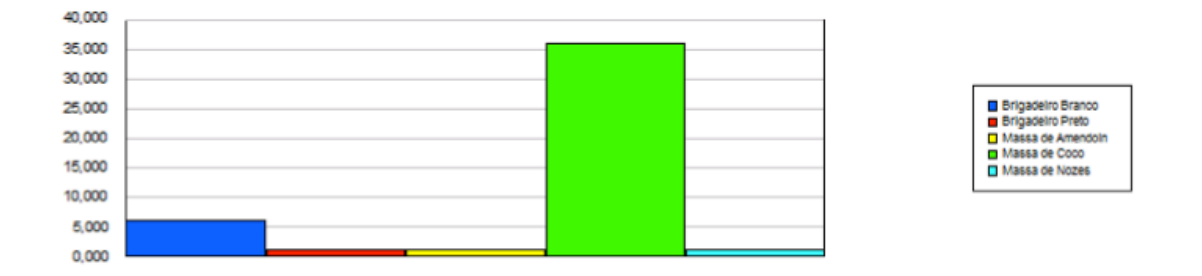

**Figura 19 - Utilização das Massas Dep. Caramelo**

O departamento de Trufas apresentou a maior uniformidade na utilização de massas. Considerando ainda a uniformidade nos tempos de produção das mesmas e as consistências encontradas, tornam a utilização dessas indiferentes no sentido de priorização de produção.

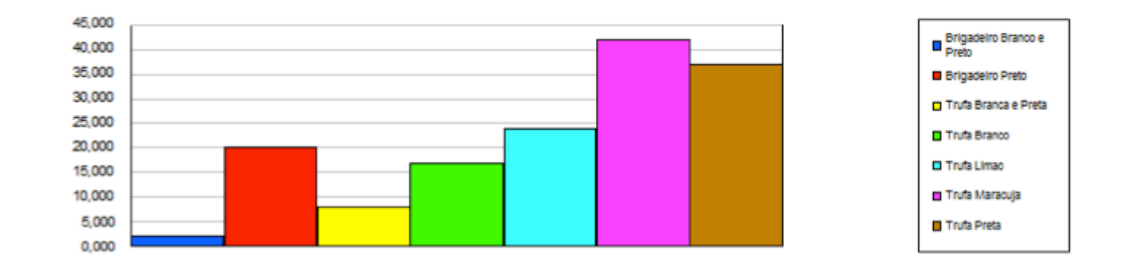

**Figura 20 - Utilização das Massas Dep. Trufas**

#### **Fonte: software ARENA**

#### **5.5.2 Tempos de Trabalho**

Observou-se que para o cumprimento da semana de demanda mínima, os tempos de trabalho para um único operador eram mais do que suficientes. O trabalhador conseguia distribuir todo o trabalho a ser realizado e ainda assim ficava com tempo ocioso. Mesmo nos departamentos de maiores demandas e de atividades com maior tempo de execução a média do tempo "em trabalho", ou seja, quando o operador está realmente desempenhando uma atividade que agrega valor ao cliente, não passou de um 0,1 minuto.

**Fonte: software ARENA** 

**Number Busy** 

Operador<sub>1</sub>

0.02210737

Average

**Figura 21 - Tempo Ocupado Servidor Dep. Casquinha**

**Fonte: software ARENA** 

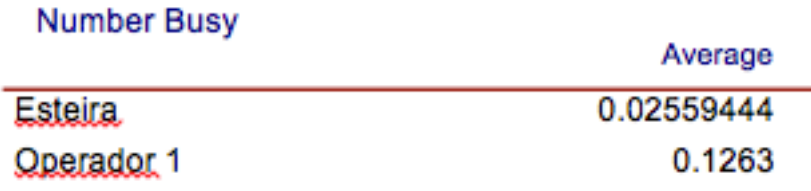

**Figura 22 - Tempo Ocupado Servidor Dep. Trufas**

**Fonte: software ARENA** 

### **5.5.3 Tempos de Espera e Filas**

Assim como os operadores passaram grande parte do tempo desocupados, a quantidade de doces a serem produzidos não foi suficiente para gerar grandes filas e tempos de espera nas estações de trabalho. Como pode-se observar na Figura 23, referente ao departamento caramelo, a média de tempo das estações é 3,38 minutos. Apenas para a estação bolear, o tempo de espera chegou aos 14 minutos, isso ocorreu pelo fato de todos os doces passarem por essa estação.

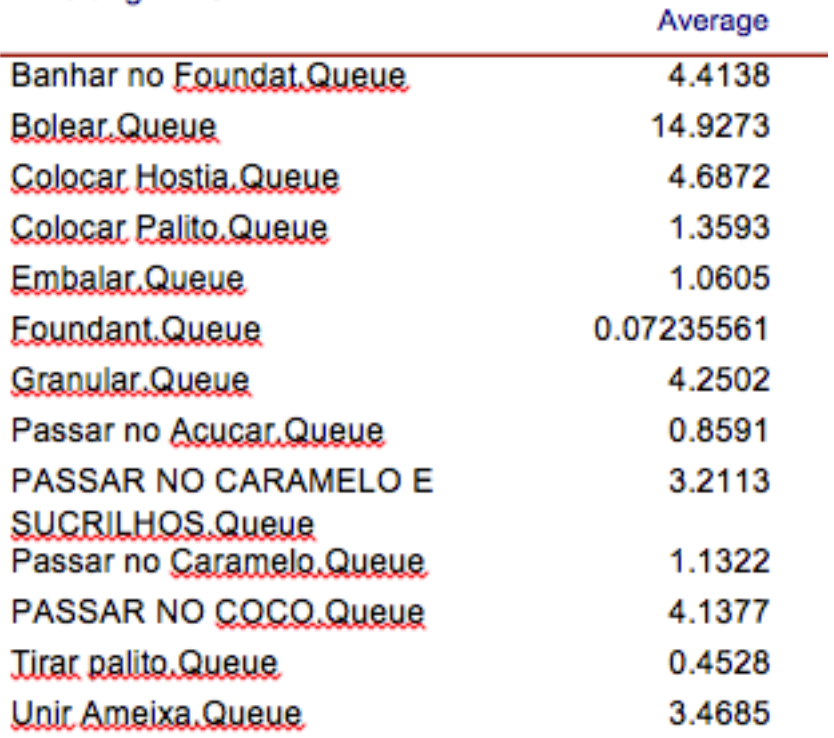

**Waiting Time** 

**Figura 23 - Resumo de Filas Dep. Caramelo**

**Fonte: software ARENA** 

O departamento 002 apresentou resultados diferentes, porém com interpretações que seguem o mesmo raciocínio. A média do tempo de espera para as estações foram os mais altos de todos os departamentos, entretanto, o número de unidades em espera continuavam muito baixos. Esses resultados espelham as atividades do setor, que são mais complexas e demoradas do que as demais e apresentam maiores processos diferenciados. Os resultados podem ser observados nas Figuras 24 e 25.

# **Waiting Time**

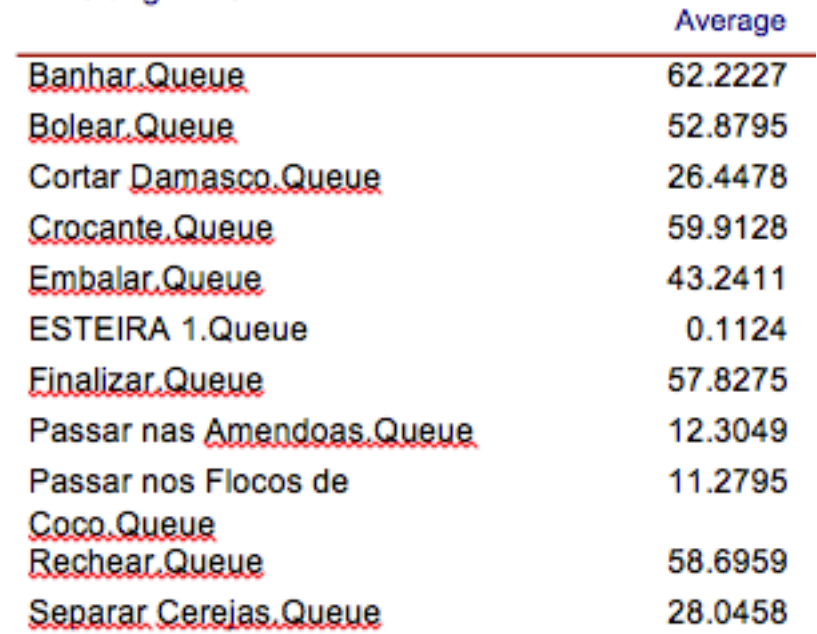

**Figura 24 - Resumo de Filas Dep. 002**

**Fonte: software ARENA** 

# **Number Waiting**

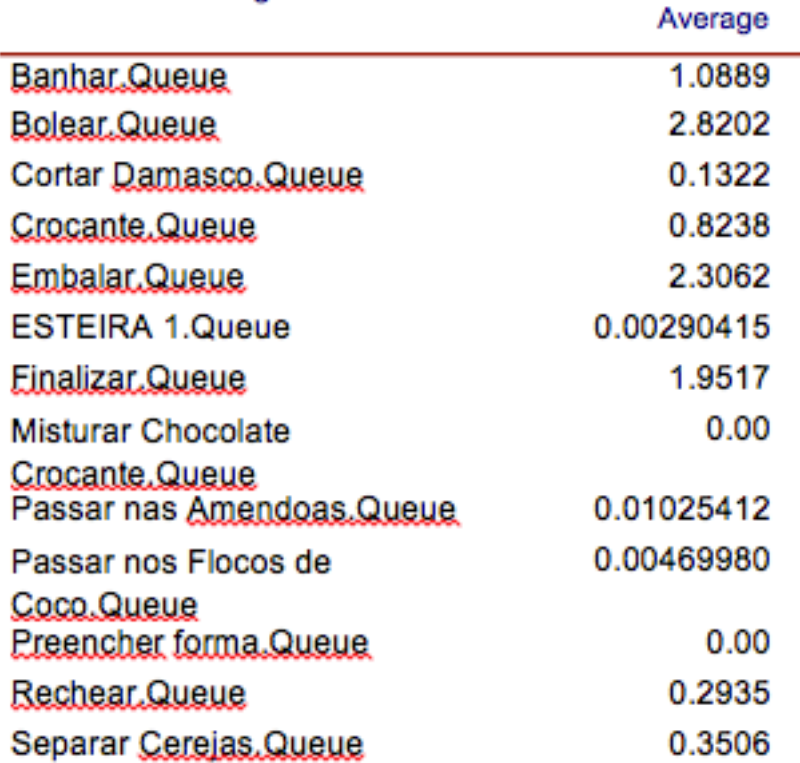

**Figura 25 - Quantidade de Unidades em Espera Dep. 002**

**Fonte: software ARENA** 

### **5.6 OTIMIZAÇÃO**

A simulação trabalhou em cima de uma semana mínima, o que mostra que com a atual distribuição o máximo de doces a ser produzido dificilmente atingiria o total esperado para semanas com maiores demandas.

Diante desse panorama é possível utilizar a programação linear para que os recursos sejam redistribuídos e atinjam melhores resultados de desempenho e capacidade. A função objetivo utilizada visa a otimização da produção para números variados de operadores, sendo possível representar o panorama geral da fábrica e a necessidade de redimensionamento para atender as demandas.

#### **5.6.1 Utilizando um Operador**

As restrições devem levar em conta as quantidades máximas e mínimas de cada doce a serem produzidas. Além disso, é importante utilizar como restrição as jornadas de trabalho dos operadores, respeitando a quantidade de horas trabalhadas por eles durante as semanas. Para o

sistema utilizando apenas um operador, a quantidade de horas trabalhadas deve somar 2400 minutos, uma vez que as jornadas na fábrica são de 8 horas e se repetem 5 vezes por semana.

Com essa quantidade de horas como restrição, e entendendo o problema apresentado anteriormente, é intuitivo concluir que a otimização apresentará valores de produção maiores do que os mínimos, uma vez que os recursos agora estão sendo utilizados de forma otimizada, apresentando seus maiores valores.

**Tabela 6 - Otimização um Operador Dep. Casquinha**

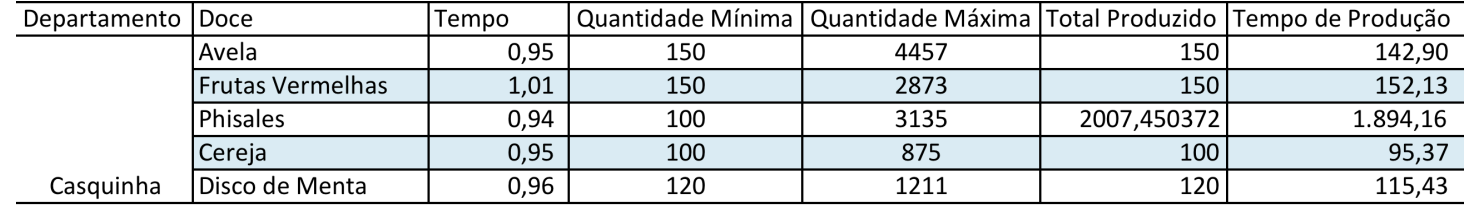

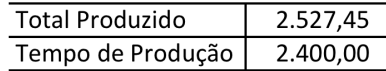

#### Fonte: Elaboração da autora

Observando a Tabela 6, pode-se notar que mesmo o total produzido tendo aumentado em quase 2 mil unidades, o máximo ainda está longe de ser alcançado por esse departamento, pois a produção nesse caso atinge apenas 17% do máximo esperado. Esses resultados mostram a ineficiência dos setores e justificam os atrasos e erros que ocorrem frequentemente nesse ramo.

#### **5.6.2 Utilizando Dois Operadores**

A utilização de um servidor não se mostrou suficiente em termos de unidades produzidas, sendo assim, uma nova otimização foi feita, dessa vez aumentando o número de operadores em cada setor da fábrica.

A solução encontrada para esse caso se apresenta mais consistente do que a anterior, pois o departamento de Trufas consegue atingir uma produção de mais de 21 mil unidades, o que corresponde a 92% do máximo esperado, como pode ser observado na Tabela 7. O desempenho no departamento de Caramelos também foi satisfatório, apresentando 81% do máximo (ver Anexo XVIII) . Entretanto, os demais departamentos continuaram apresentando valores muito baixos, o departamento crítico da simulação – das Casquinhas – apresentou rendimento inferior a 40%.

## **Tabela 7 - Dois Operadores Dep. Trufas**

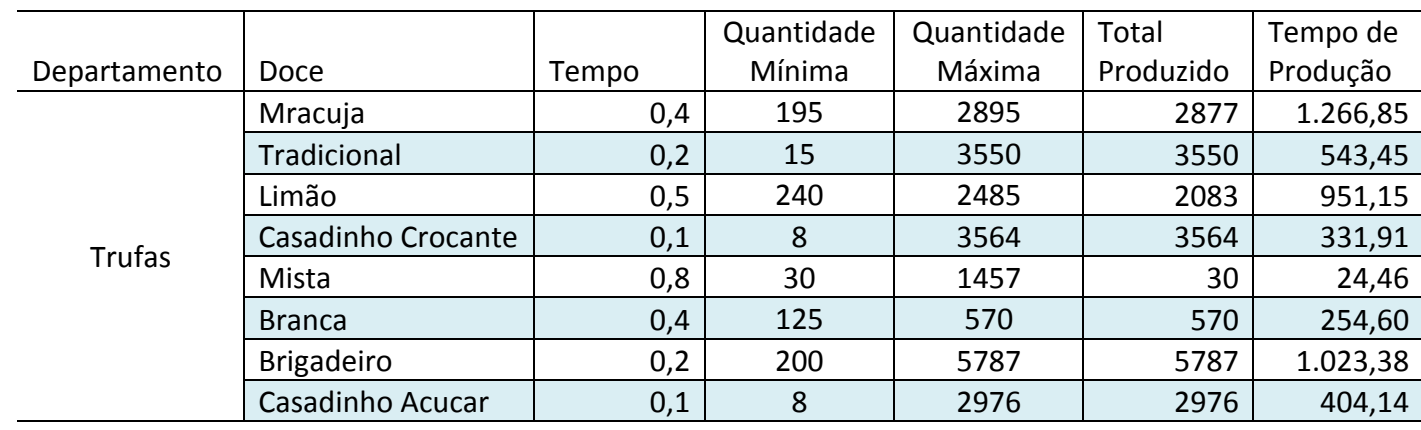

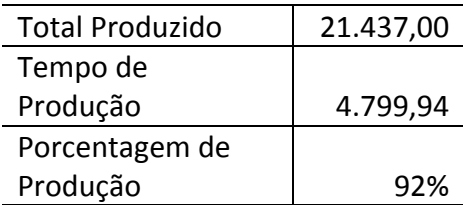

Fonte: Elaboração da autora

### **Tabela 8 - Dois Operadores Dep. Casquinha**

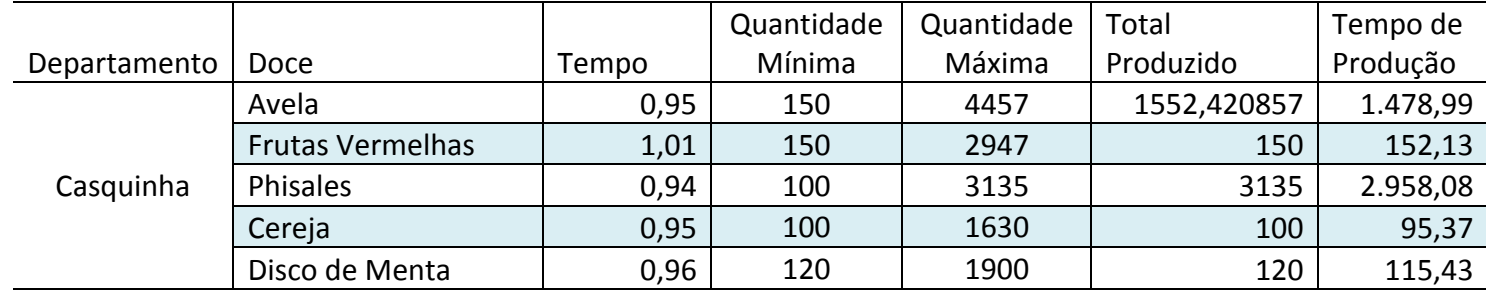

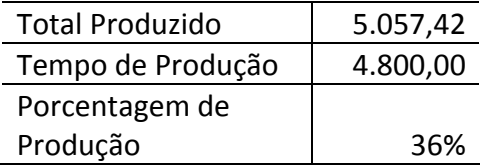

Fonte: Elaboração da autora

# **6 CONCLUSÃO**

O principal objetivo desse estudo foi entender as especificidades e características intrínsecas à atividade de produção de confeitaria relacionada ao ramo de *buffet* e*,* por meio da simulação computacional desse ambiente, poder propor melhorias significativas relacionadas ao atendimento da demanda e distribuição de trabalho da empresa. Dentro desse contexto, pode-se perceber a necessidade de se trabalhar com dados concretos e organizados, que subsidiem os demais estudos de dimensionamento da produção e alocação de recursos.

A análise dos dados facilitou o entendimento do processo de negócio, fator determinante para as demais ações. As priorizações encontradas e expostas ao longo do trabalho trouxeram uma nova visão, mais focada e determinística, que foi capaz de conduzir o estudo, possibilitando a continuidade com qualidade, uma vez que os dimensionamentos devem seguir de acordo com a realidade da empresa, para resultar em uma simulação. Além dos ganhos específicos e diretamente ligados a utilização da metodologia, as análises realizadas trazem panoramas específicos e os resultados se mostram satisfatórios e condizentes com os objetivos.

A análise do ambiente produtivo da empresa mostra grande defasagem das operações em relação a suas demandas e objetivos. As ilhas são separadas fisicamente e possuem seu próprio pessoal, independente da demanda produtiva dessa ilha na semana em questão, gerando atrasos em alguns departamentos e ociosidade em outros. Levando em consideração que a capacidade produtiva da empresa depende diretamente da quantidade de funcionários trabalhando nos setores fins, essa quantidade deveria ser bem dimensionada para melhor atender as demandas, que são variáveis de acordo com as sazonalidades.

A necessidade de realocação de pessoal deve ser vista como forma de otimizar os recursos da empresa, distribuindo de forma uniforme e mais eficiente o trabalho a ser realizado, uma vez que não há grande diferença na realização das atividades devido a especialização dos funcionários. Entretanto a alteração errônea dos funcionários pode piorar ainda mais o andamento da produção.

A simulação e a otimização são peças chaves no dimensionamento das organizações, uma vez que apresentam insumos que podem indicar aos gestores onde eles devem alocar seus recursos diante de situações reais apresentadas no dia-a-dia da fábrica.

# **7 REFERÊNCIAS BIBLIOGRÁFICAS**

BANKS, J. Introduction to simulation. Proceedings of the Winter Simulation Conference. Atlanta, 2000.

BANKS, J., J. S. Carson, B. L. Nelson, D. M. Nicol. 2000. Discrete Event Systems Simulation, 3rd ed. Prentice Hall, Englewood Cliffs, NJ.

BARNES, R. M. Estudos de Movimentos e Tempos: projeto e medida do trabalho. 6. ed., São Paulo: Edgard Blücher, 1977.

BERGUE, L X. Análise das potencialidades do uso da ferramenta de simulação computacional em operações logísticas: estudo de caso em um armazém geral. 2000. 96 f. Dissertação (Mestrado em Engenharia de Produção). Universidade Federal do Rio Grande do Sul, [2000].

BIAZZO, S., Approaches to business process analysis: a review. Business Process Management Journal, Vol.6 N°2, 2000.

CORRÊA, H. L. & CORREA, C. A. Administração de produção e operações: manufatura e serviços. São Paulo: atlas, 2004.

GILBRETH, F. W. & GILBRETH L. M. Applied Motion Study. New York: Sturgis and Walton. p. 27, 29. 1917.

GOMES JÚNIOR, A de C, SOUZA, M J F. Softwares de Otimização: Manual de Referência. Universidade Federal de Ouro Preto, 2004.

HILLER, Frederick F., LIEBERMAN, Gerald J.. Operations Research, 2ª ed.. San Francisco: Holden-Day, 1974.

Kelton D, Sadowski R, and Sturrock D. Simulation with Arena 3rd ed. 2004. McGraw-Hill Higher Education, Massachusetts, USA.

KETTINGER, William, TENG, James T. C., GUHA, Subashish. Business process change: a study of methodologies, techniques, and tools. MIS Quarterly. USA, v.21, n. 1, p. 55-80, march, 1997.

LARNDER, H., The Origin of Operational Research,1983.

PRADO, D. Usando o Arena em Simulação. Belo Horizonte: Editora de Desenvolvimento Gerencial, 1999.

R. E. Shannon. Introduction to the art and science of simulation, 1998.

SCALABRIN, I; MORES, C J; BODANESE, R E; OLIVEIRA, J A. Programação linear: estudo de caso com utilização do solver da Microsoft Excel. Blumenau, 2006.

SLACK, N; HARRISON, A; JOHNSTON, R. Administração da Produção. São Paulo: Atlas, 1997.

SOARES, J. P. M. ; JARDIM, S. B. ; LEMOS, F. O. . Proposta para racionalização de recursos em célula de manufatura: estudo de caso em uma empresa automotiva, 2009.

TAYLOR, F. W. Princípios de Administração Científica. 8 ed. São Paulo: Atlas, 1990.

VILLELA, C S. S., Mapeamento de Processos como Ferramenta de Reestruturação e Aprendizado Organizacional. Dissertação de Mestrado pelo Programa de Pós-Graduação em Engenharia de Produção, Universidade Federal de Santa Catarina, Florianópolis, 2000.

# Departamento CARAMELOS DOCE QUANTIDADE **Sucrilhos** 34248 **Doce de leite com lasca de amêndoas** 23036 **Cajuzinho** 12336 **Sucri de coco** 12070 **Olho de sogra no açúcar** 11359 **Olho de sogra caramelado** 8951 **Noiva no palito** 7704 **Bala coco** 6493 **Nozes no foundant** 4971 **Brigadeiro chique** 4370 **Sucri de limão** 2140 **Brigadeiro com hostia** 2058 **Sucrilhos dourado** 1875 **Abacaxi no fondant** 1811 **Uva** no fondant 1795 **Beijinho** 1435 **Brigadeiro crocante** 1165 **Passas ao rum** 1102 **Crocantino de limão** 908 **Sucri dourado** 895 **Ameixa recheada** 865 **Camafeu** 756 **Casais de noivinhos no palito** 246 **Cocada no fondant** 735 **Ameixa caramelizada** 1 731 **Bombom de abacaxi** 670 **Copo de floresta negra** 518 **Bombom de uva com fondant** 485 **Olho de sogra com chocolate** 470 **Bala de coco caramelizada** 320 **Nozes caramelado redondo** 310 **Tartelede de mix de castanha** 297 **Bombom de amendoim** 280 **Crocantino de menta** 263 **Sucrilhos de brigadeiro** 255 **Bombom amendoim** 240 **Bombom de coco no fondant** 240

# **ANEXO I: Demanda de Doces por Departamentos**

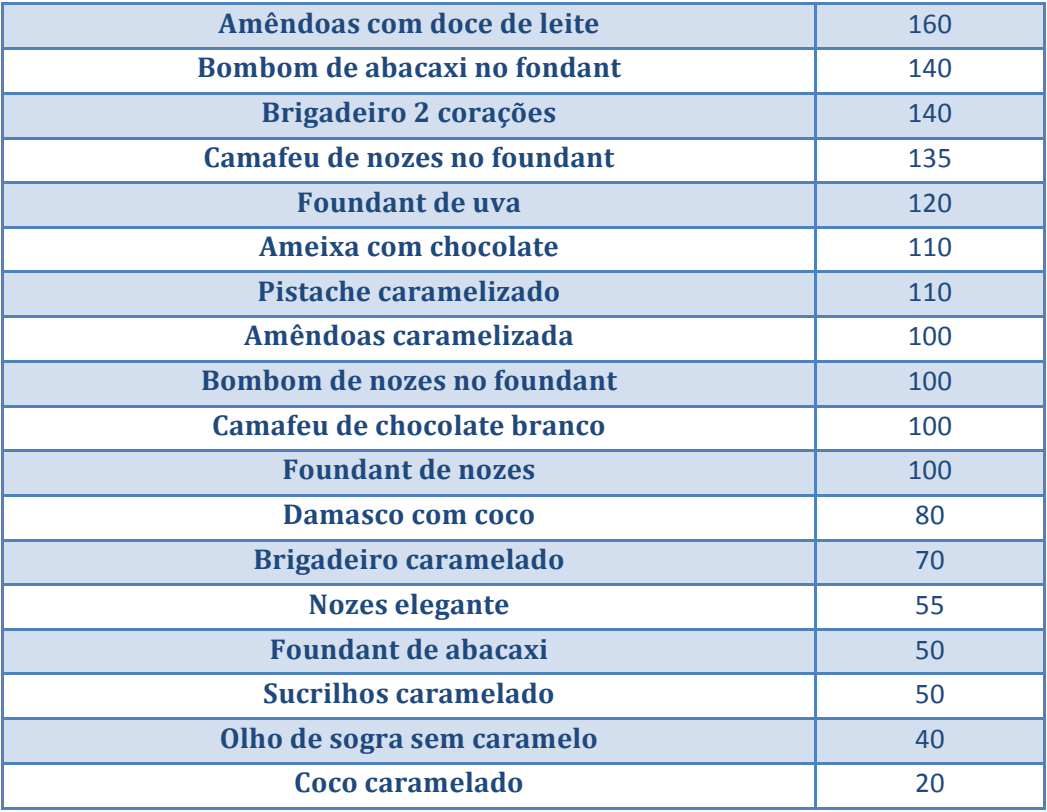

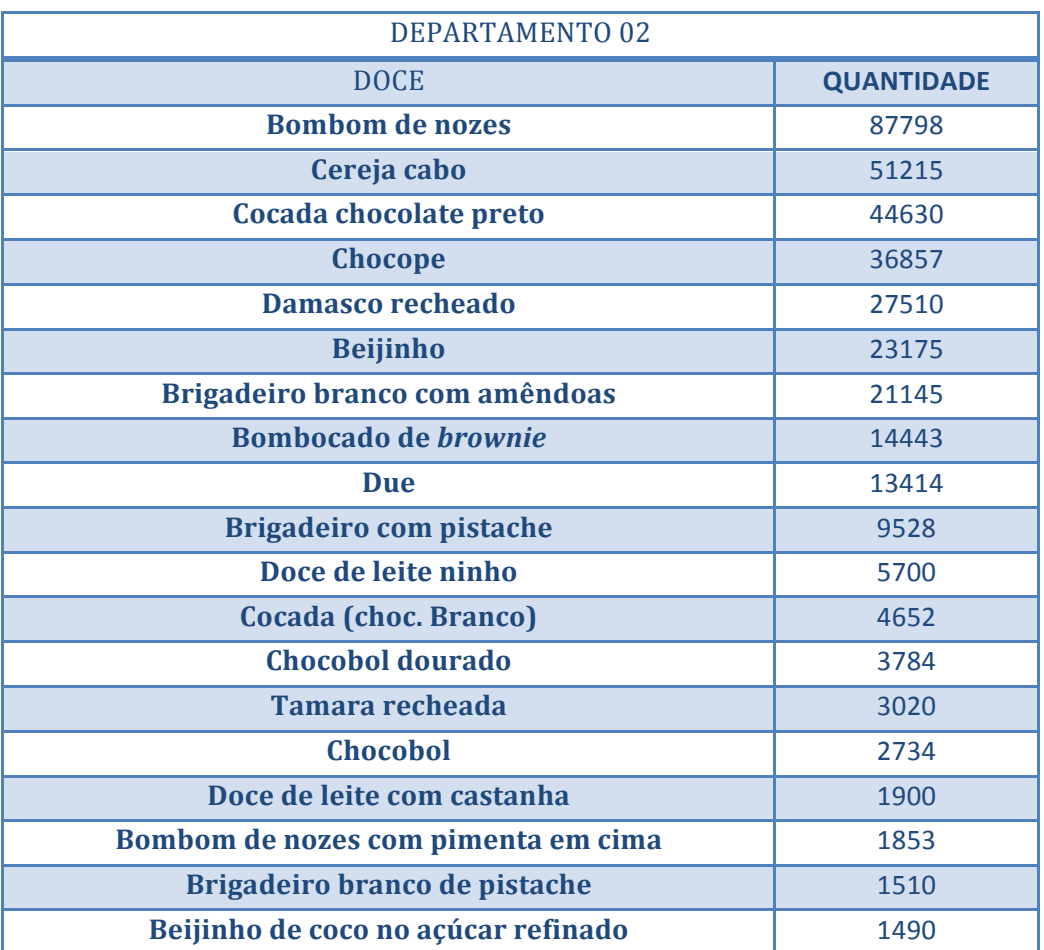

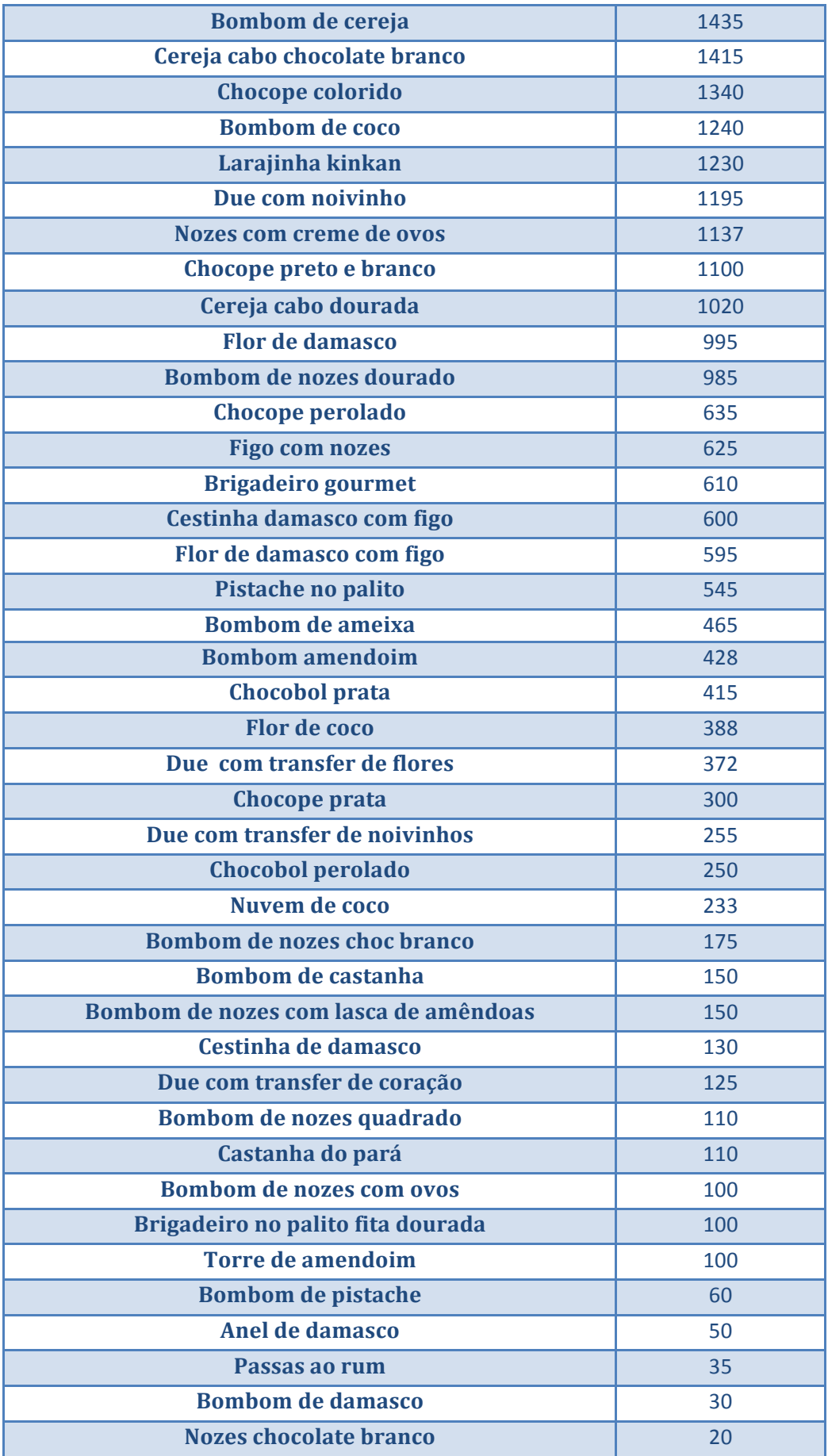

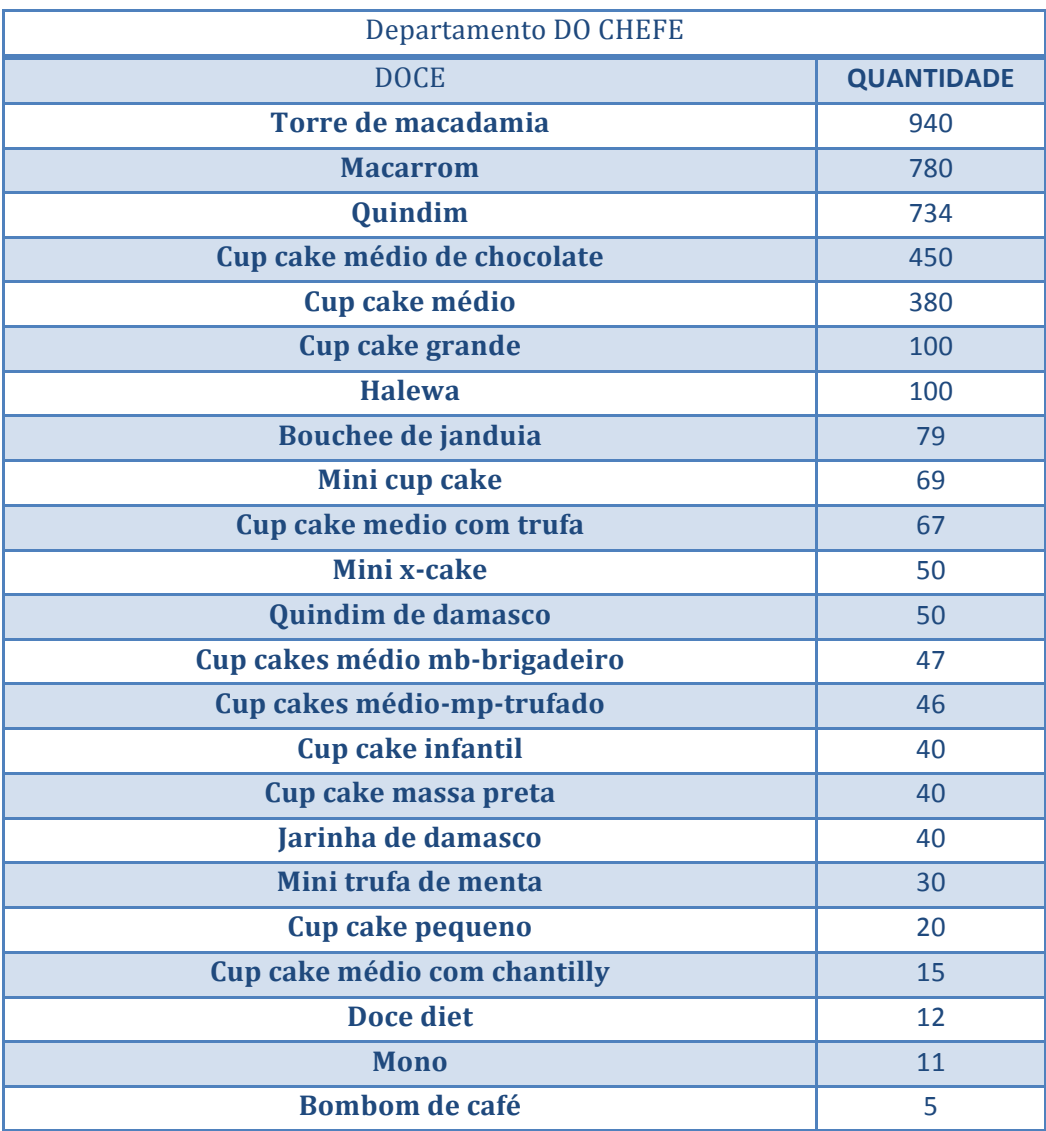

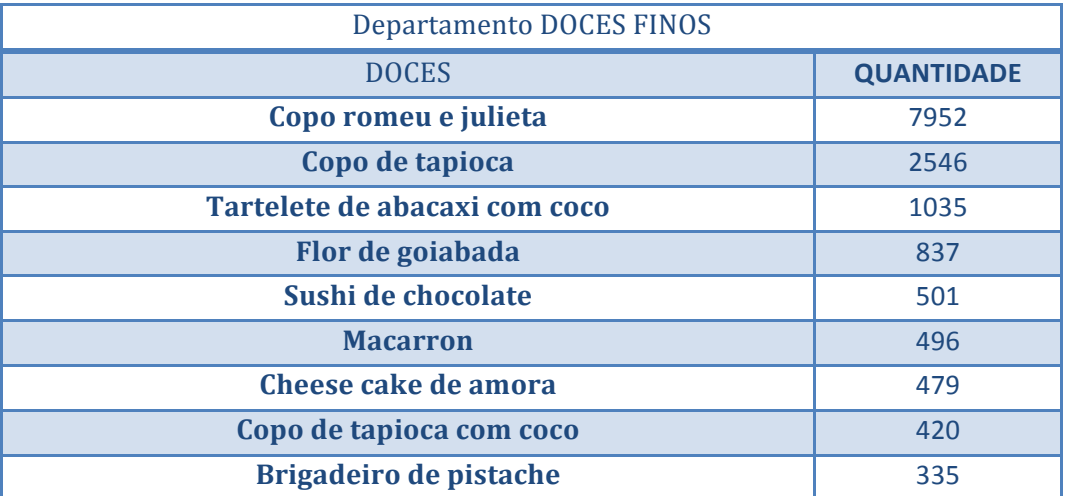

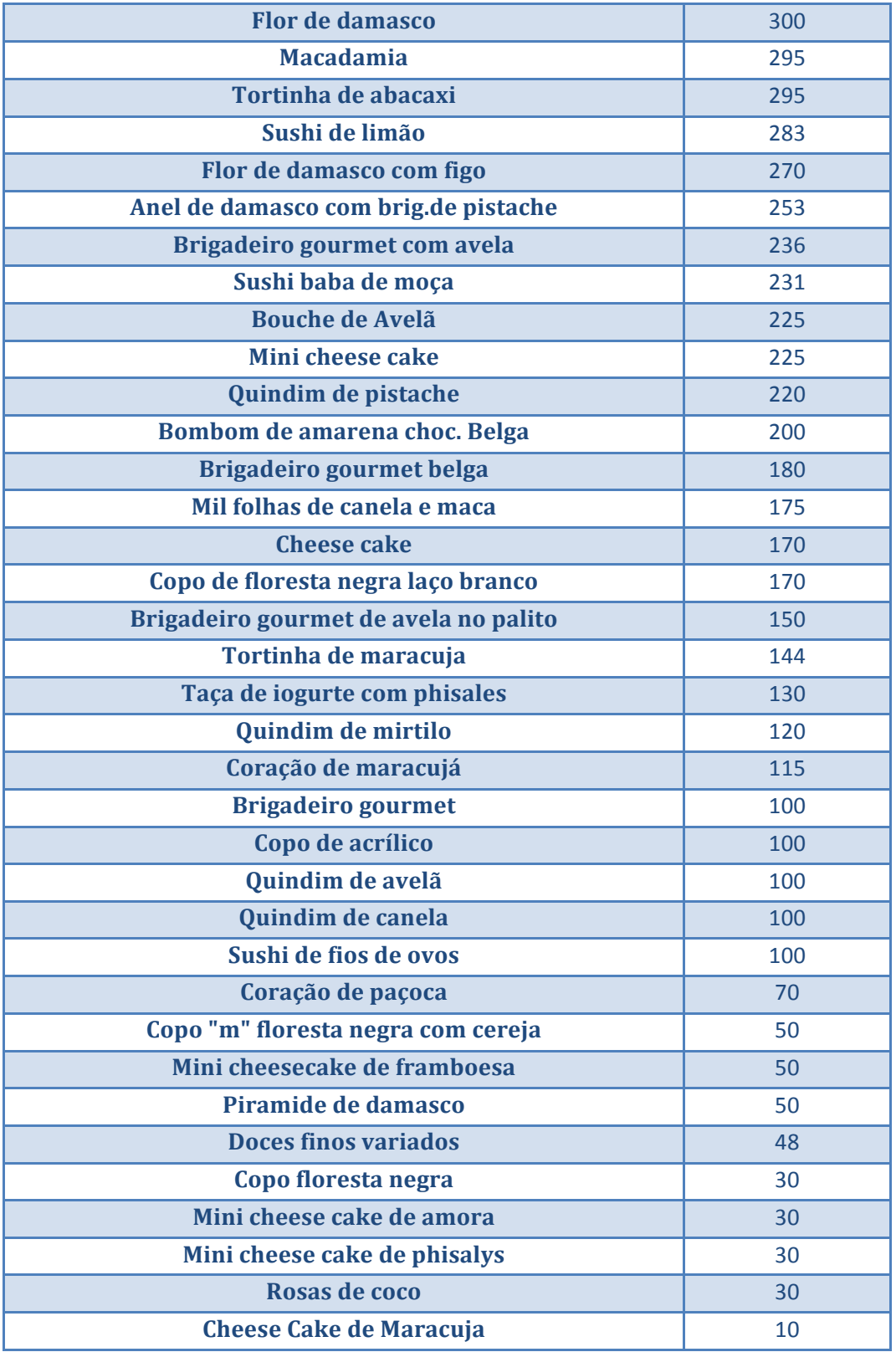

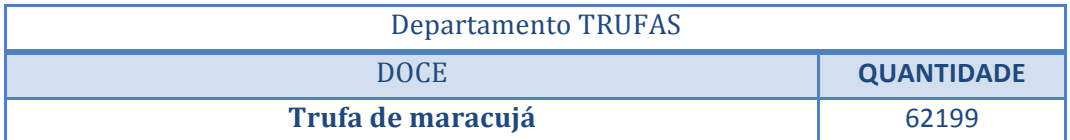

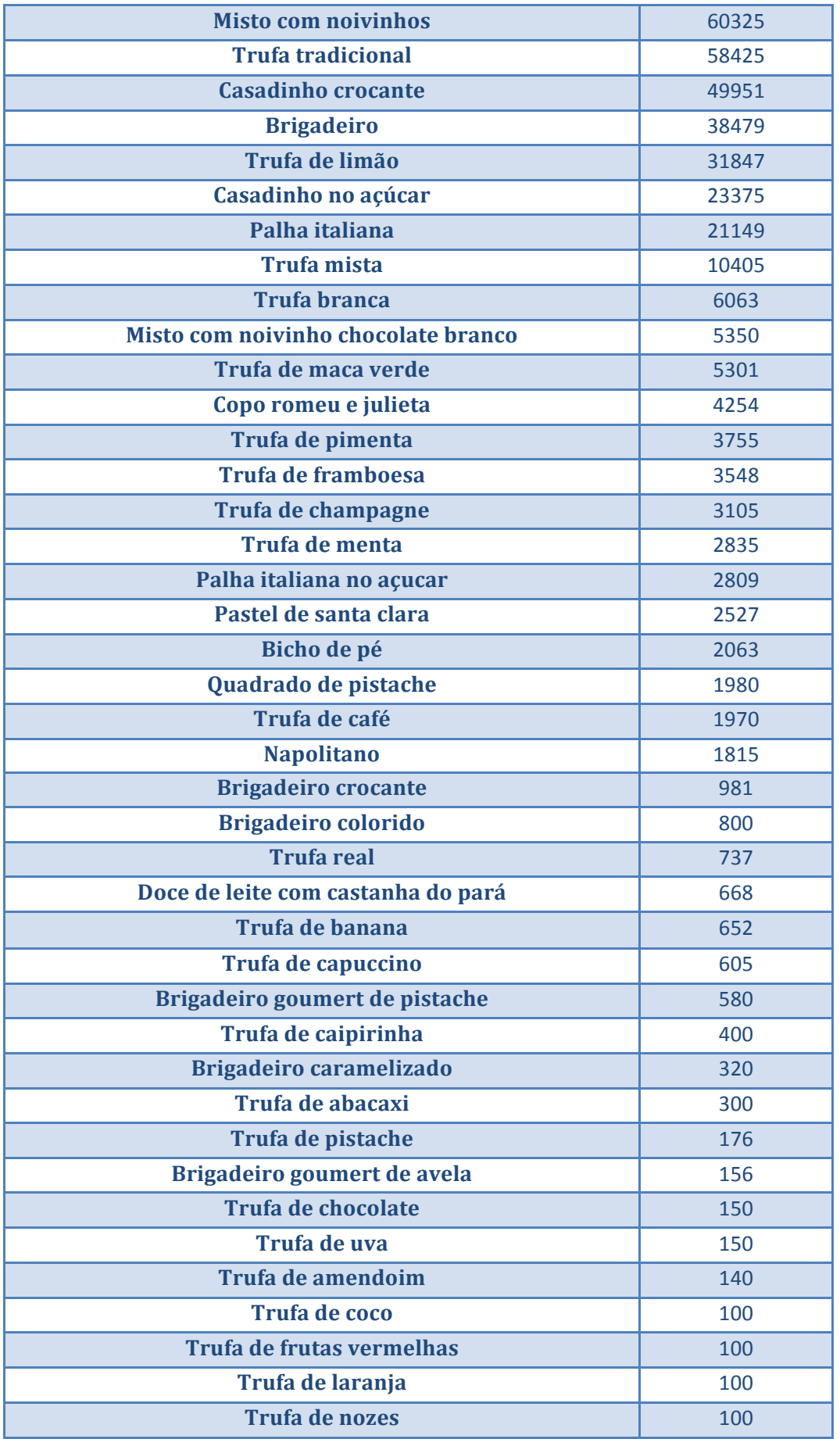

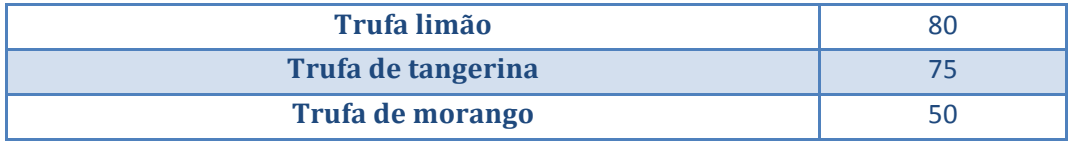

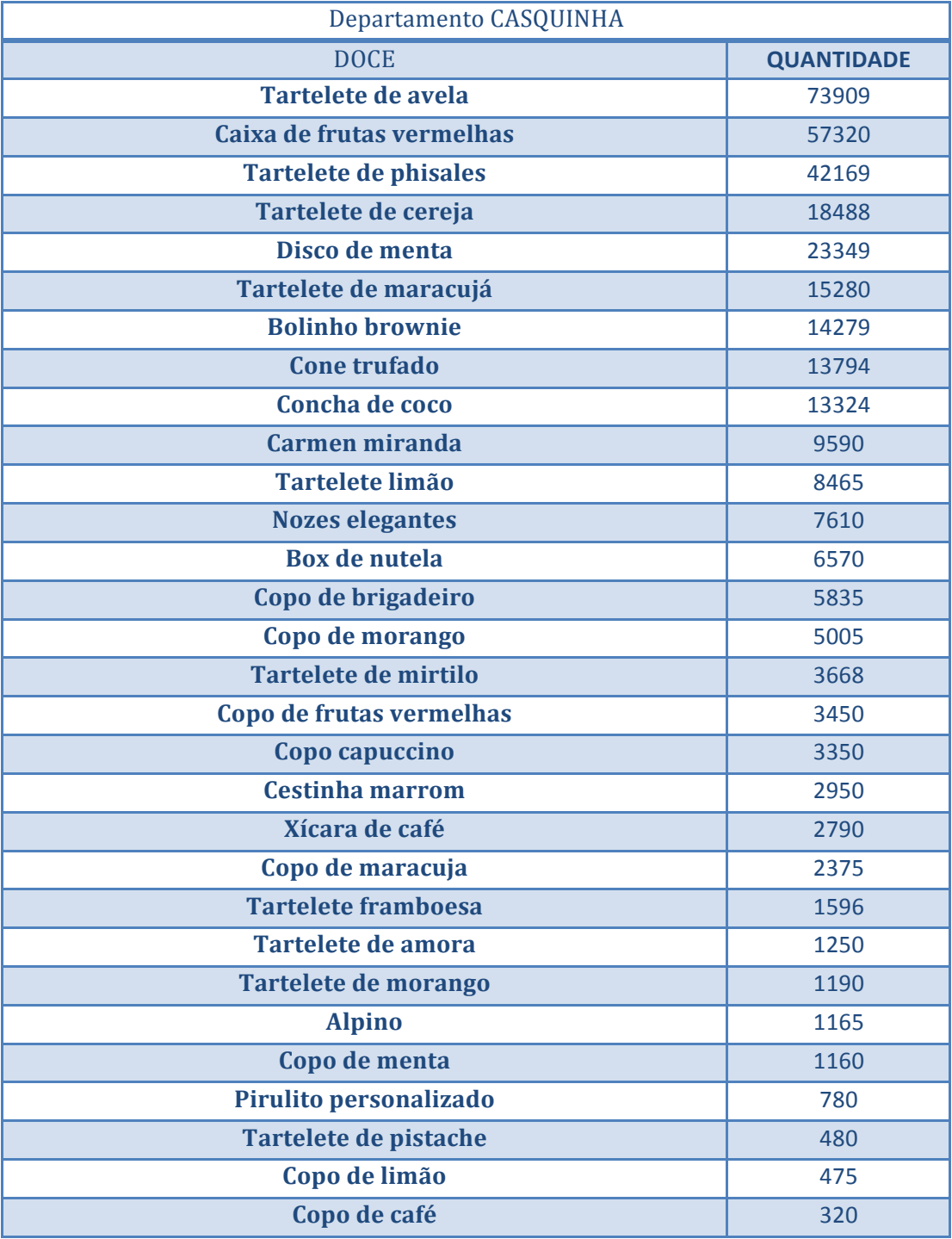

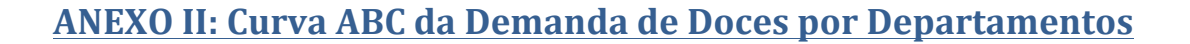

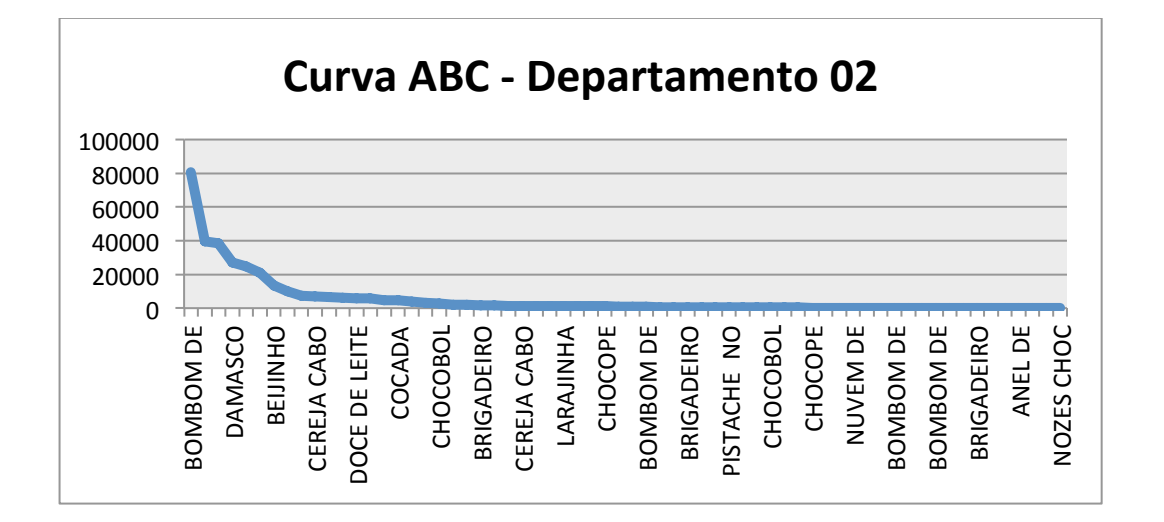

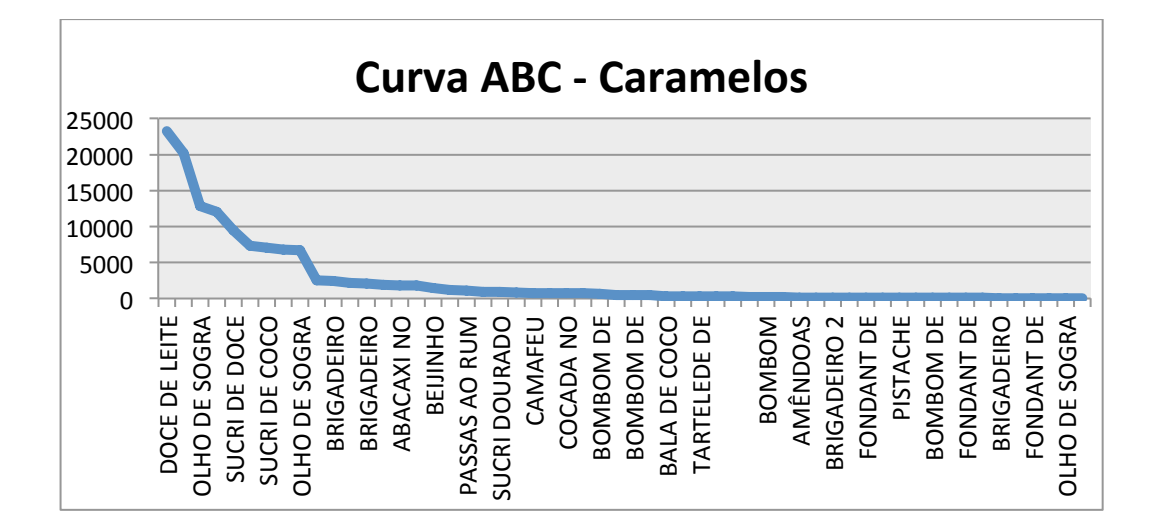

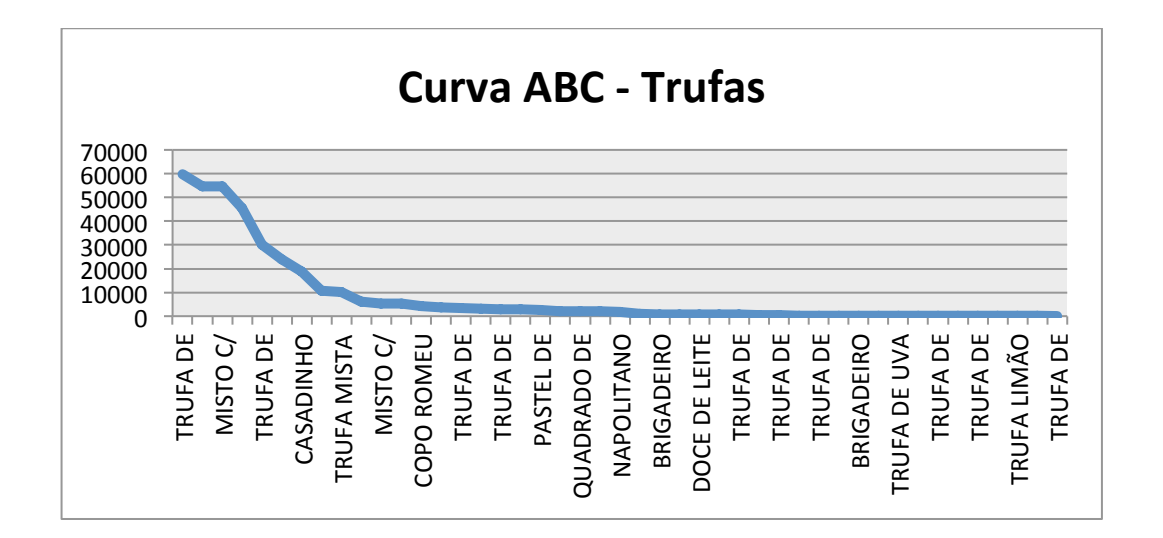

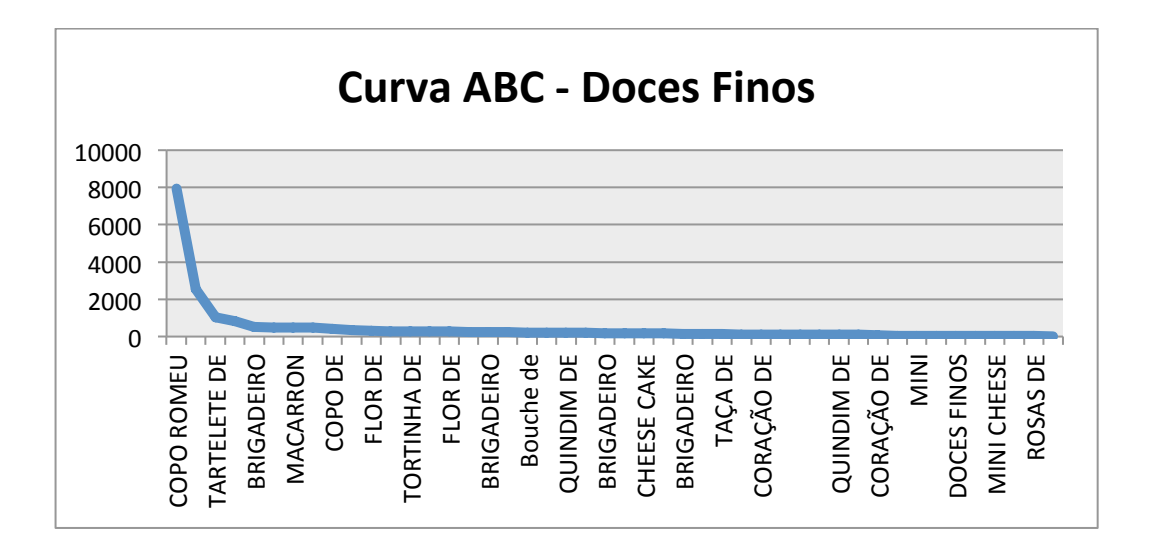

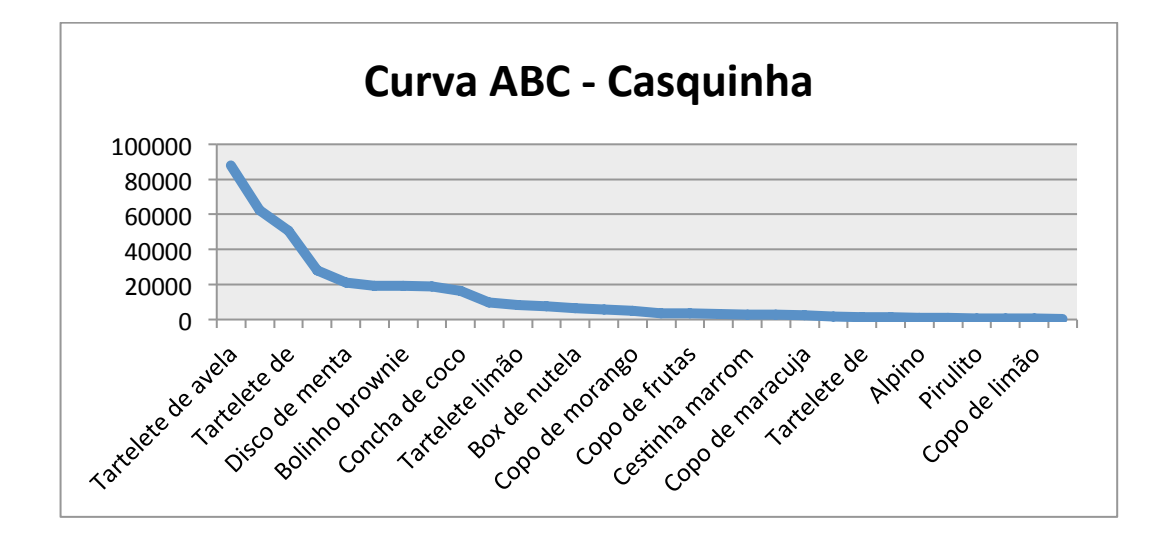

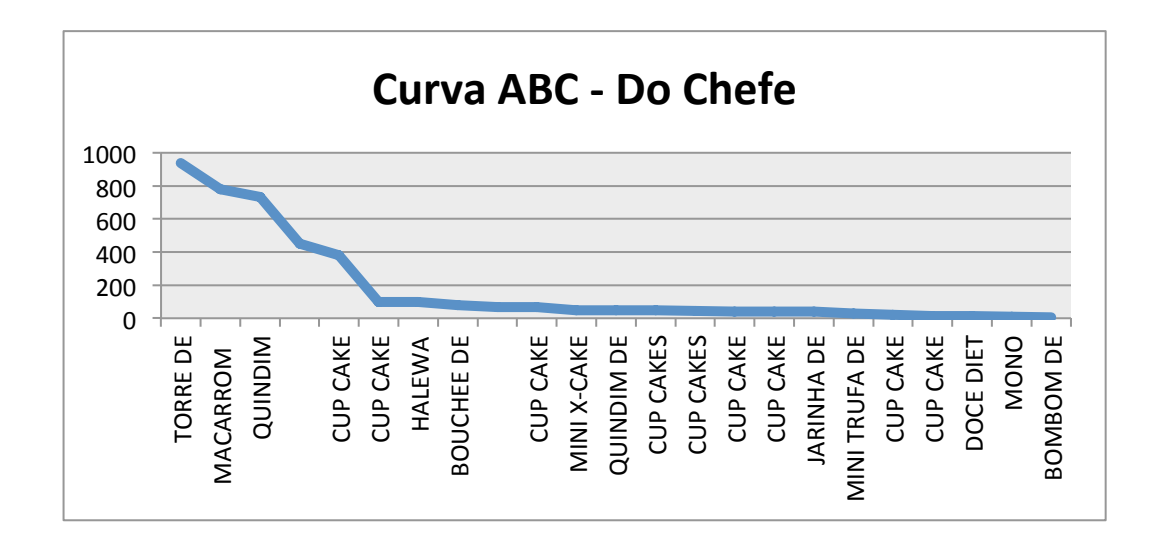

# **ANEXO III: Doces Priorizados por Departamento - Tipo A**

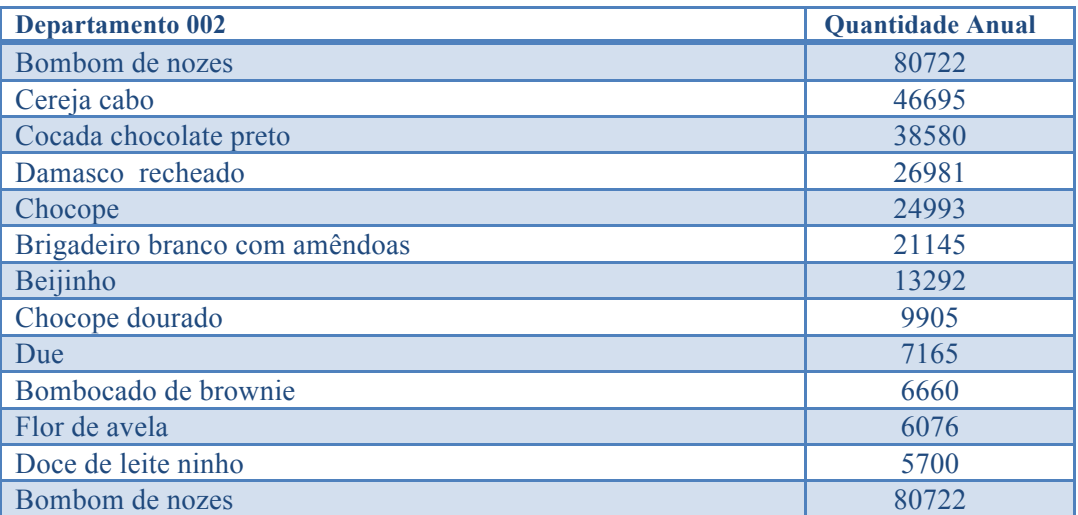

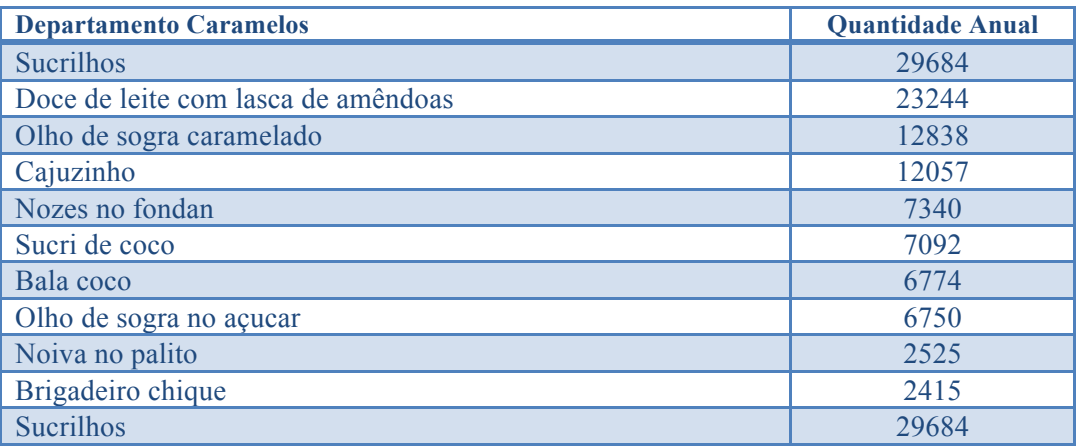

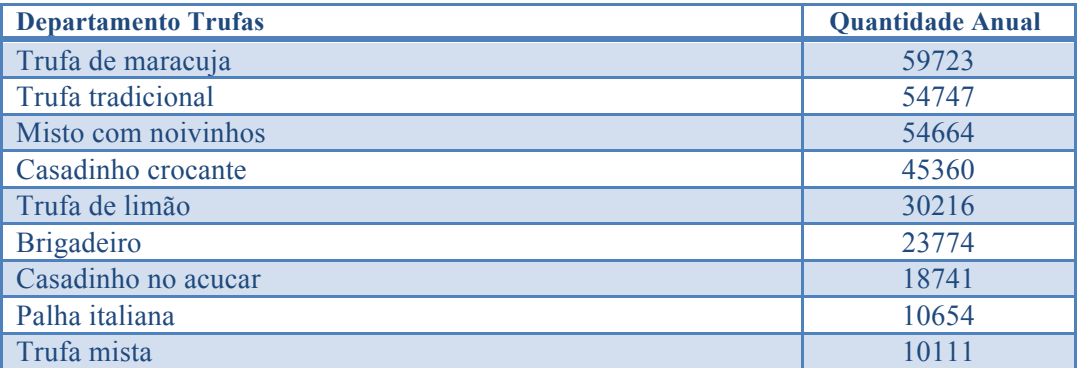

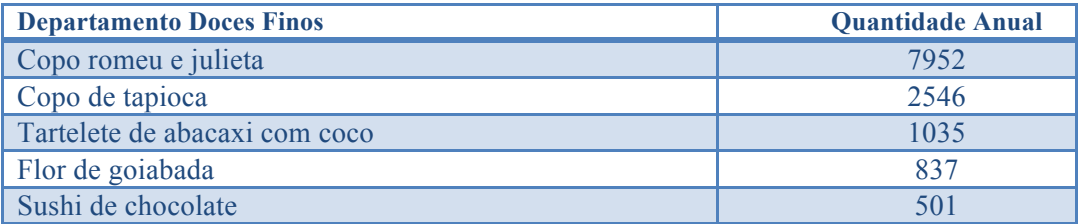

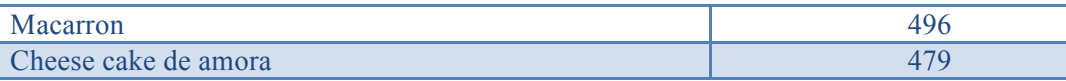

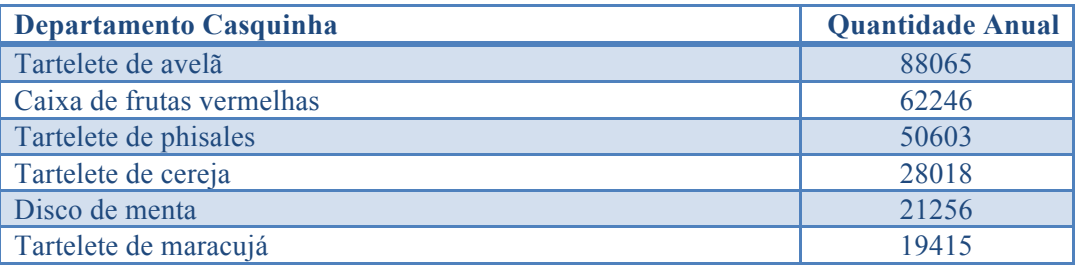

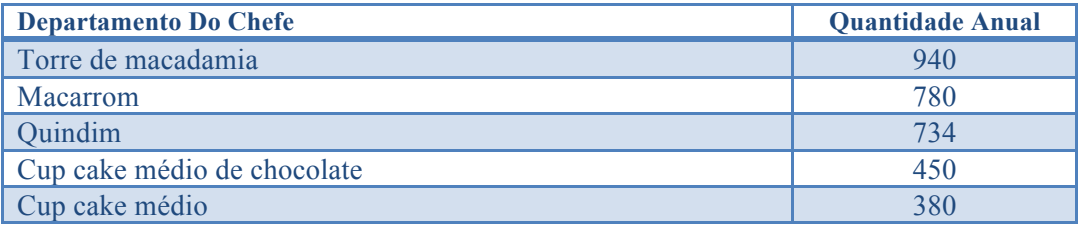

# **ANEXO IV: Modelagem dos Processos Departamento Caramelos**

• **Doce Sucrilhos**

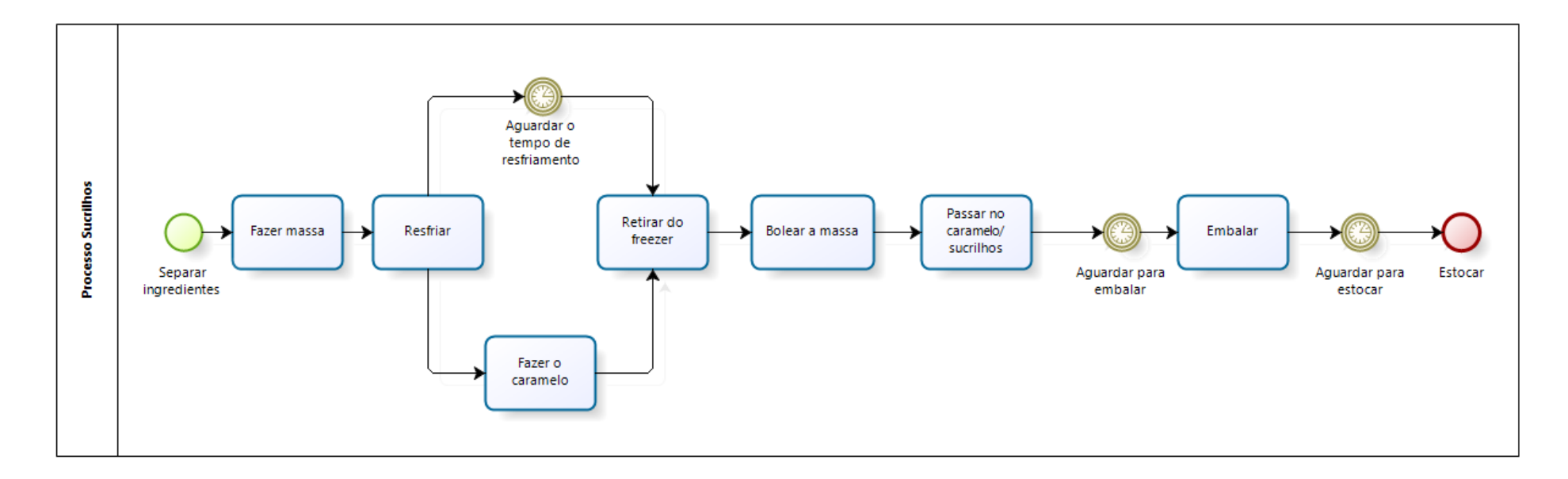

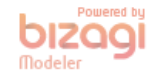

• Doce de Leite com Amêndoas

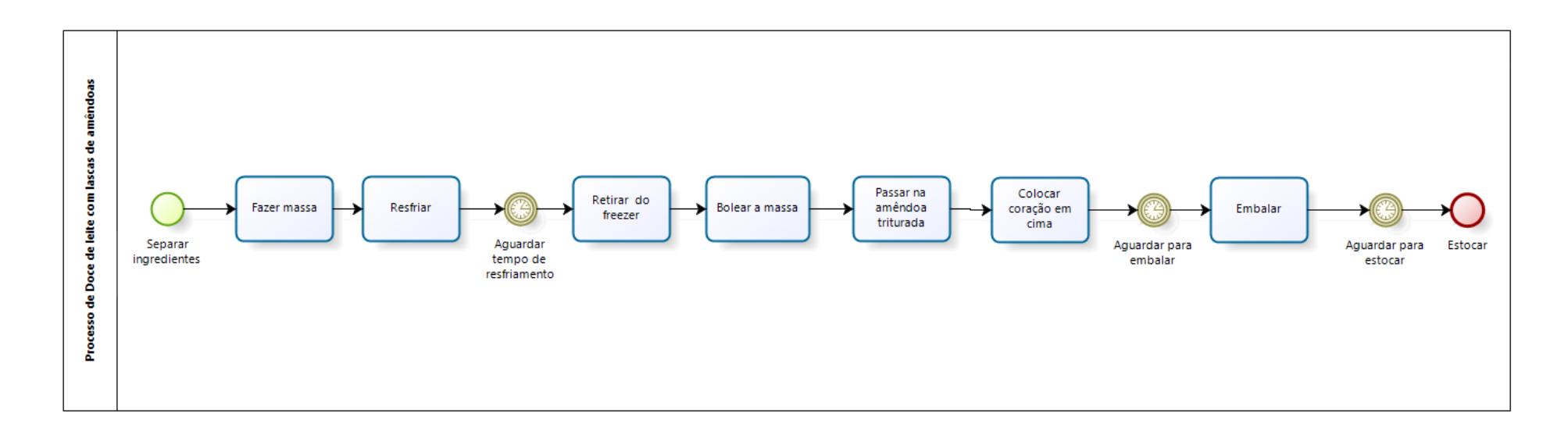

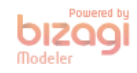

• **Cajuzinho**

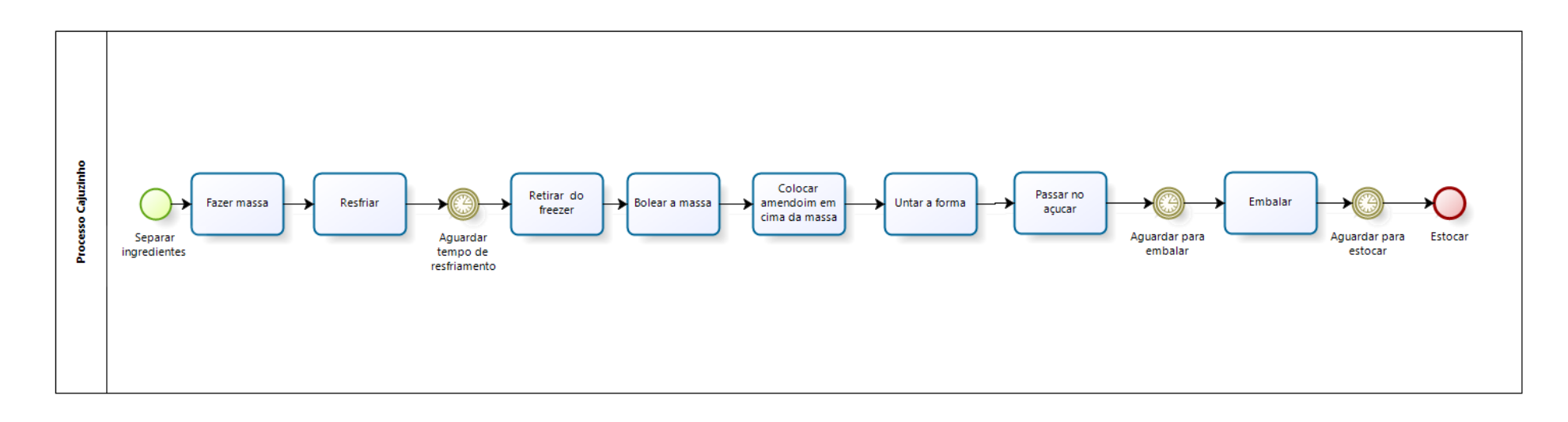

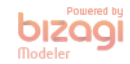

## • **Olho de sogra caramelado**

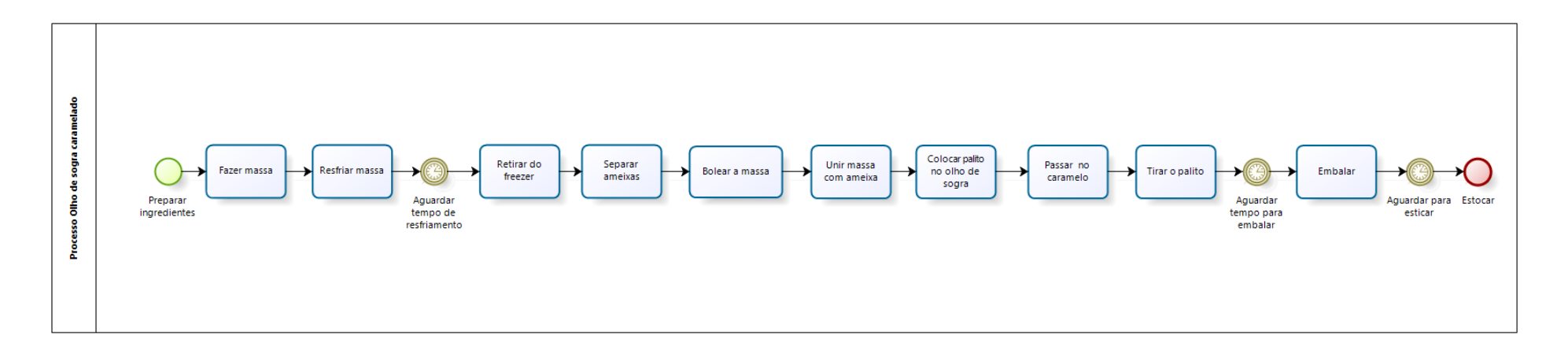

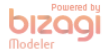

• **Sucri de coco**

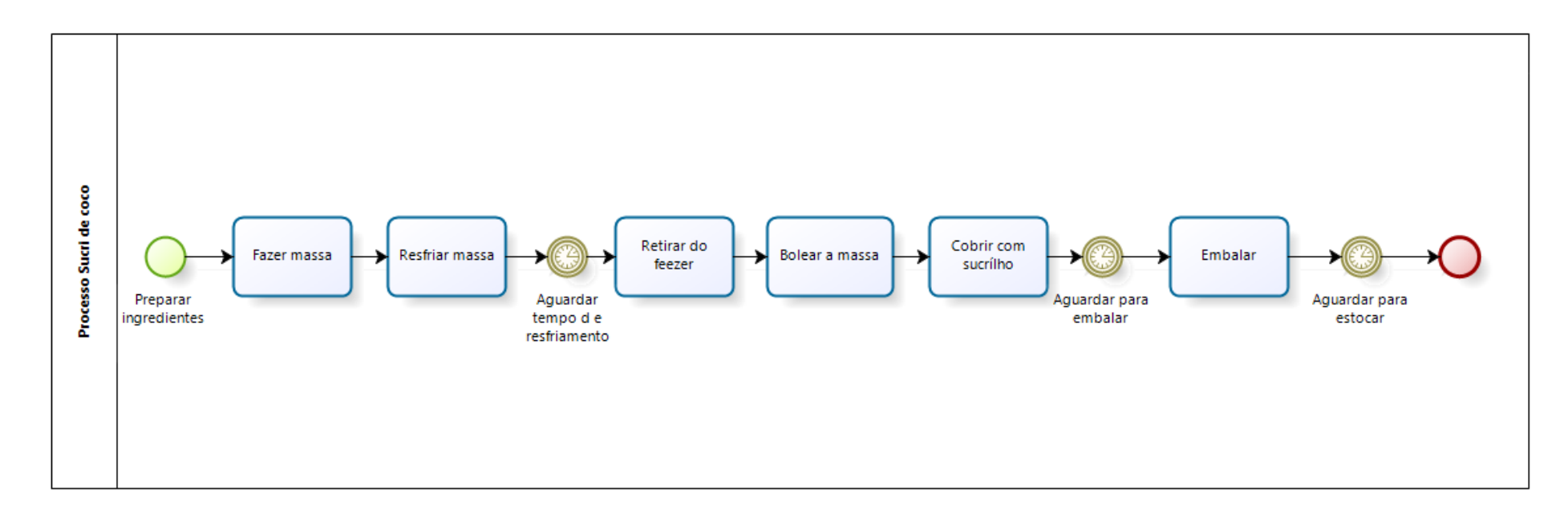

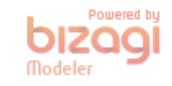

• **Bala de coco**

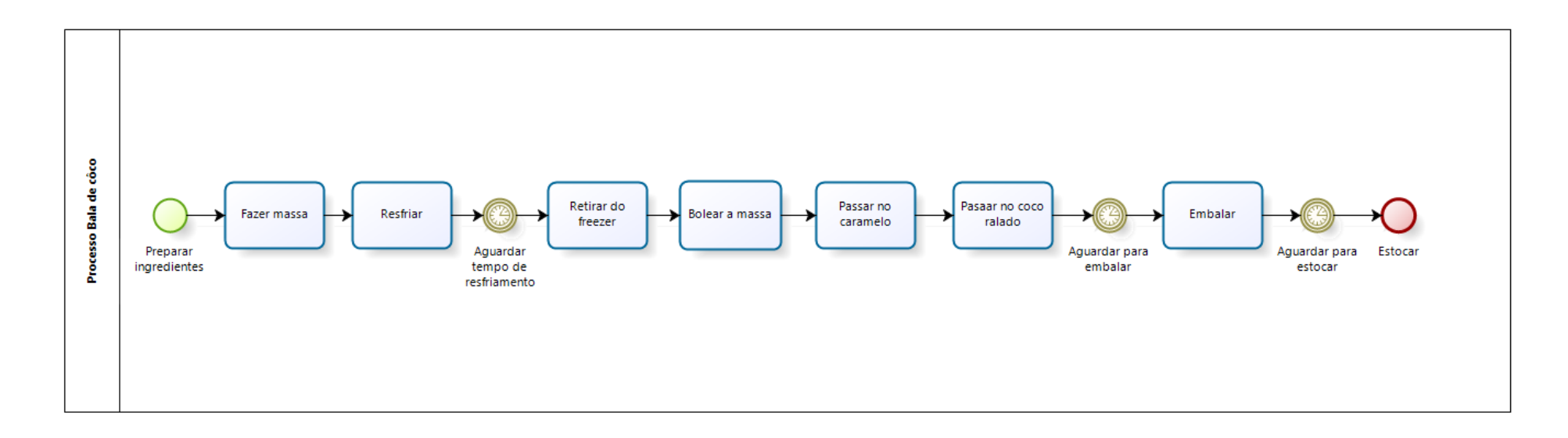

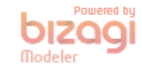

• **Nozes no Fondant**

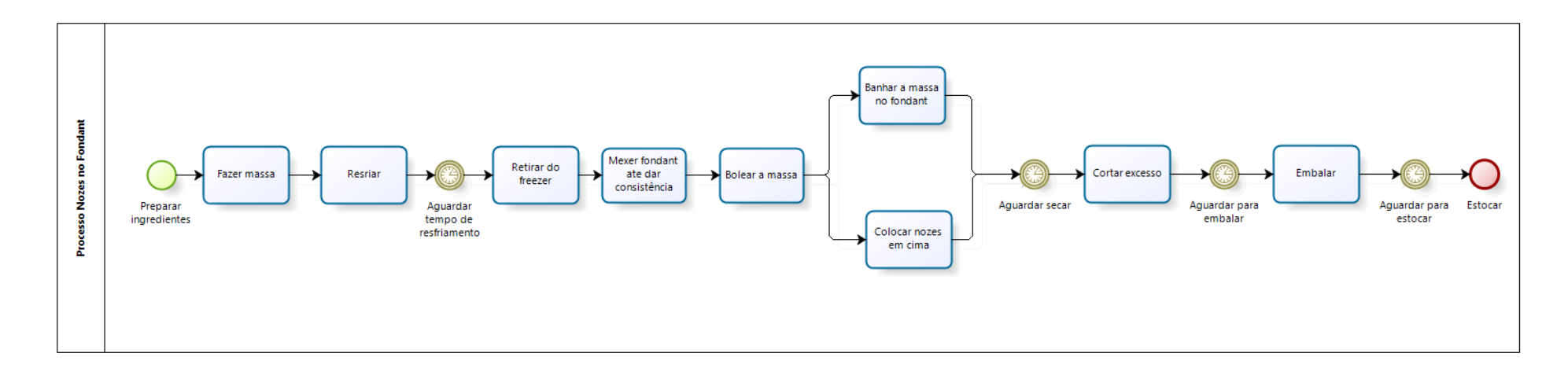

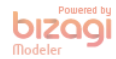
• **Noiva no Palito**

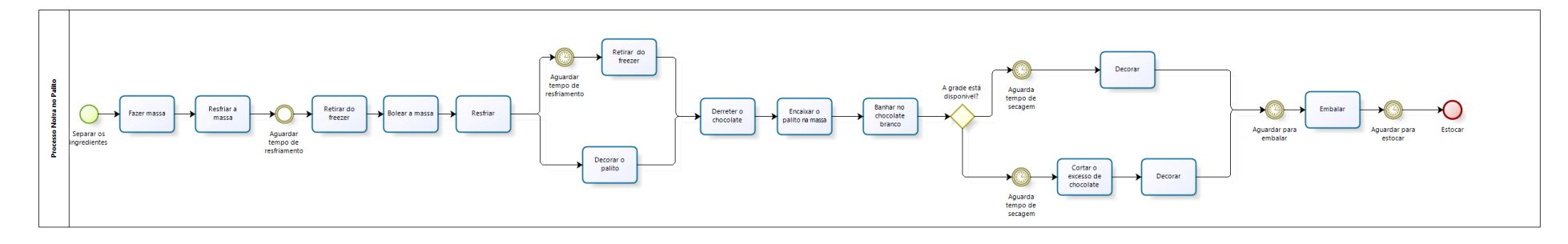

• **Brigadeiro Chique**

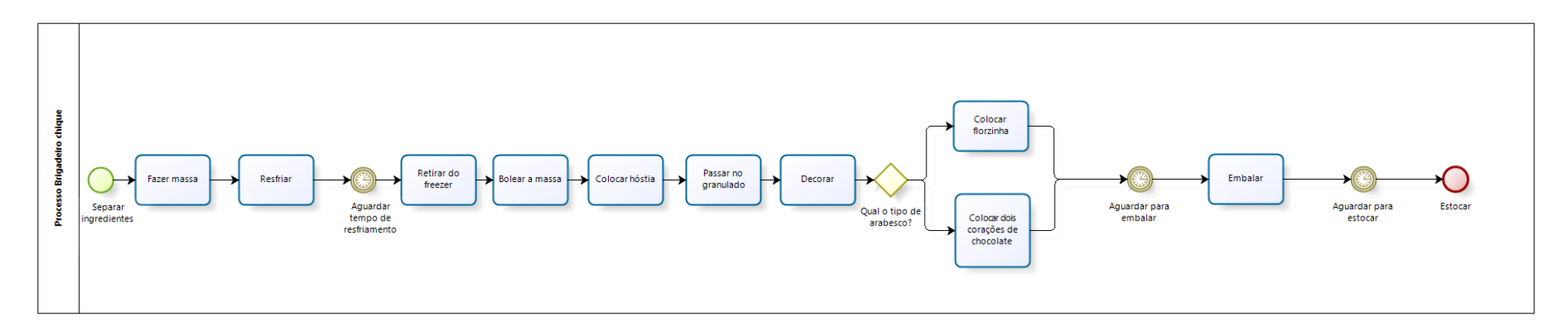

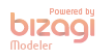

# **ANEXO V: Modelagem de Processo Departamento 02**

• **Bombom de Nozes**

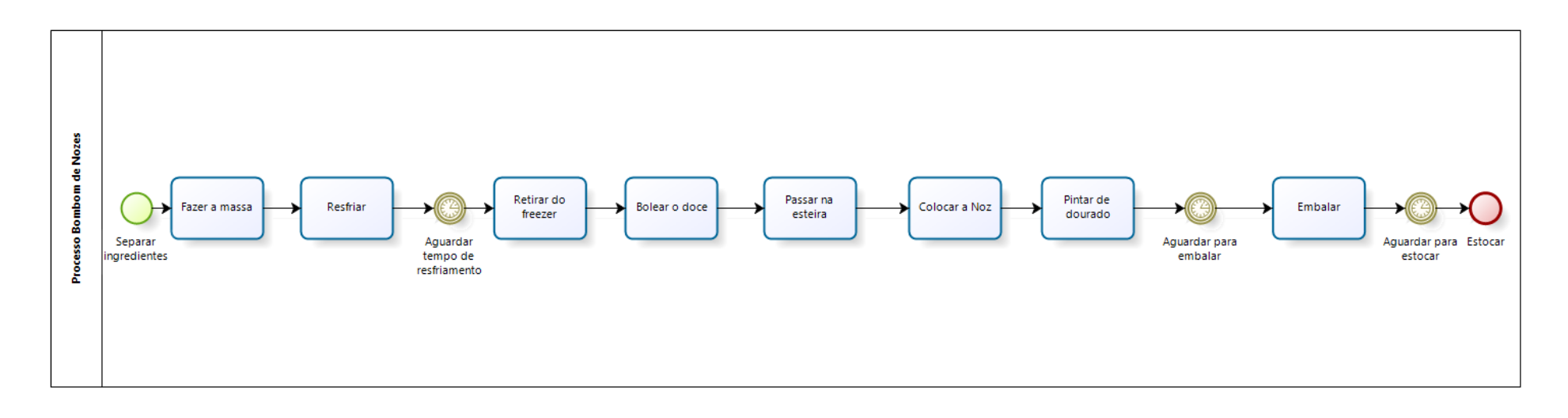

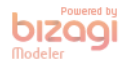

• Cereja Cabo

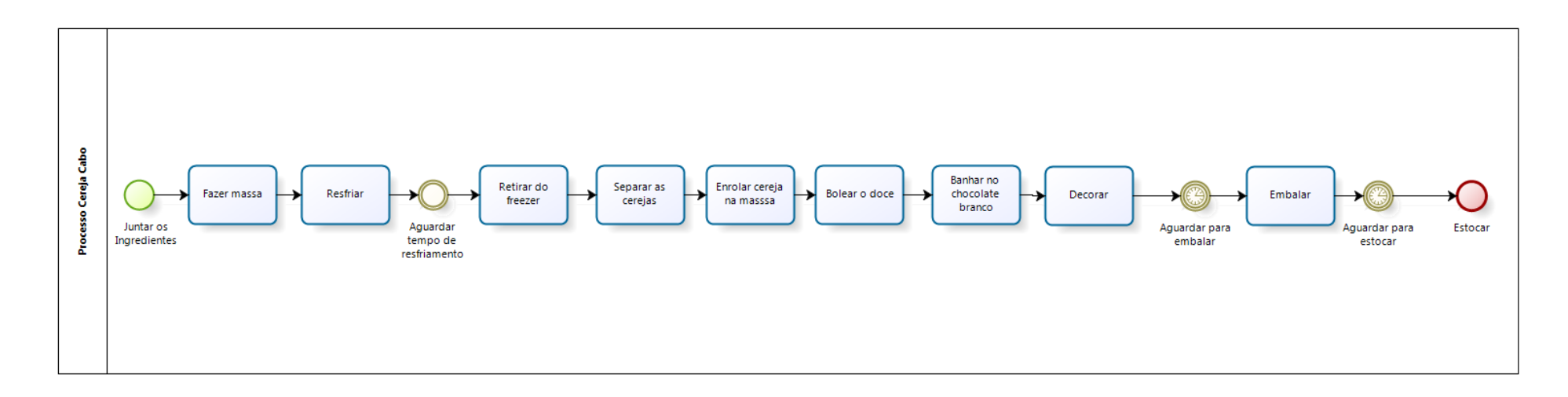

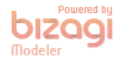

• Cocada

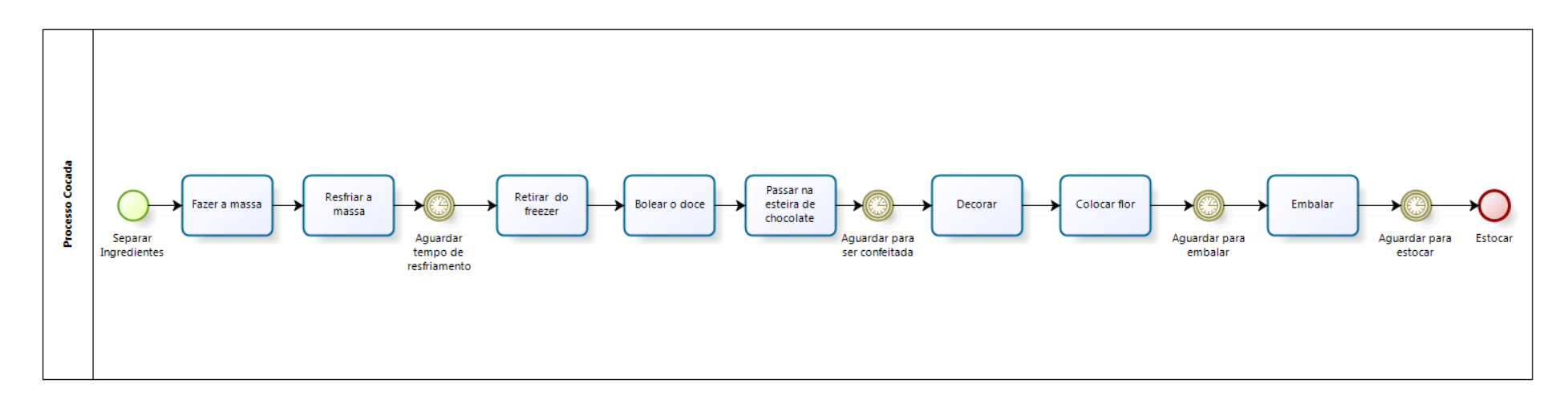

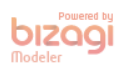

### • Damasco Recheado

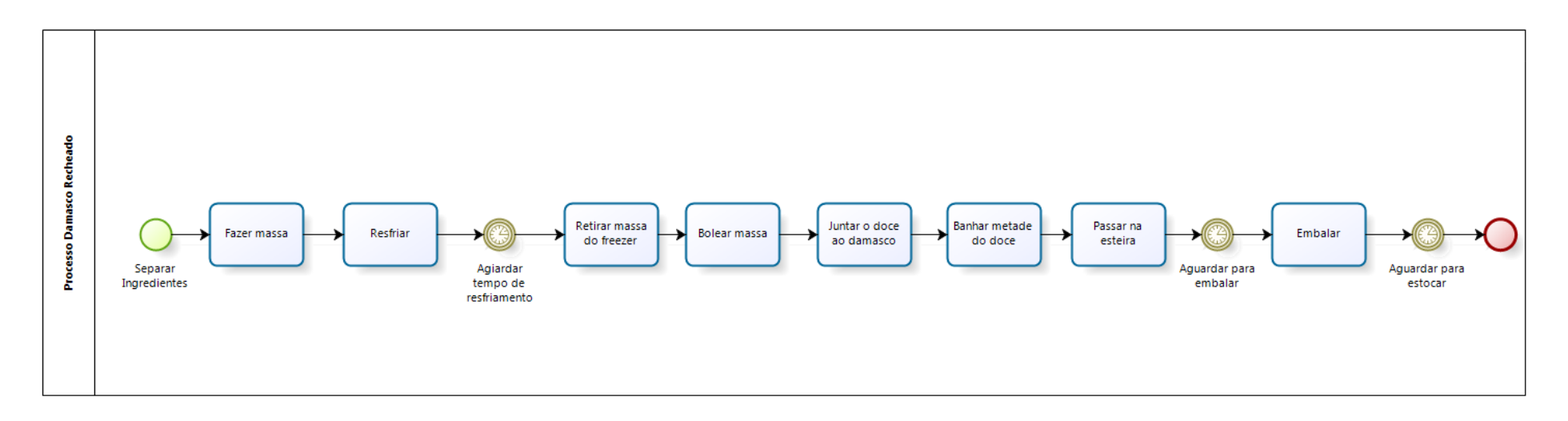

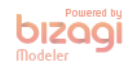

• Chocope

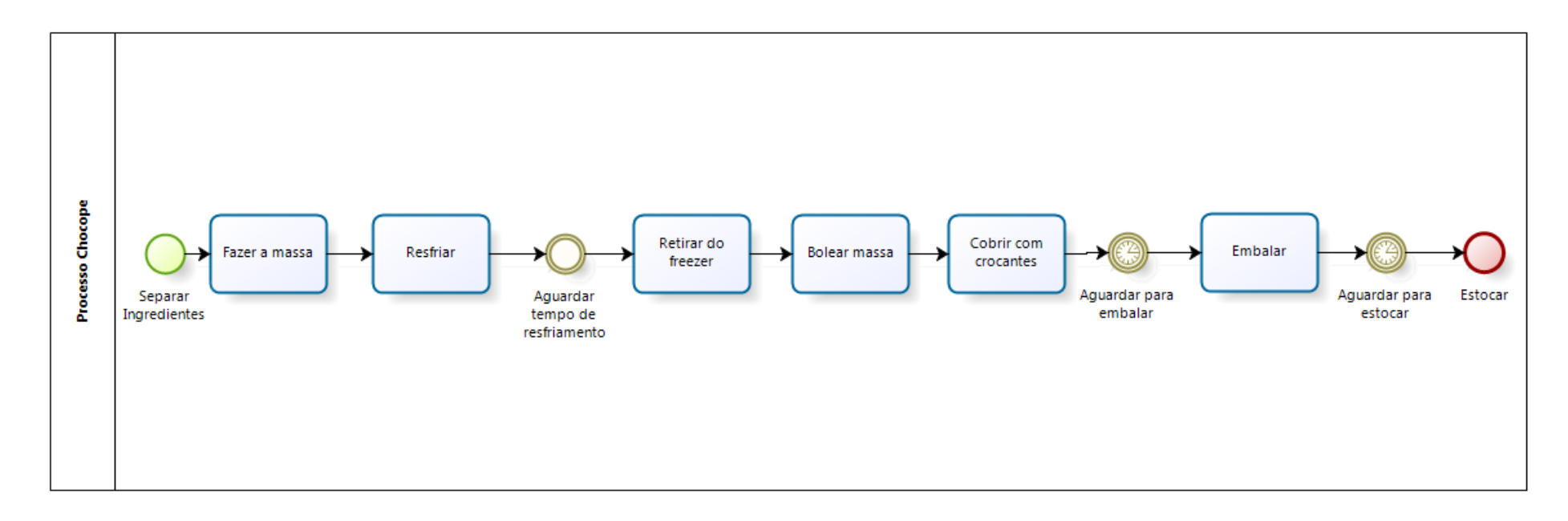

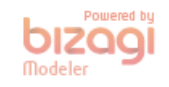

• **Brigadeiro Branco com Lascas de amendôas**

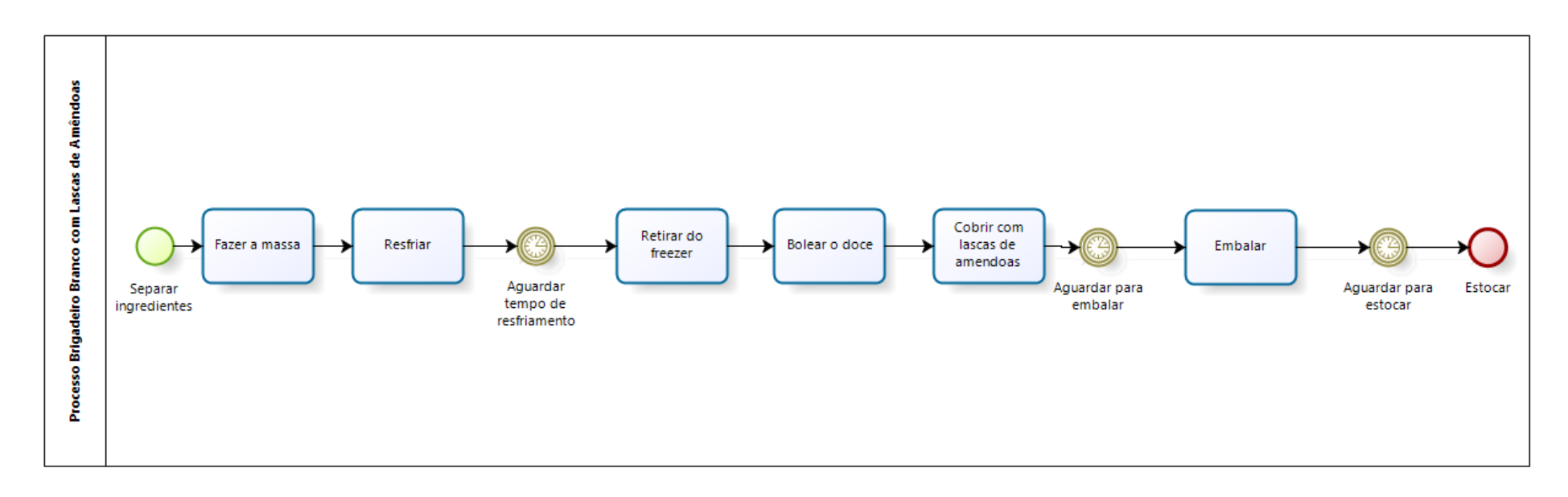

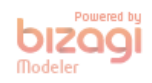

• **Beijinho**

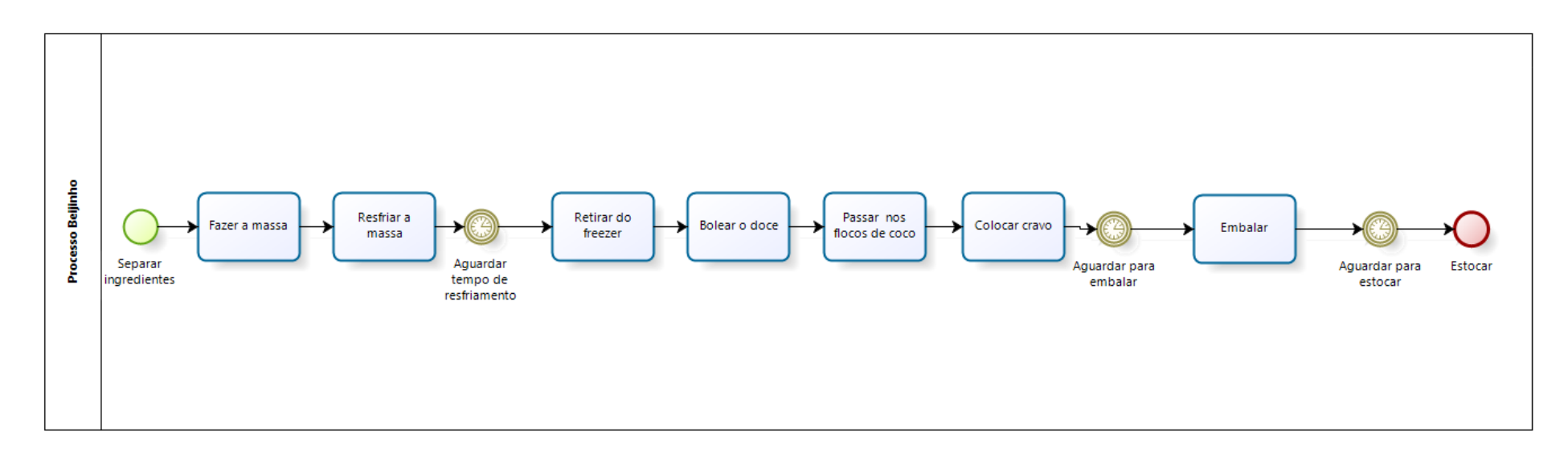

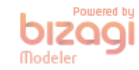

### • Chocope Dourado

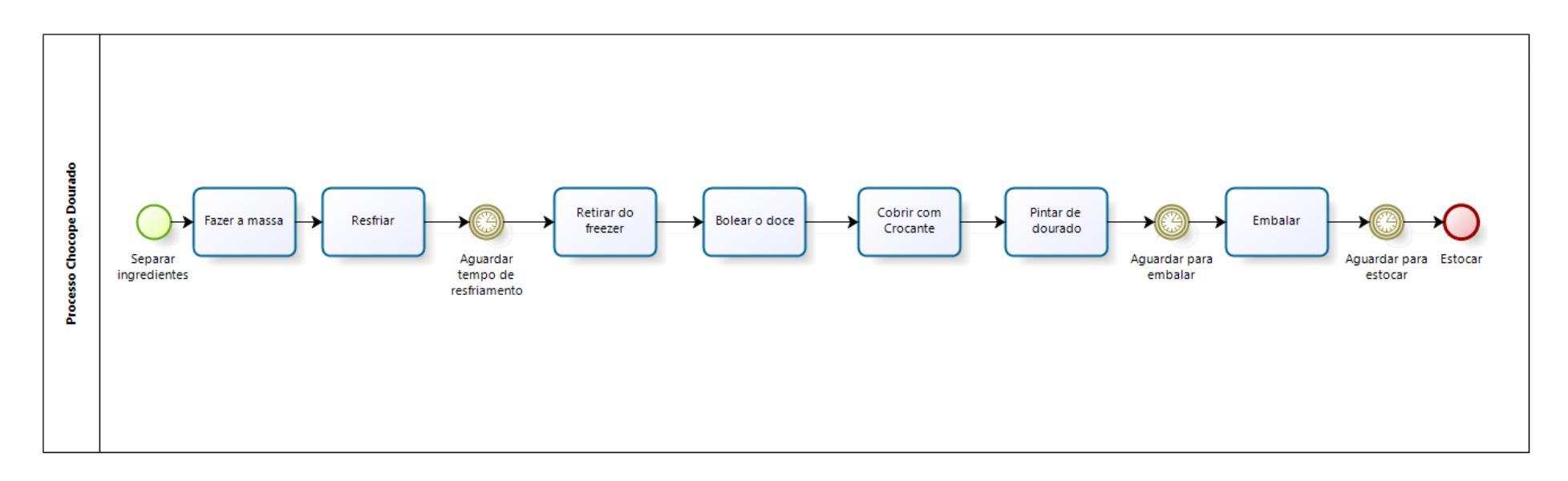

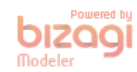

• Due

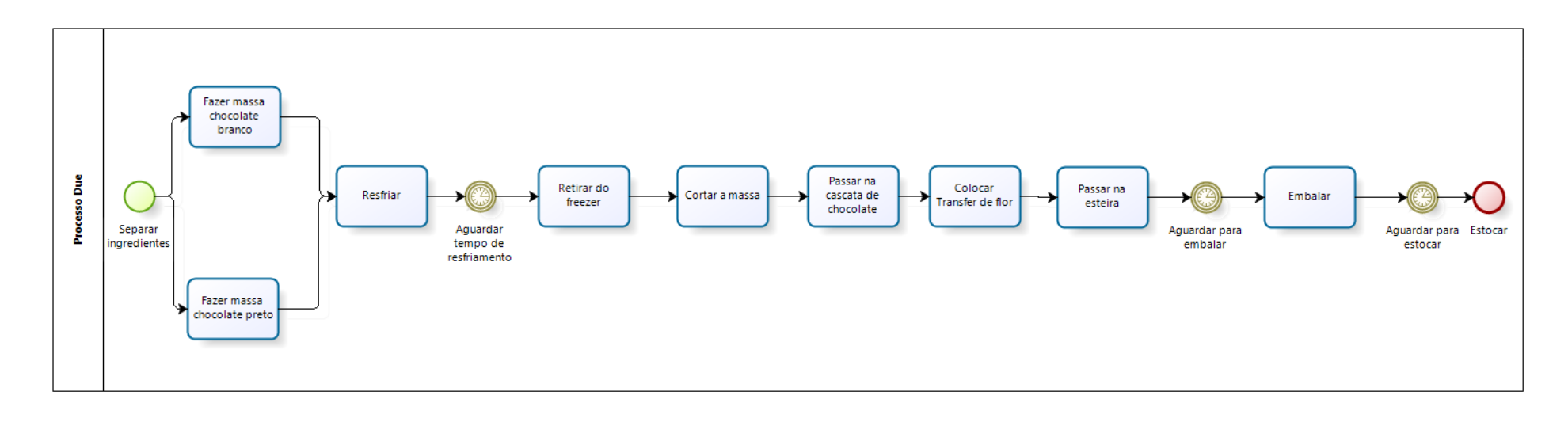

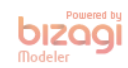

### • **Bombocado de Brownie**

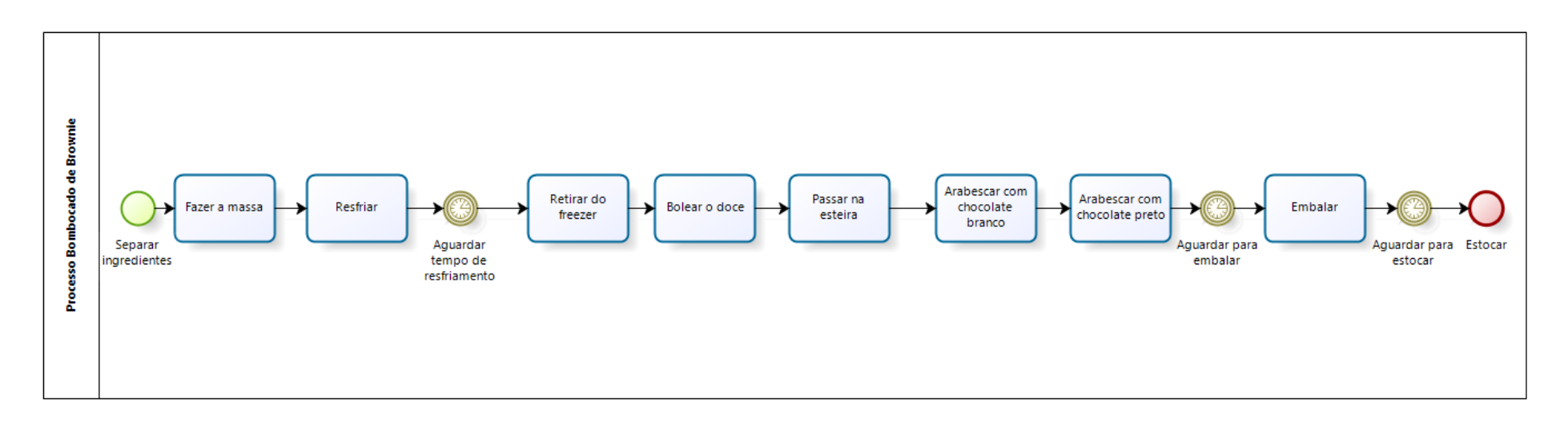

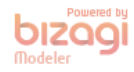

• **Flor de Avelã**

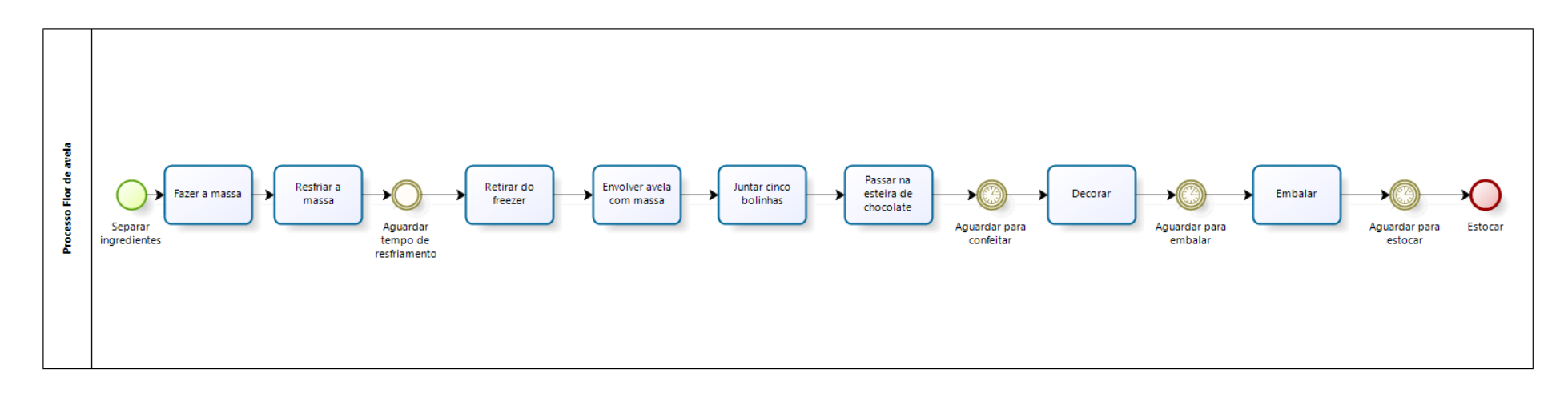

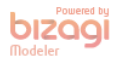

• **Doce de Leite ninho**

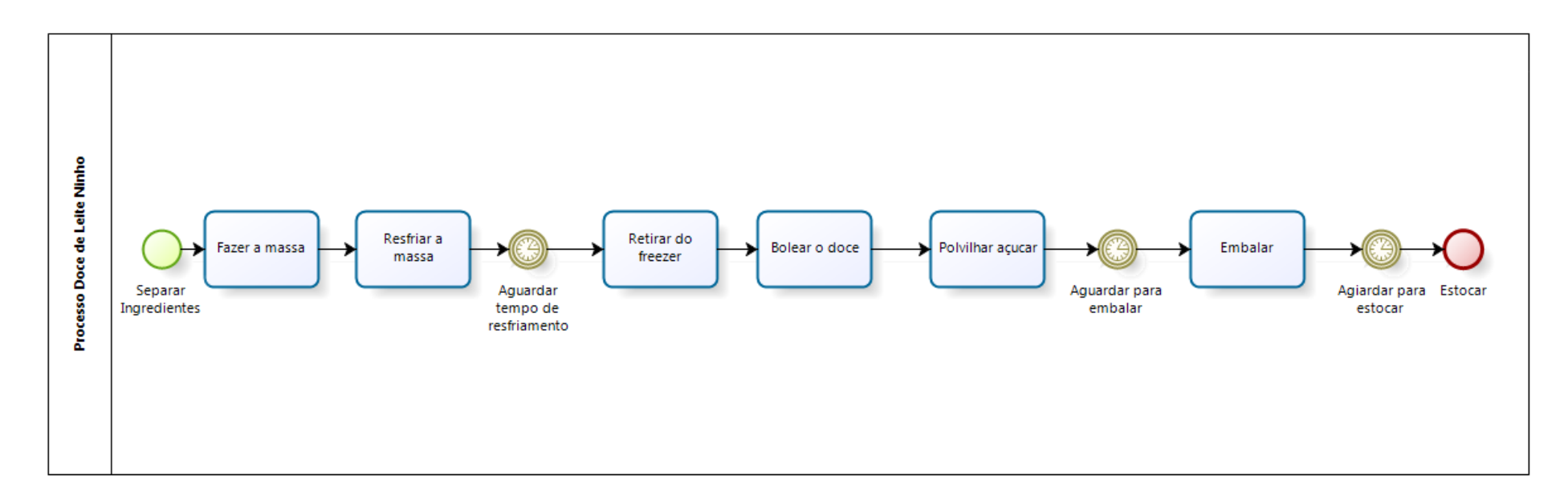

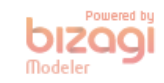

# **ANEXO VI: Modelagem de Processo Departamento Do Chefe**

• **Cupcake Pequeno**

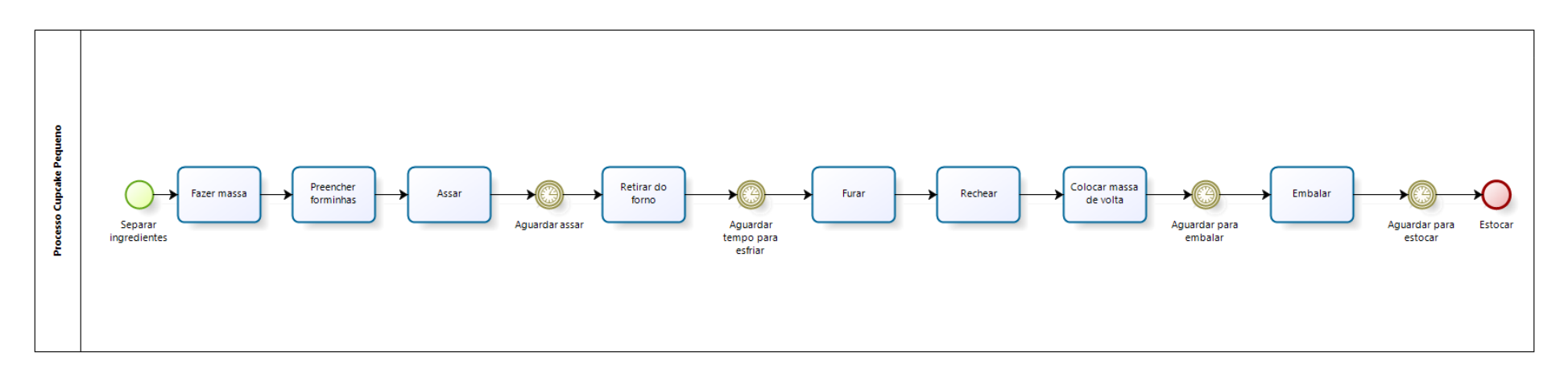

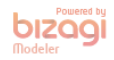

### • **Cupcake Médio de Chocolate**

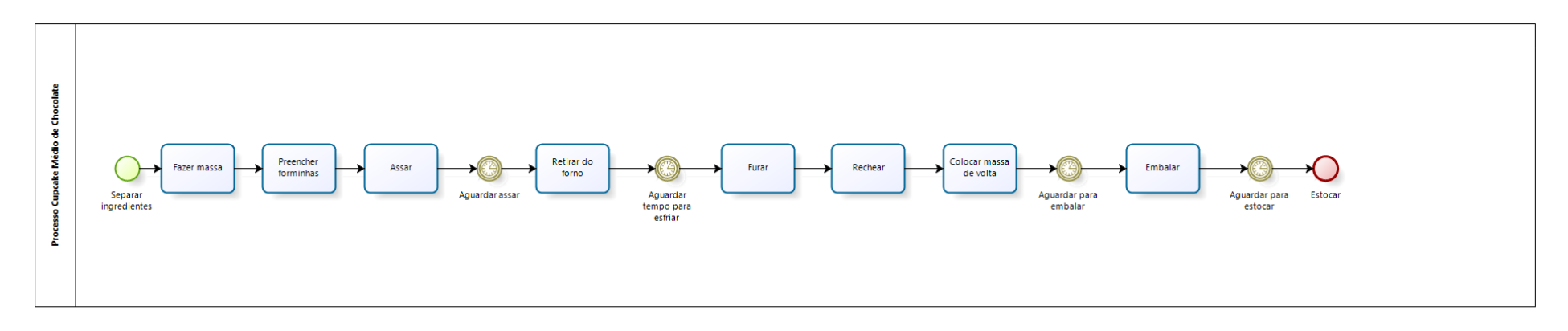

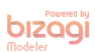

• Cupcake Médio

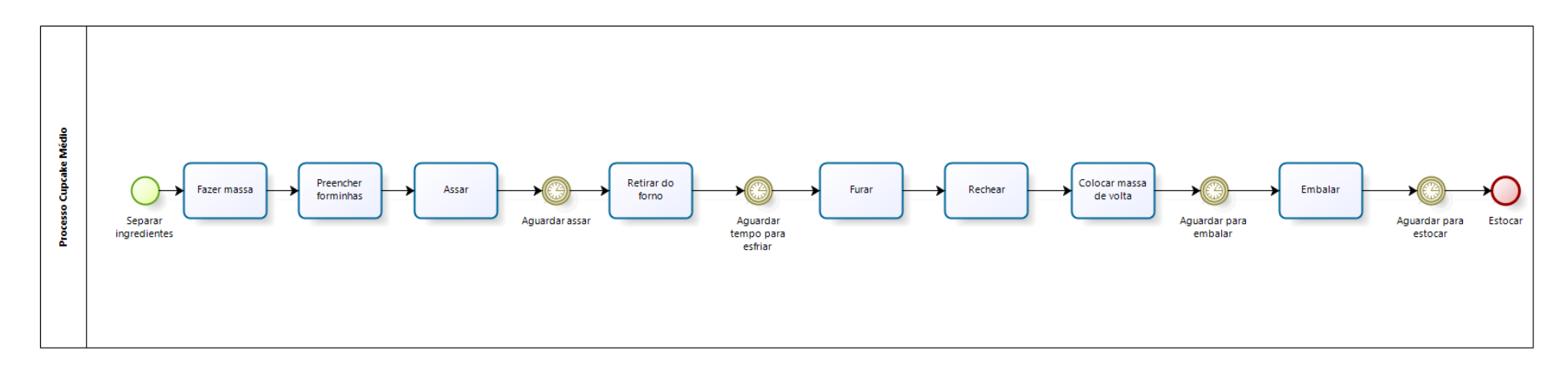

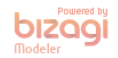

#### • **Torre de Macadamia**

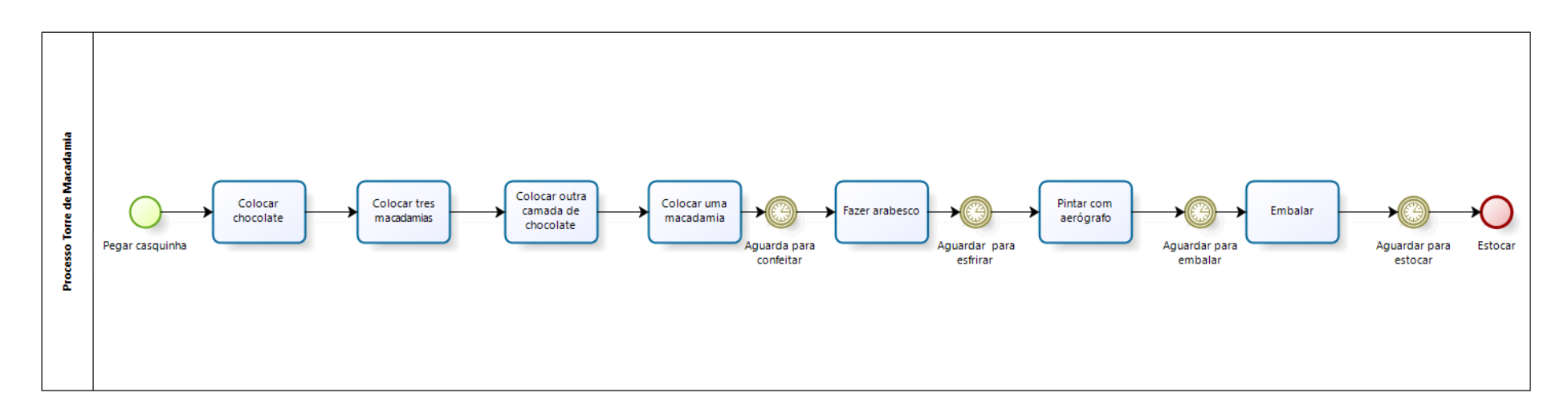

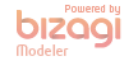

• Quindim

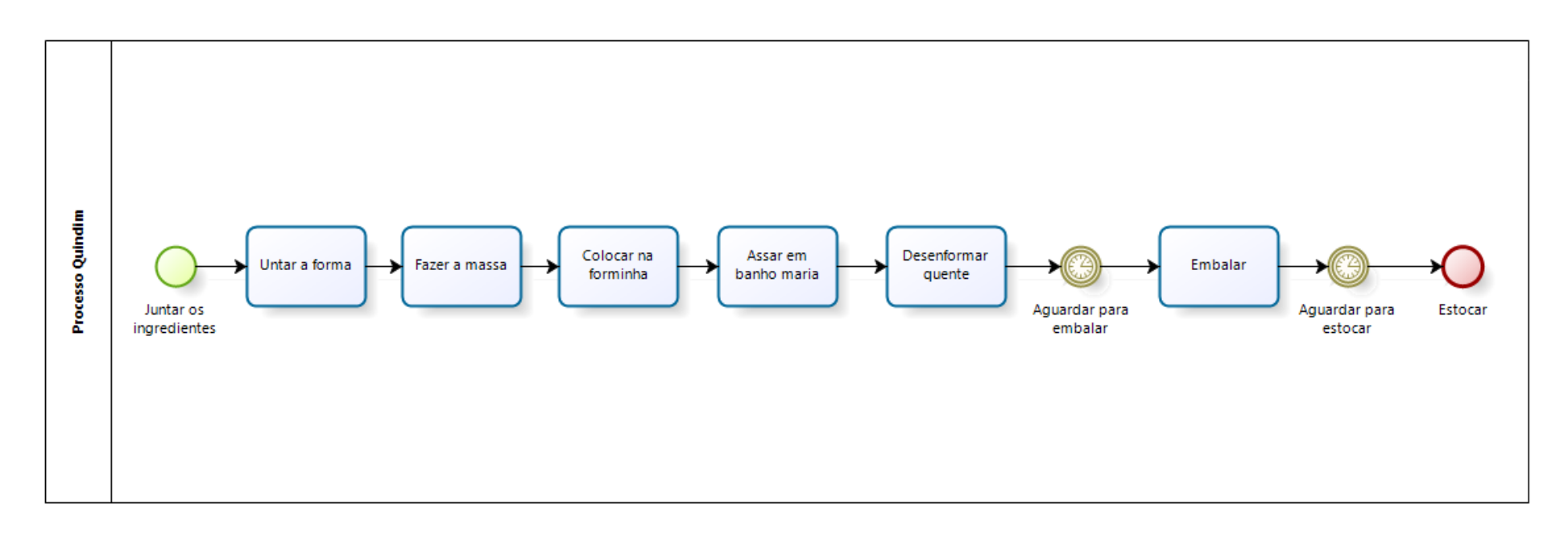

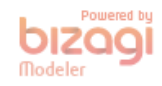

## **ANEXO VII: Modelagem de Processo do Departamento Doces FInos**

• **Copo Romeu e Julieta**

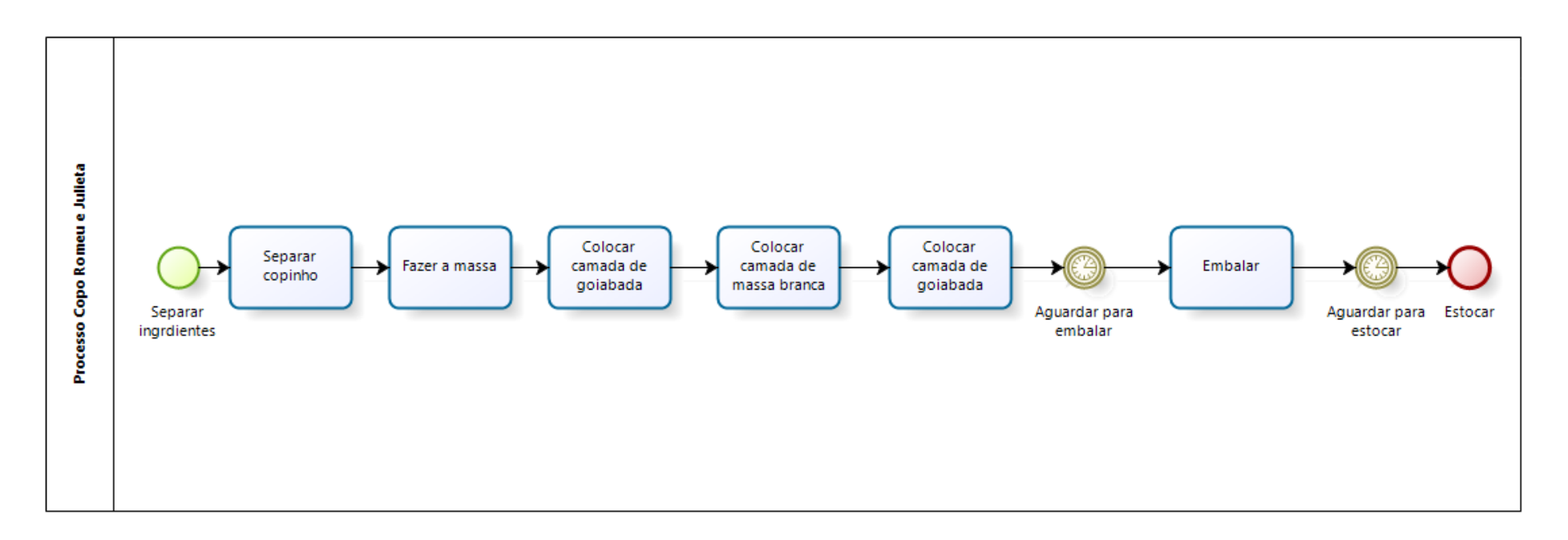

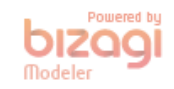

### • Copo Tapioca com coco

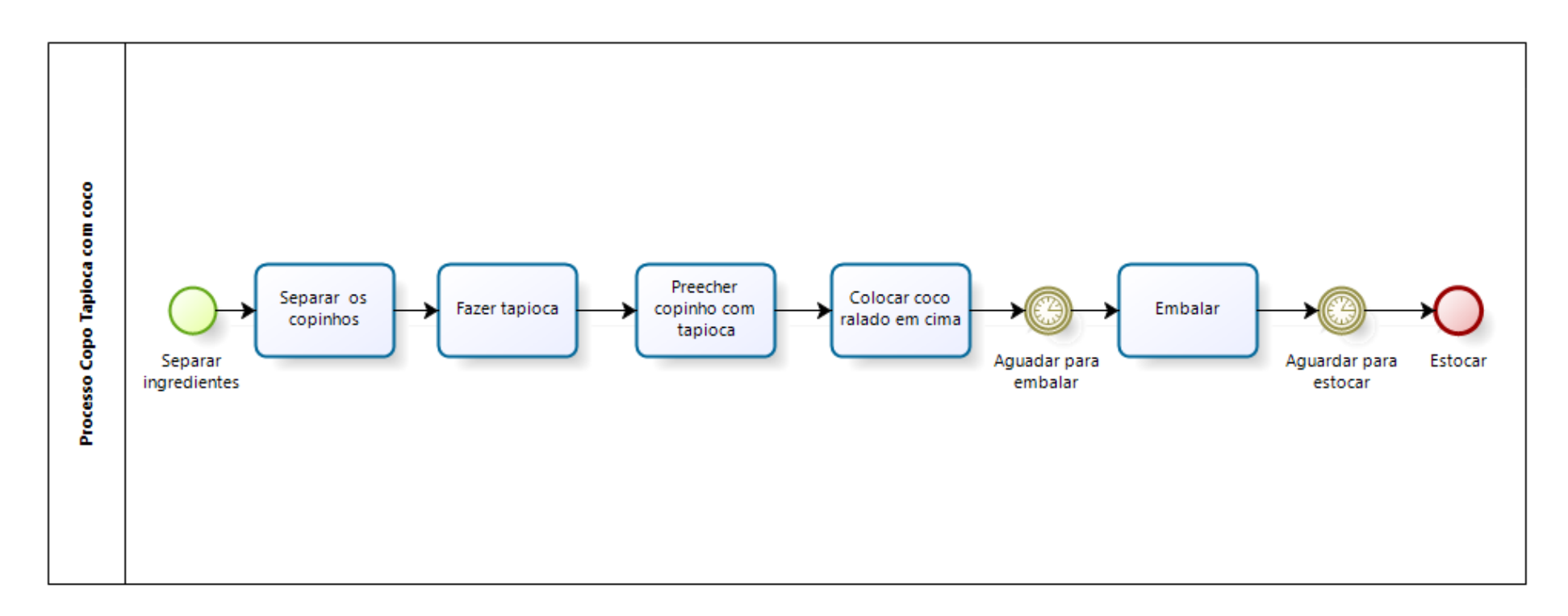

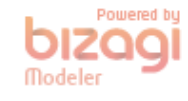

• **Macarron**

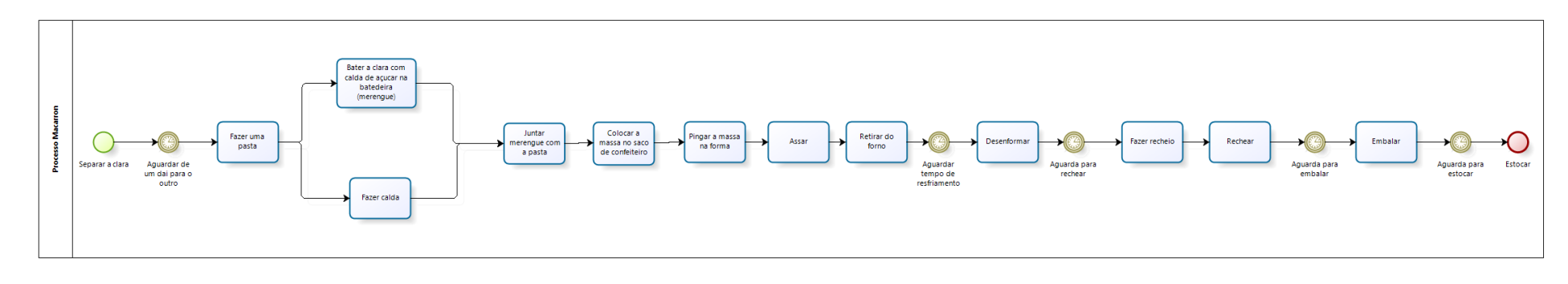

• Tartelete Abacaxi com coco

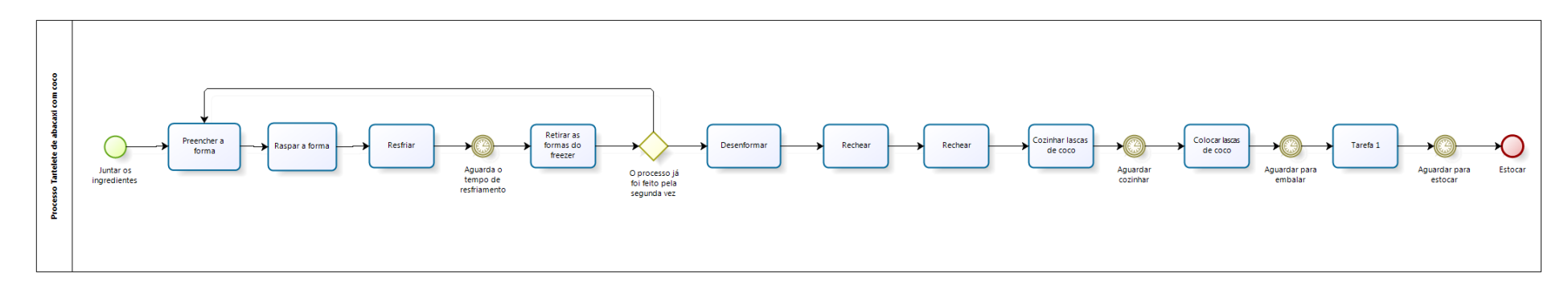

### • **Cheesecake de Amora**

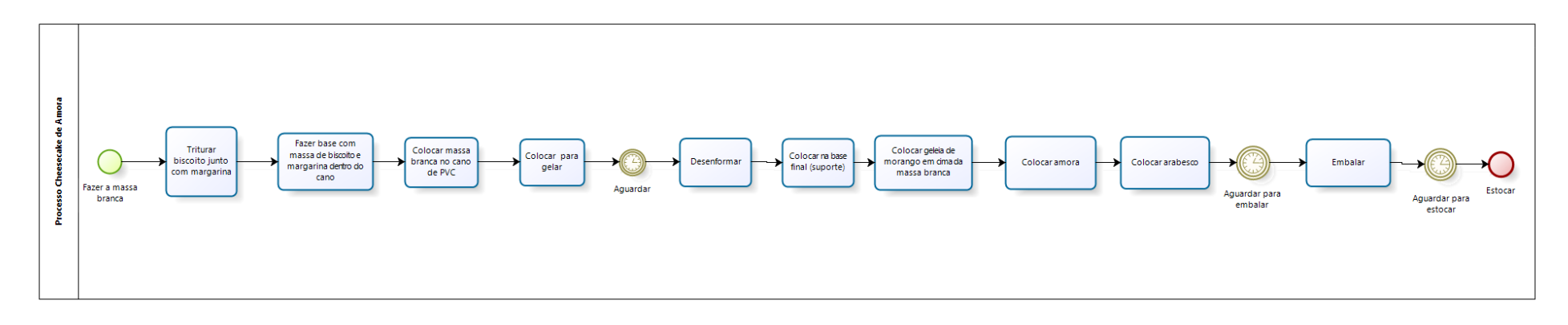

• **Flor de Goiabada**

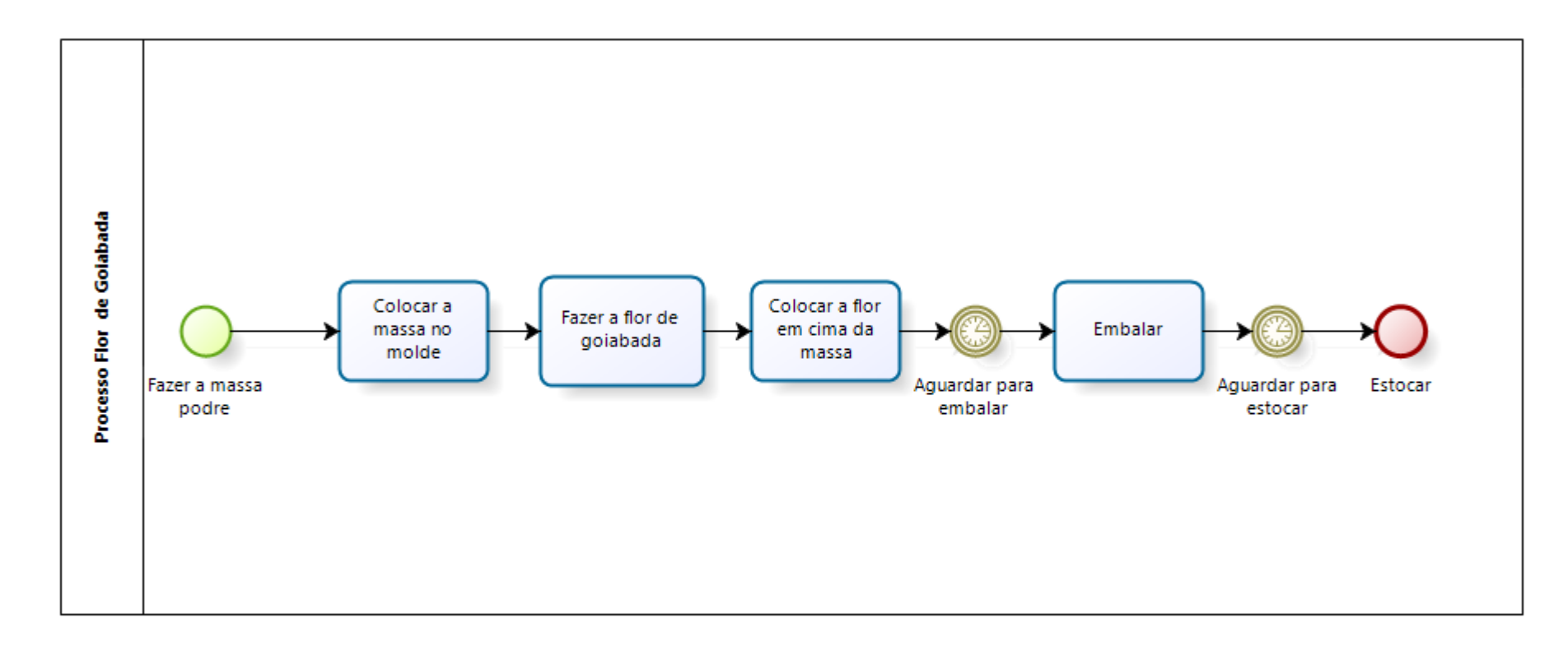

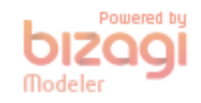

• **Sushi de Chocolate**

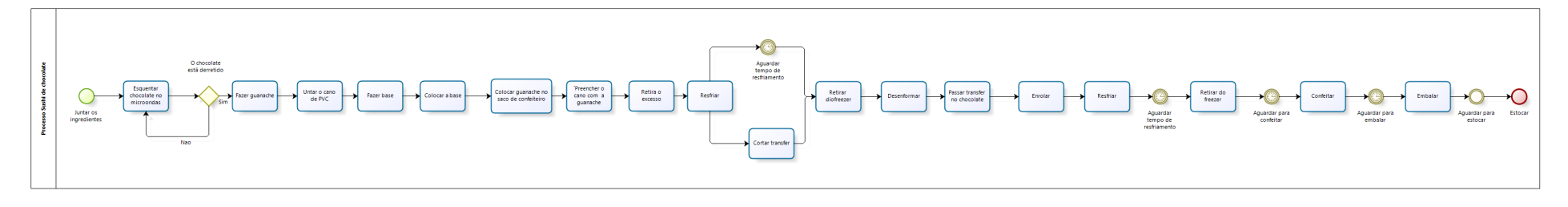

## **ANEXO VIII: Modelagem de Processo Departamento Trufas**

• **Trufa Tradicional**

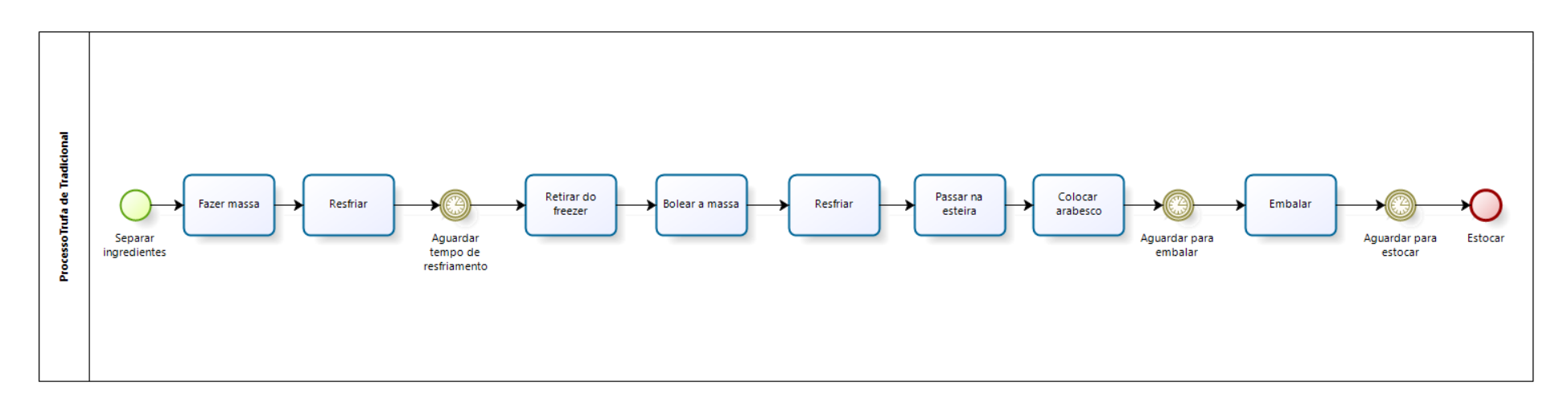

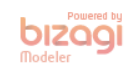

· Trufa de Maracujá

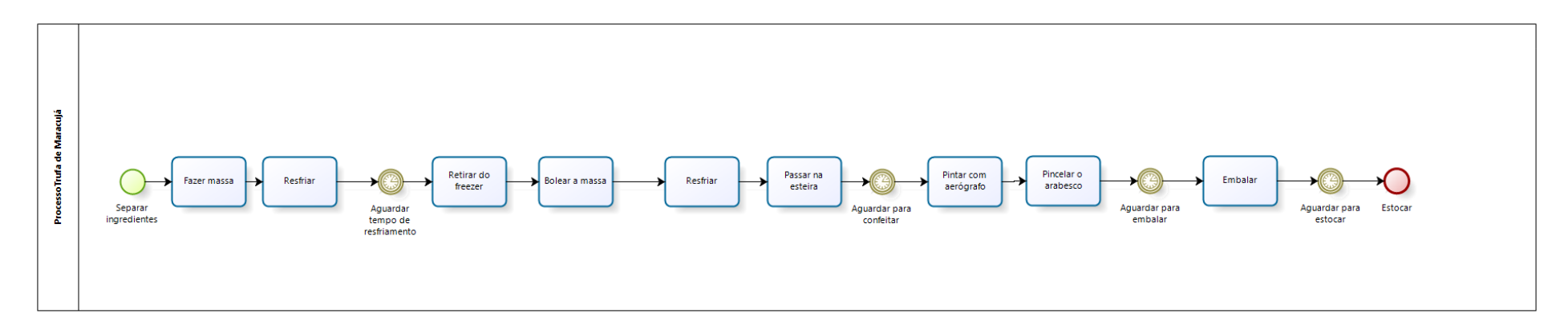

**Misto com Noivinhos**  $\bullet$ 

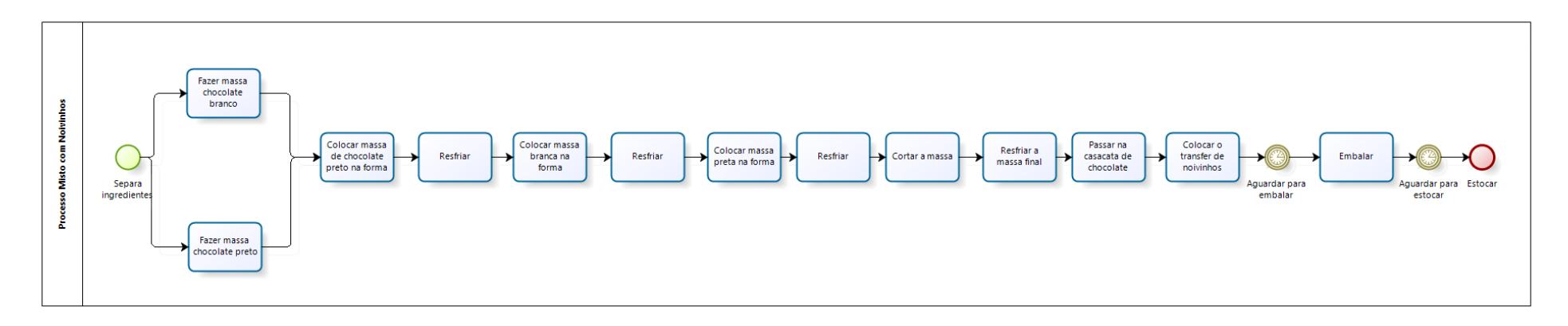

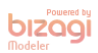

### • **Casadinho Crocante**

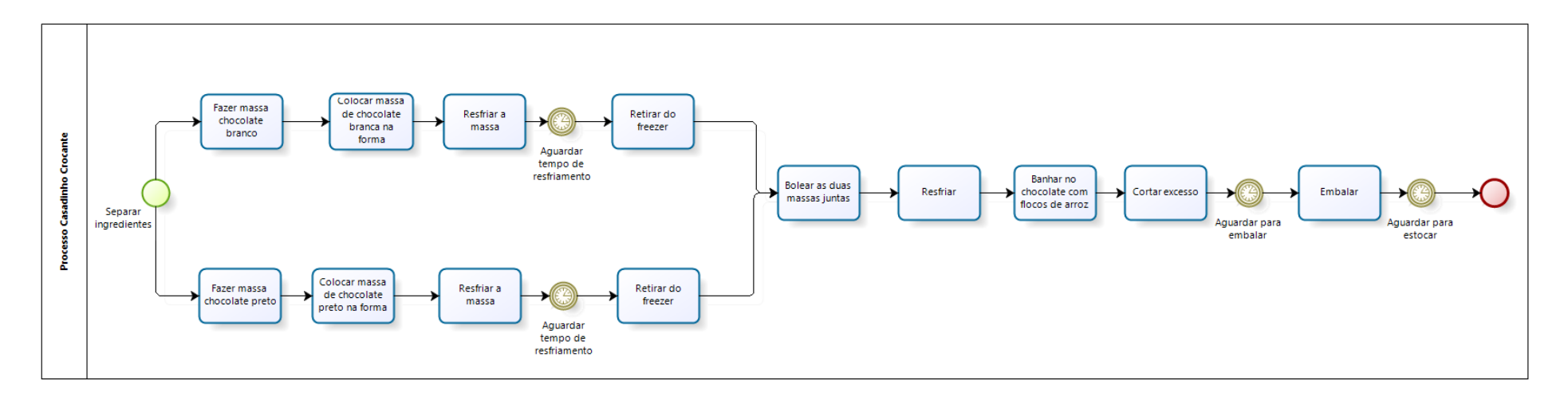

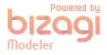

• **Trufa de Limão**

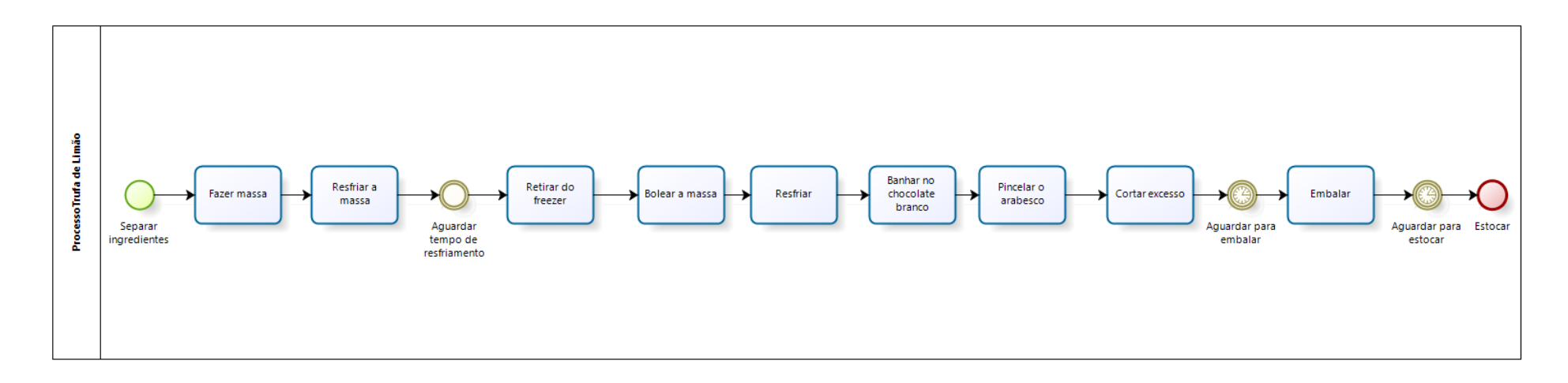

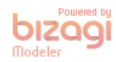

• **Brigadeiro**

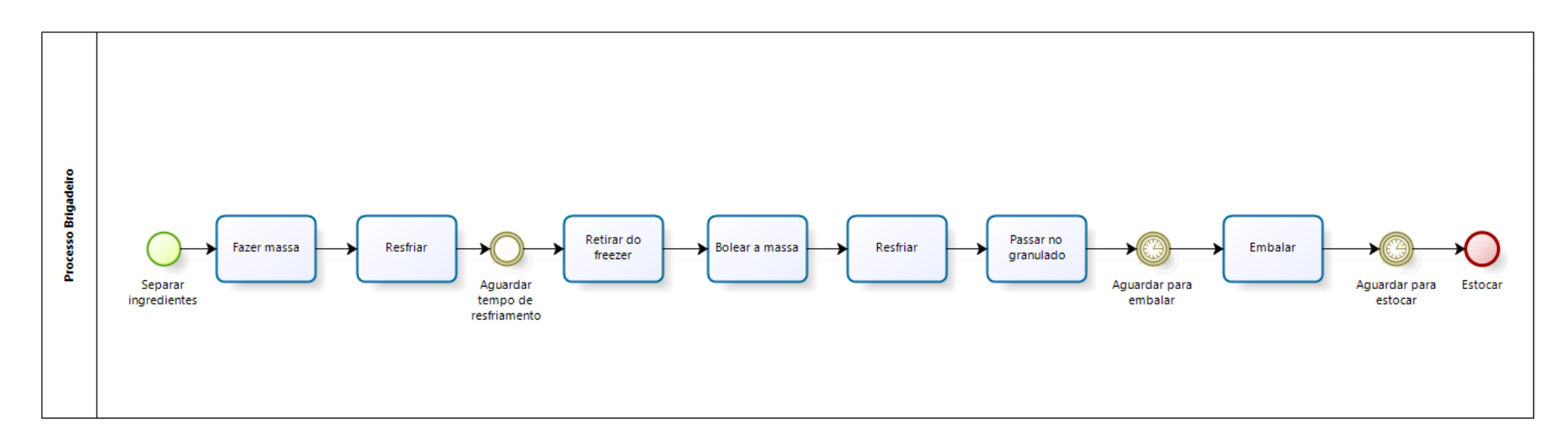

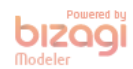

### • **Casadinho Crocante**

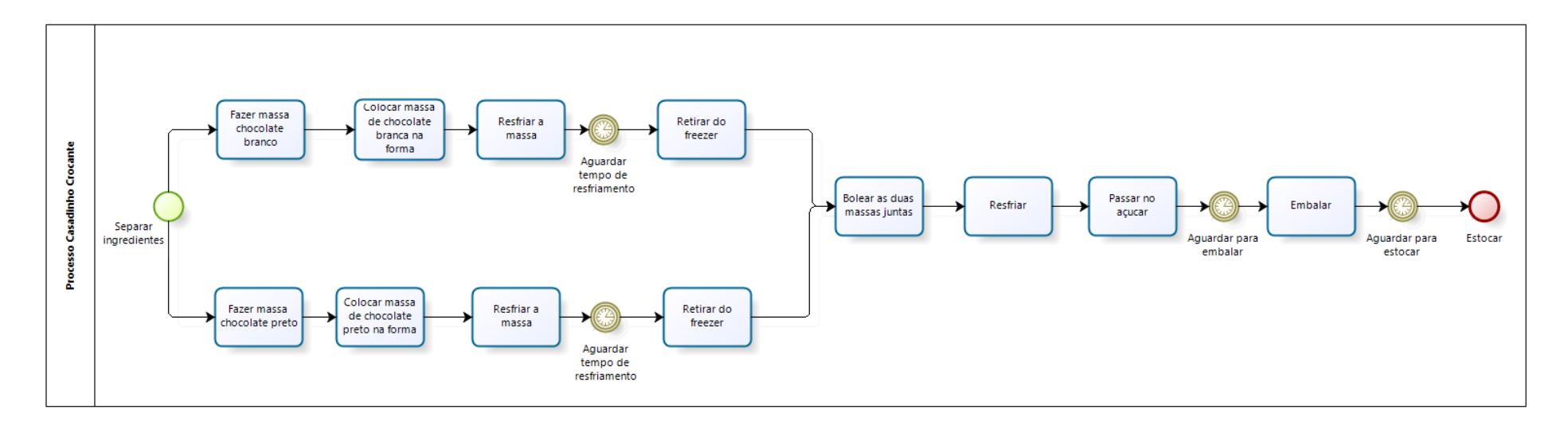

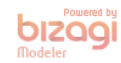

• **Palha Italiana**

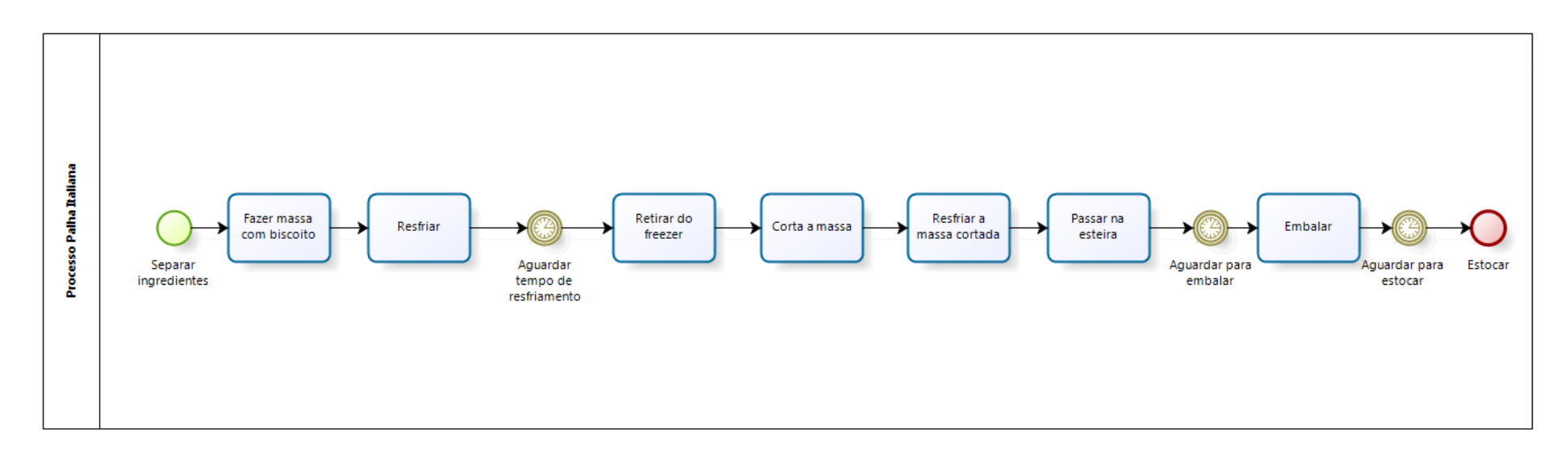

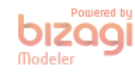

• Trufa Mista

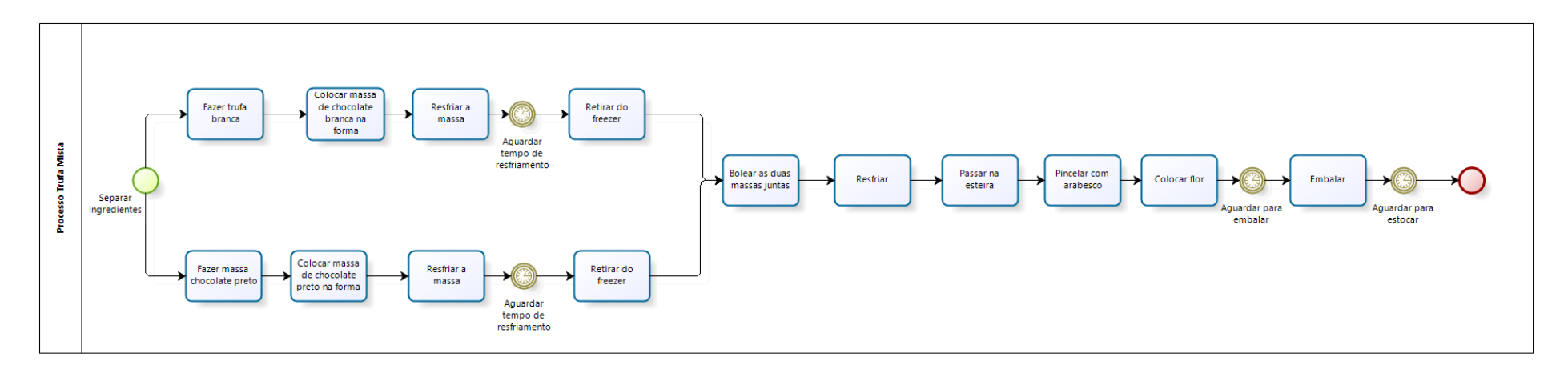

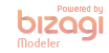

## **ANEXO IX: Modelagem de Processo Departamento Casquinhas**

• **Tartelete de Avelã**

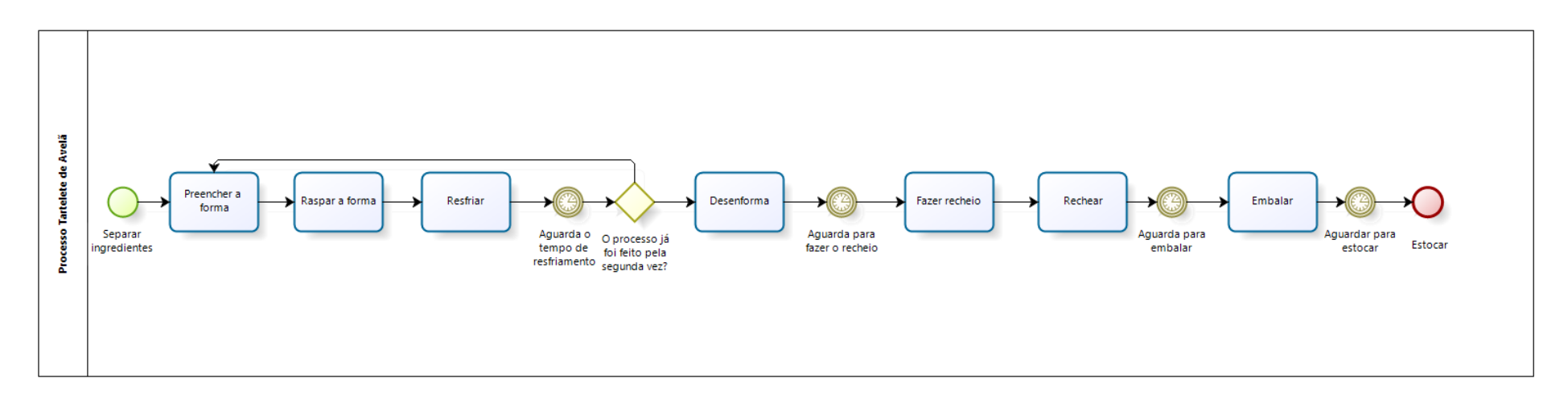

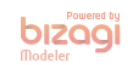
#### • **Caixa de Frutas Vermelhas**

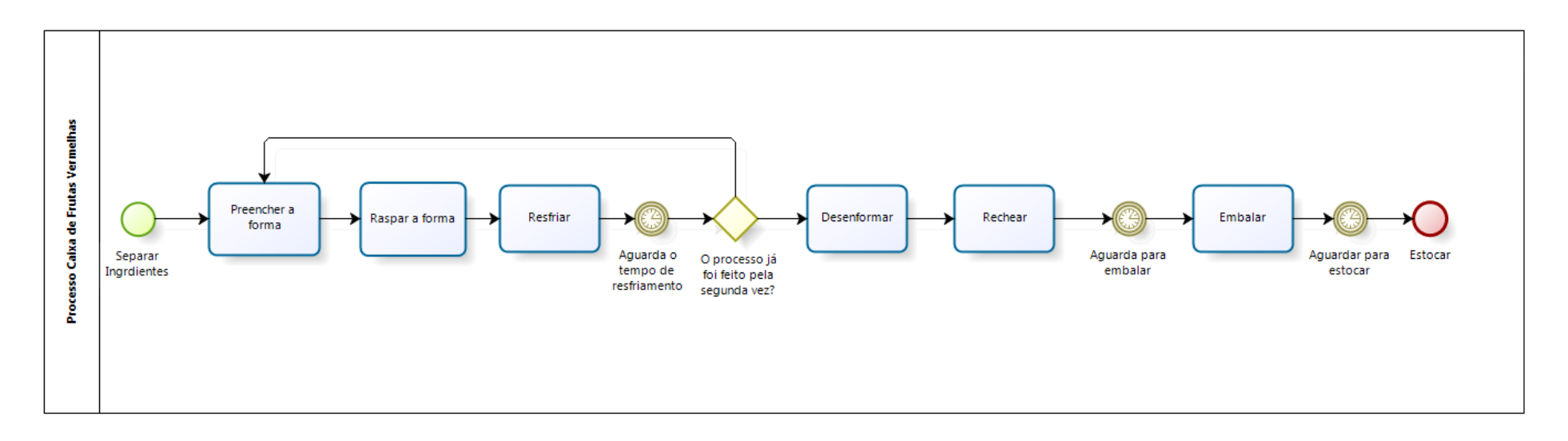

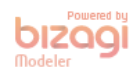

#### • **Tartelete de Phisales**

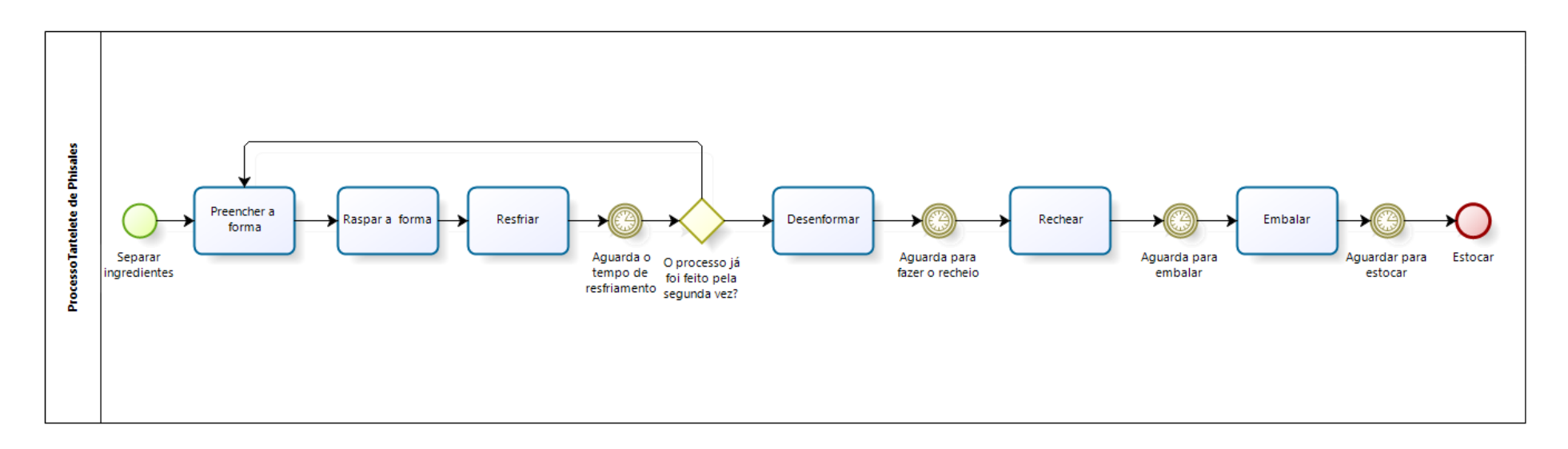

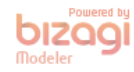

#### • **Tartelete de Cereja**

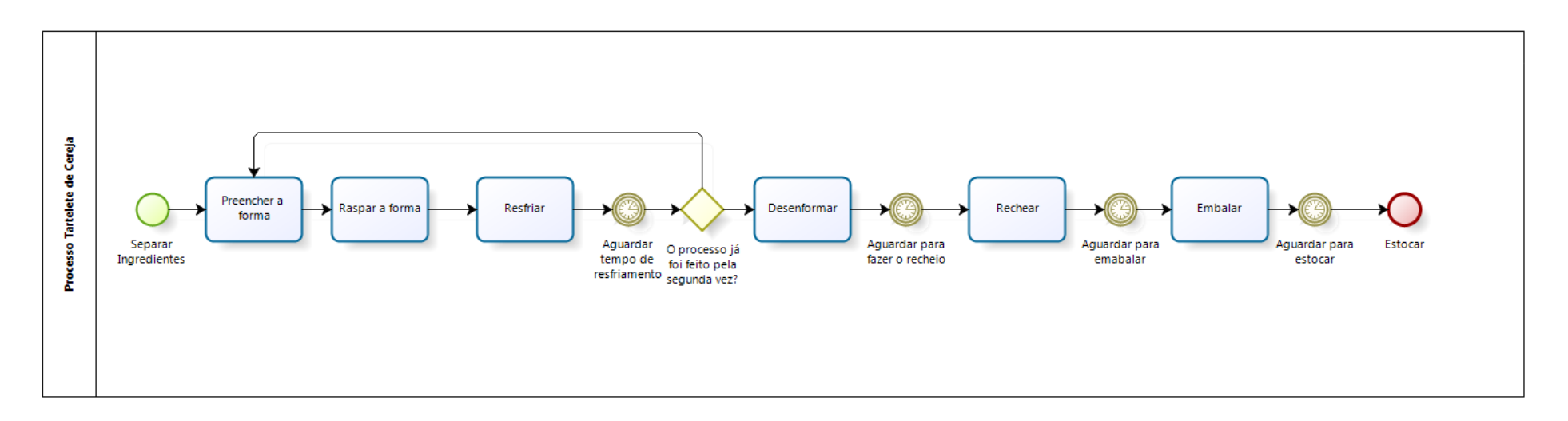

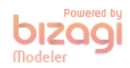

• **Disco de Menta**

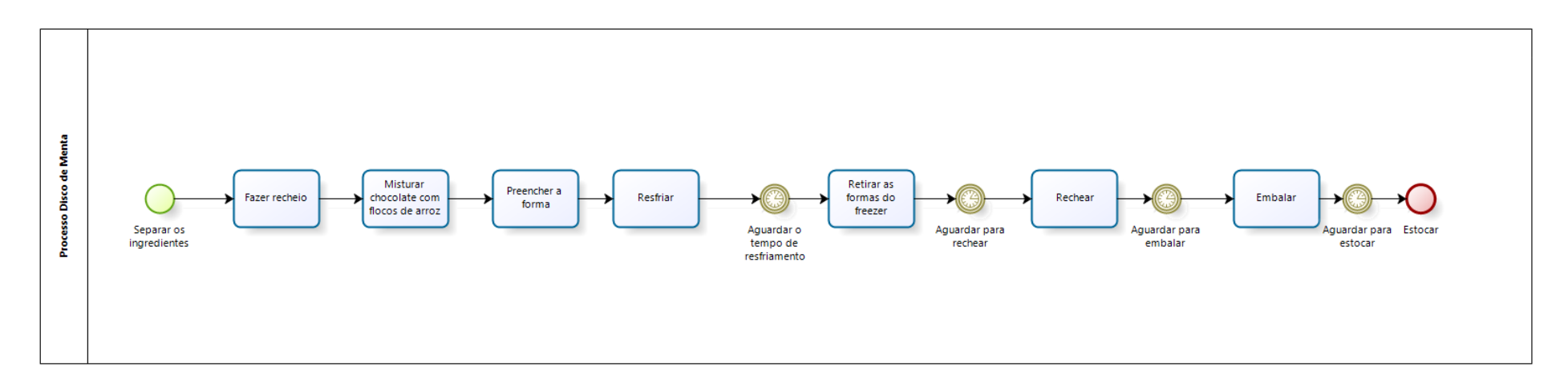

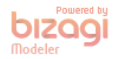

#### • **Tartelete de Maracujá**

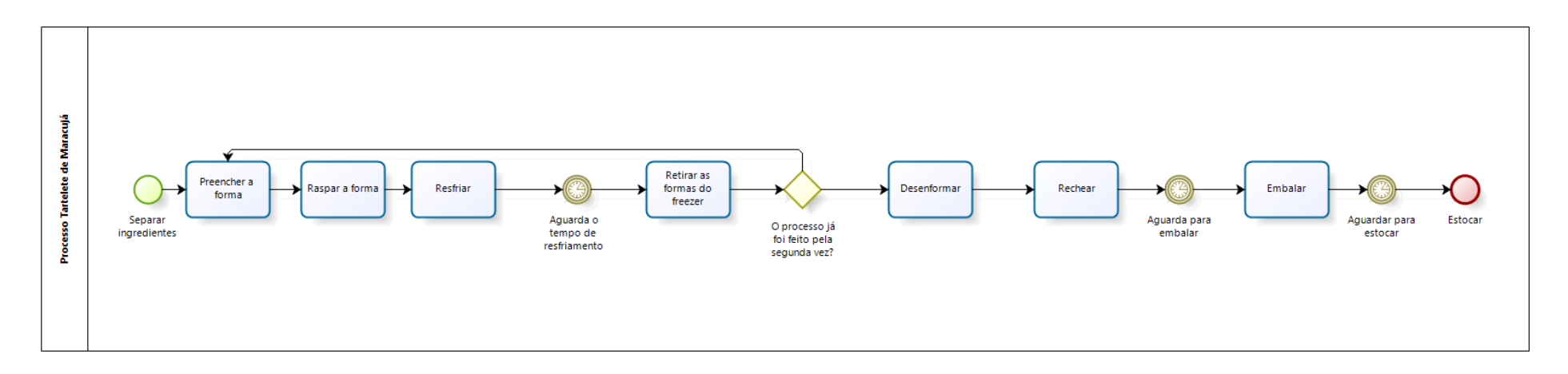

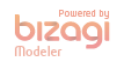

#### ANEXO X: Simulação Departamento Caramelos

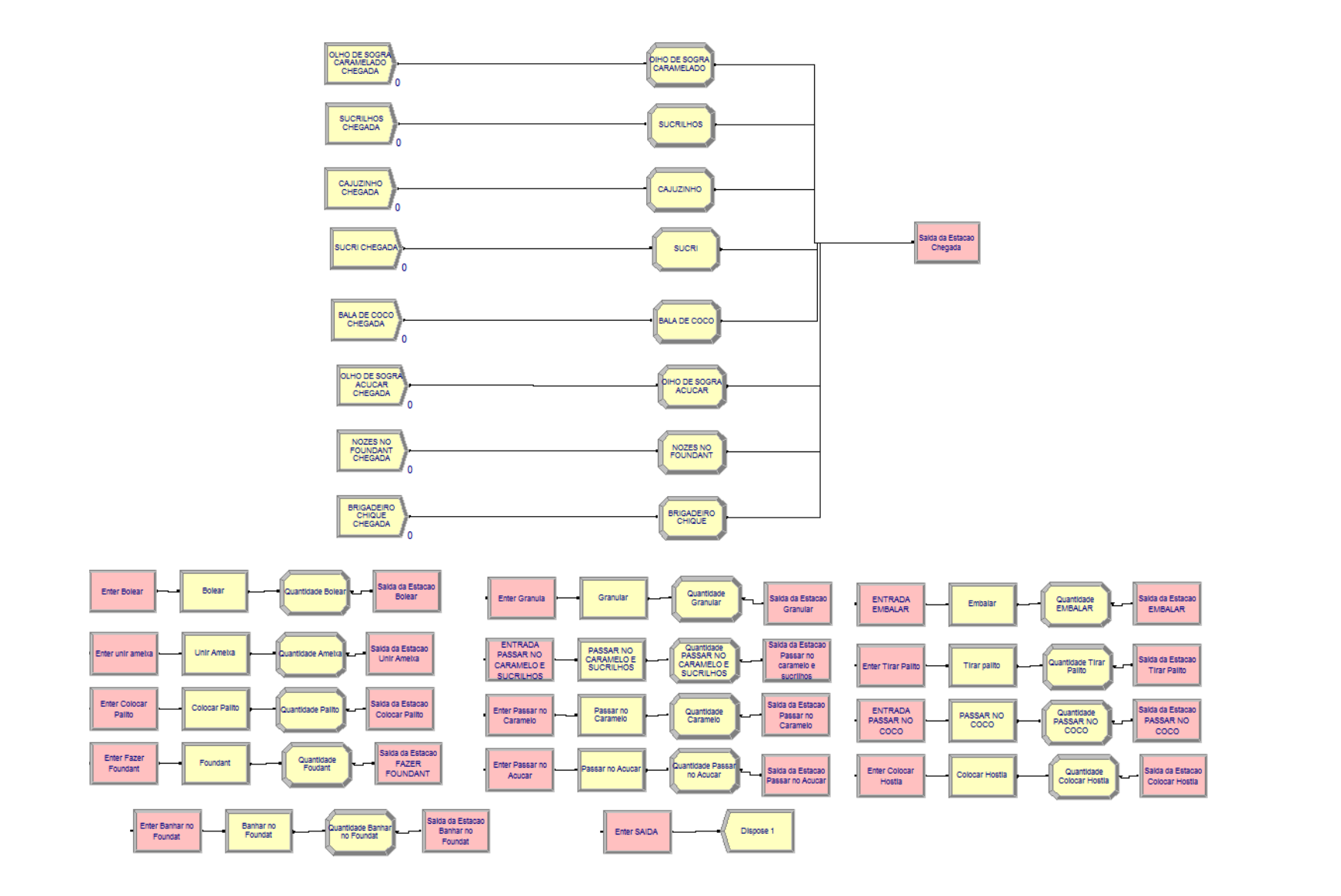

#### **ANEXO XI: Simulação Departamento 002**

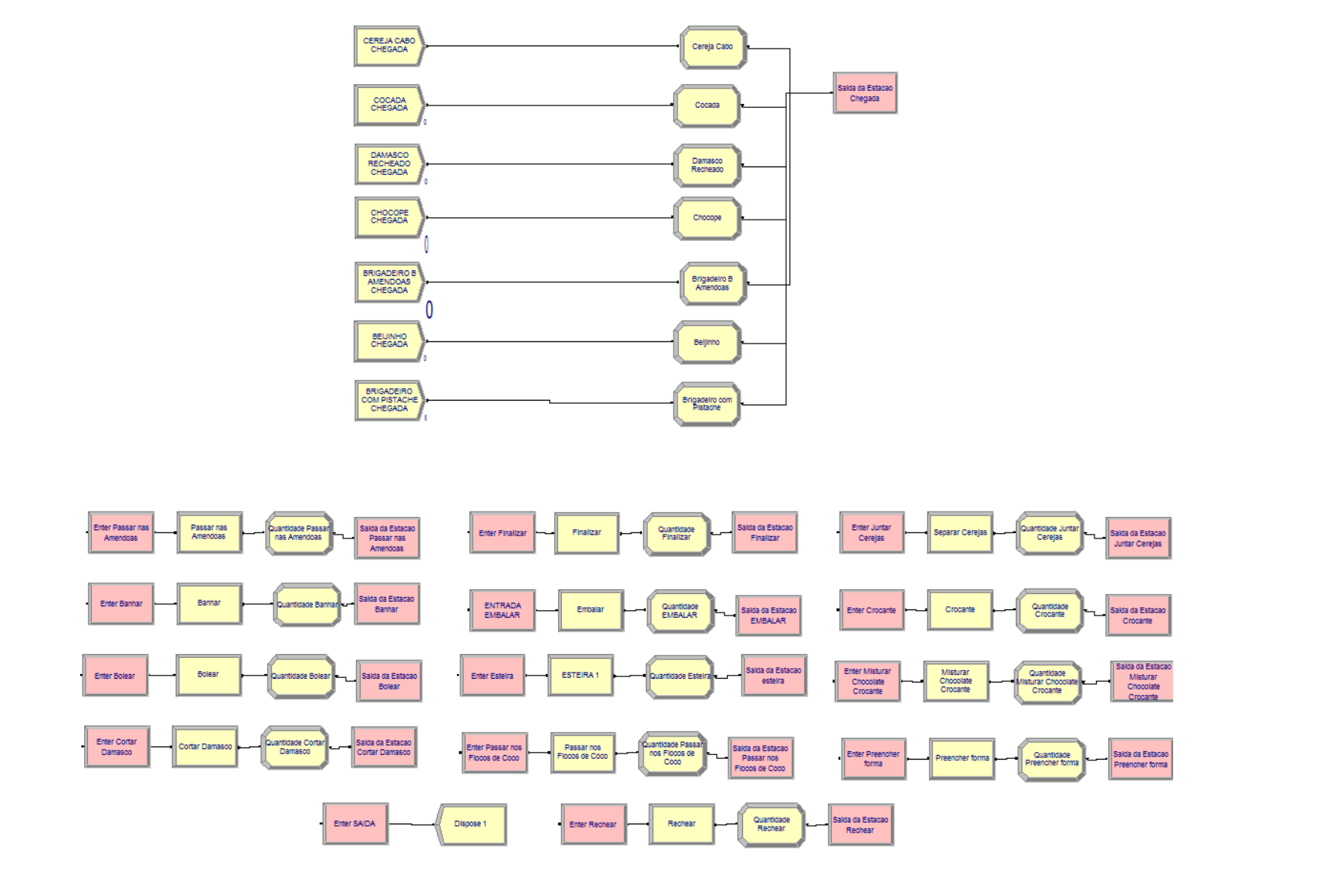

#### **ANEXO XII: Simulação Departamento Trufas**

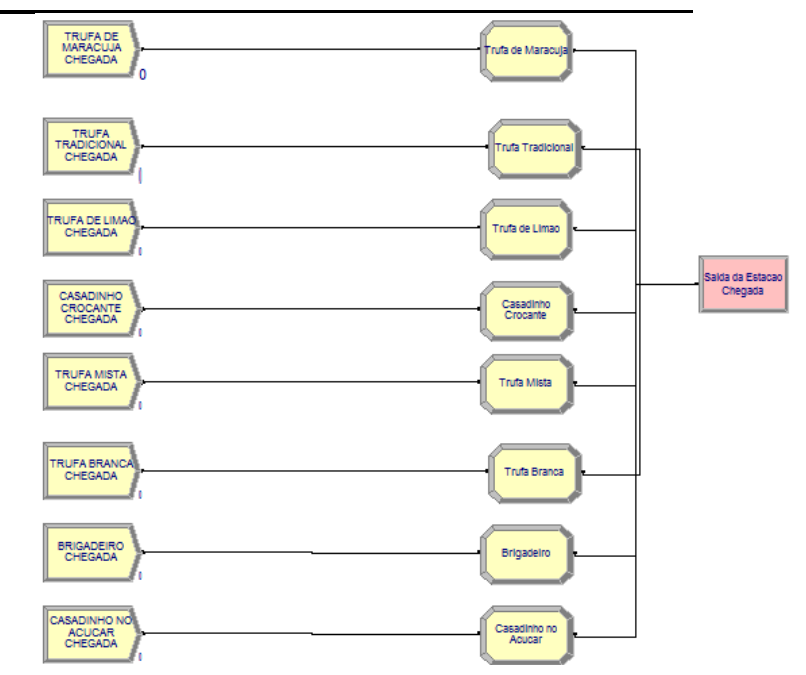

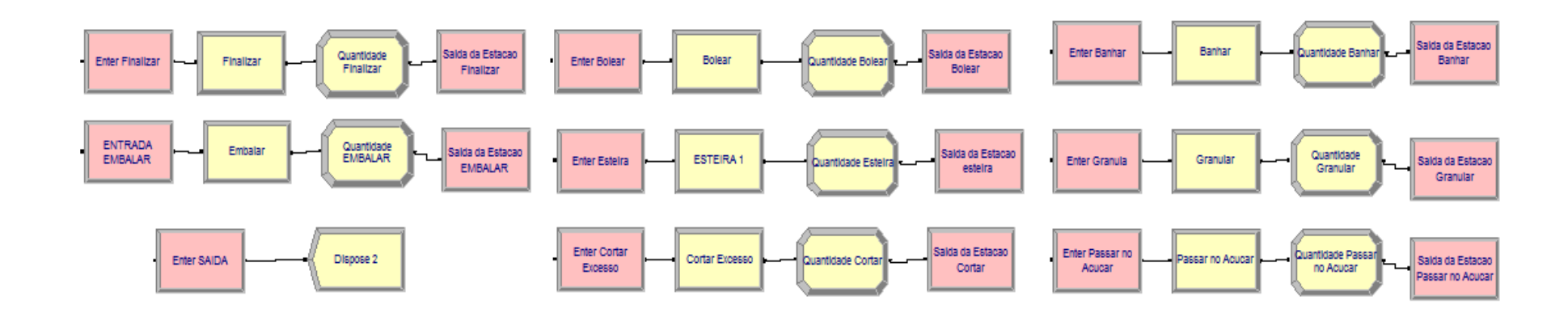

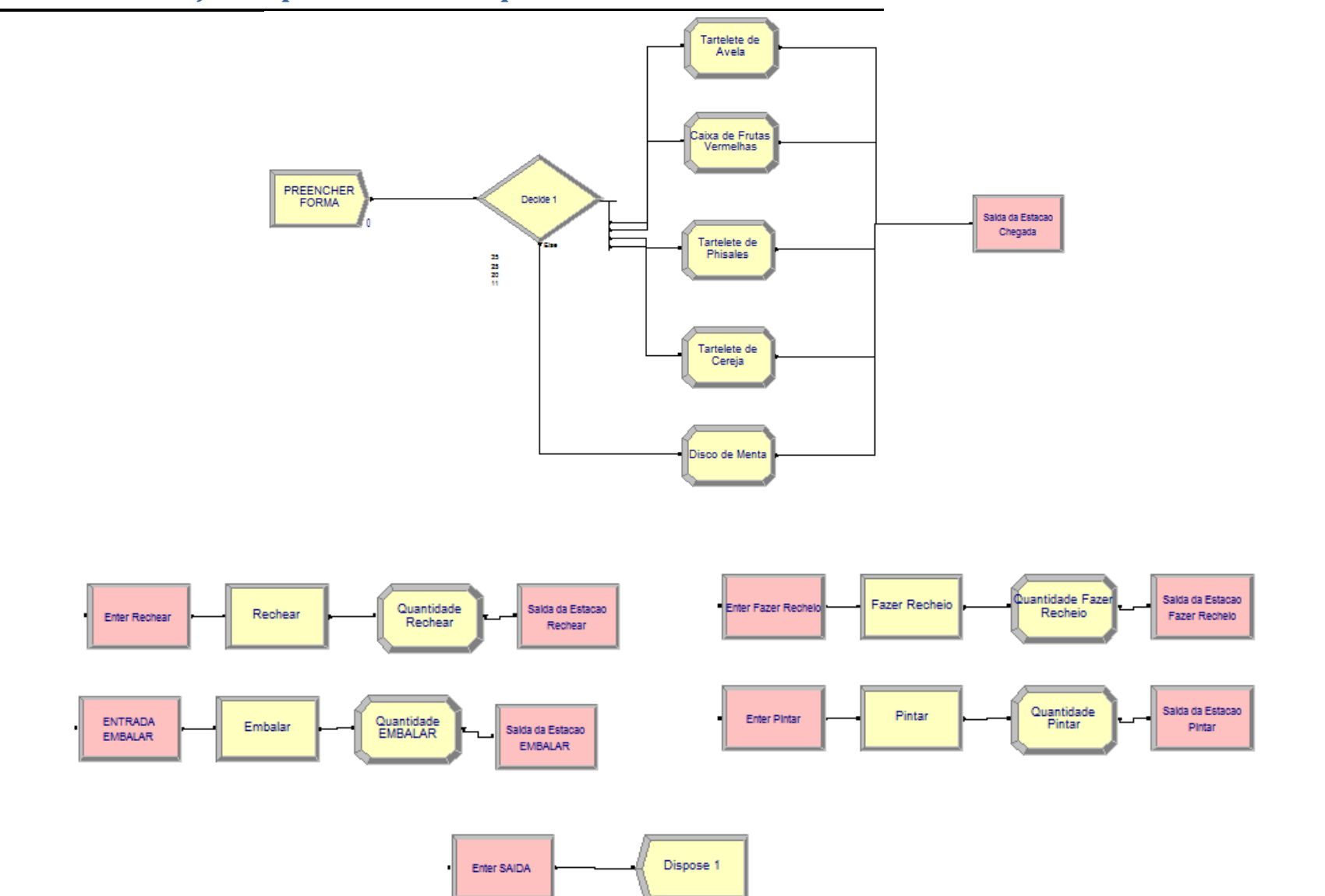

**ANEXO XIII: Simulação Departamento Casquinhas** 

Replications: 1 Time Units: Minutes

## **Entity**

#### **Time**

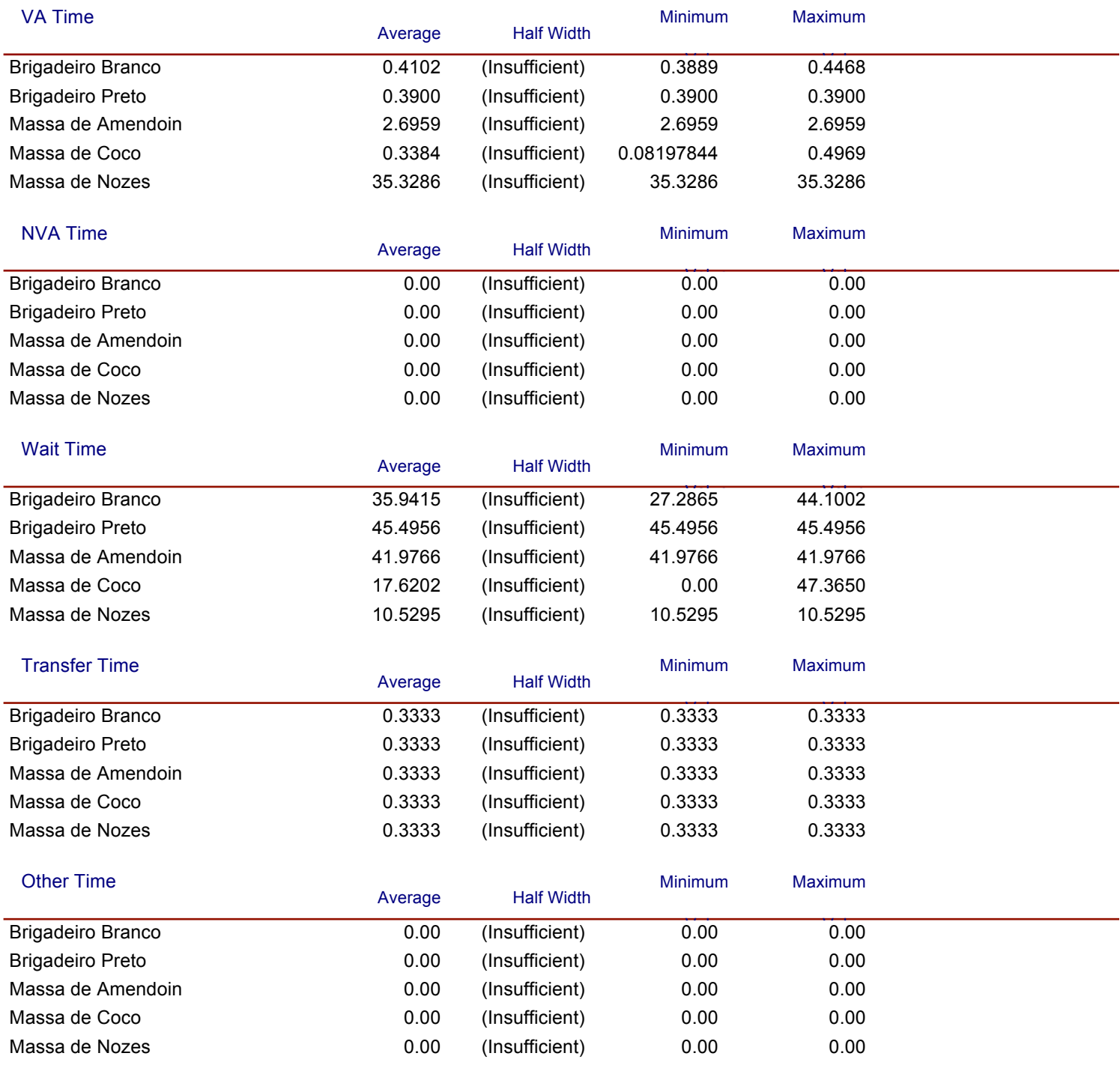

Replications: 1 Time Units: Minutes

## **Entity**

#### **Time**

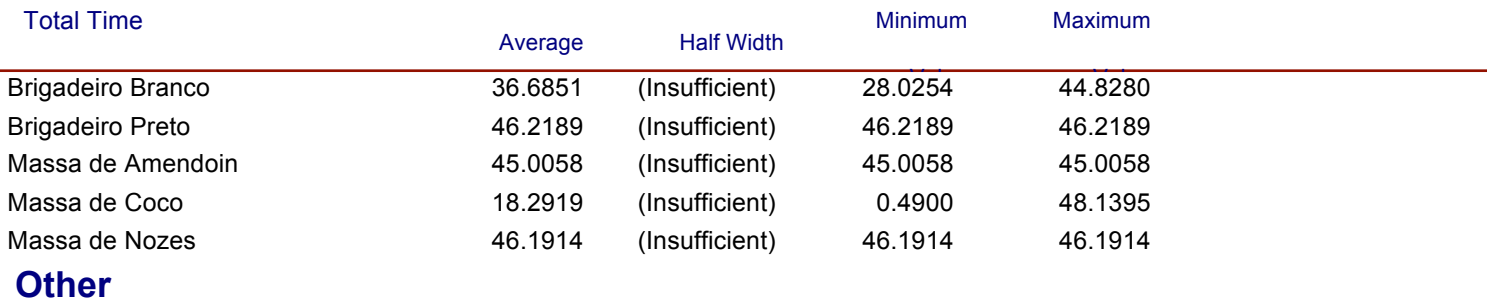

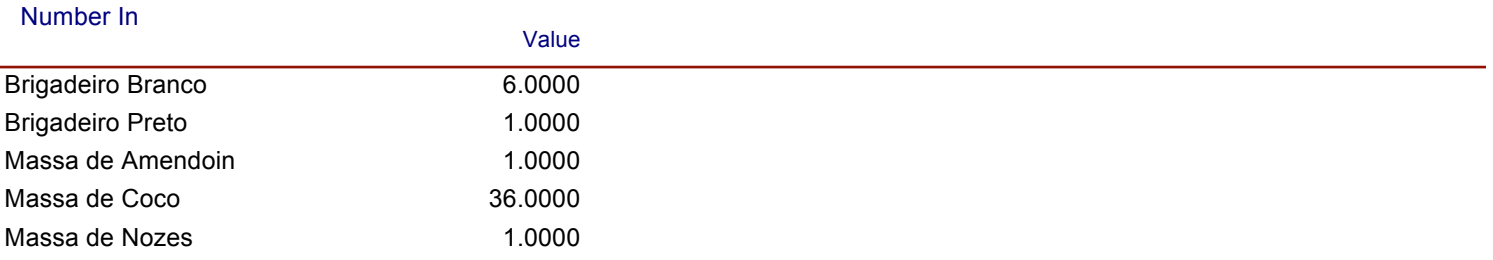

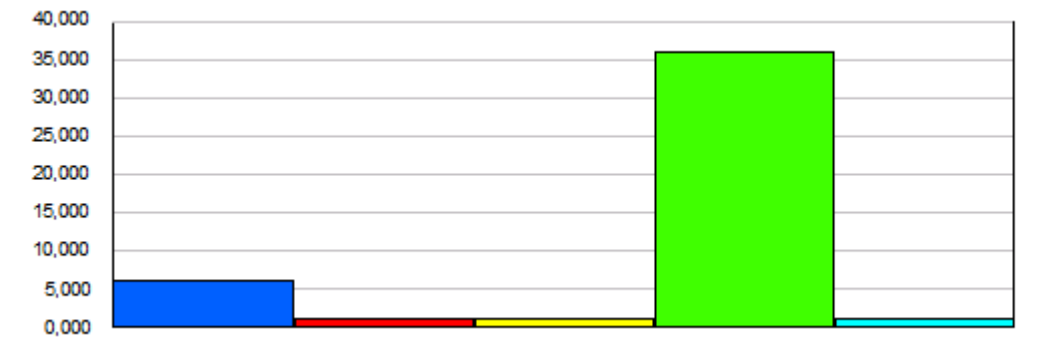

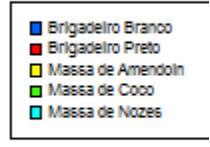

#### Number Out

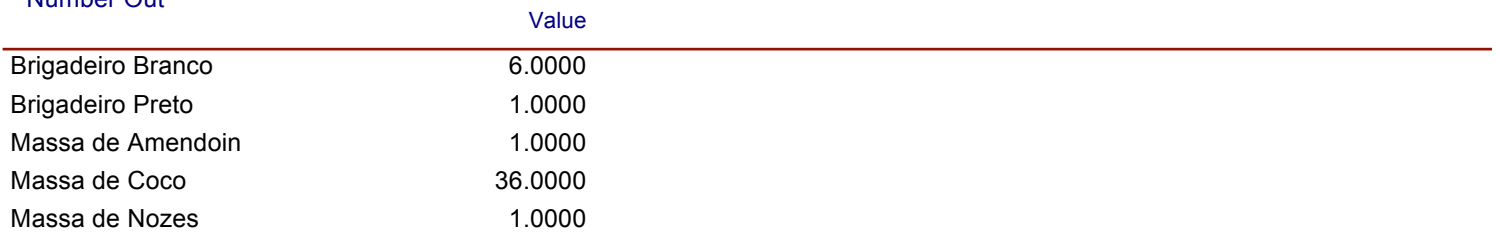

Replications: 1 Time Units: Minutes

## **Entity**

### **Other**

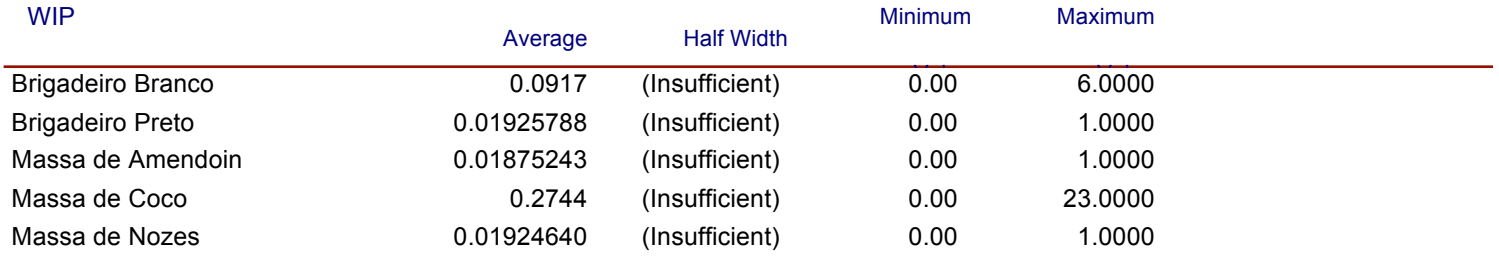

Replications: 1 Time Units: Minutes

## **Queue**

#### **Time**

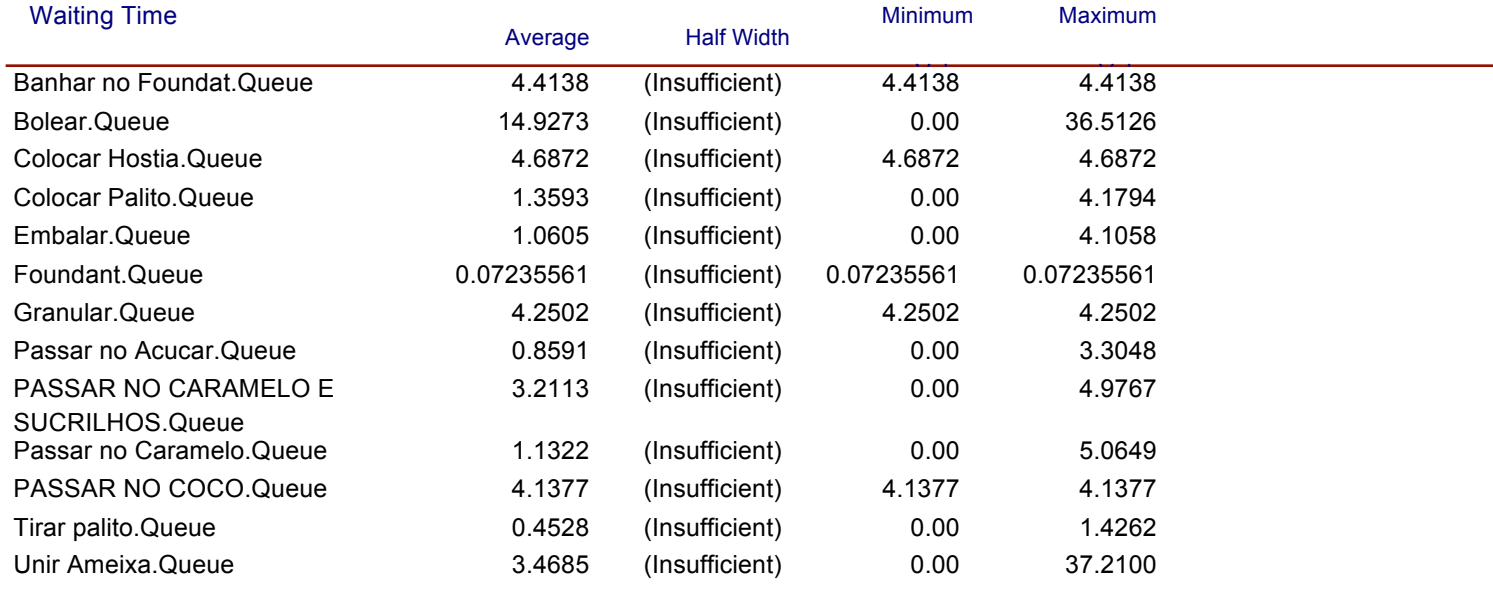

#### **Other**

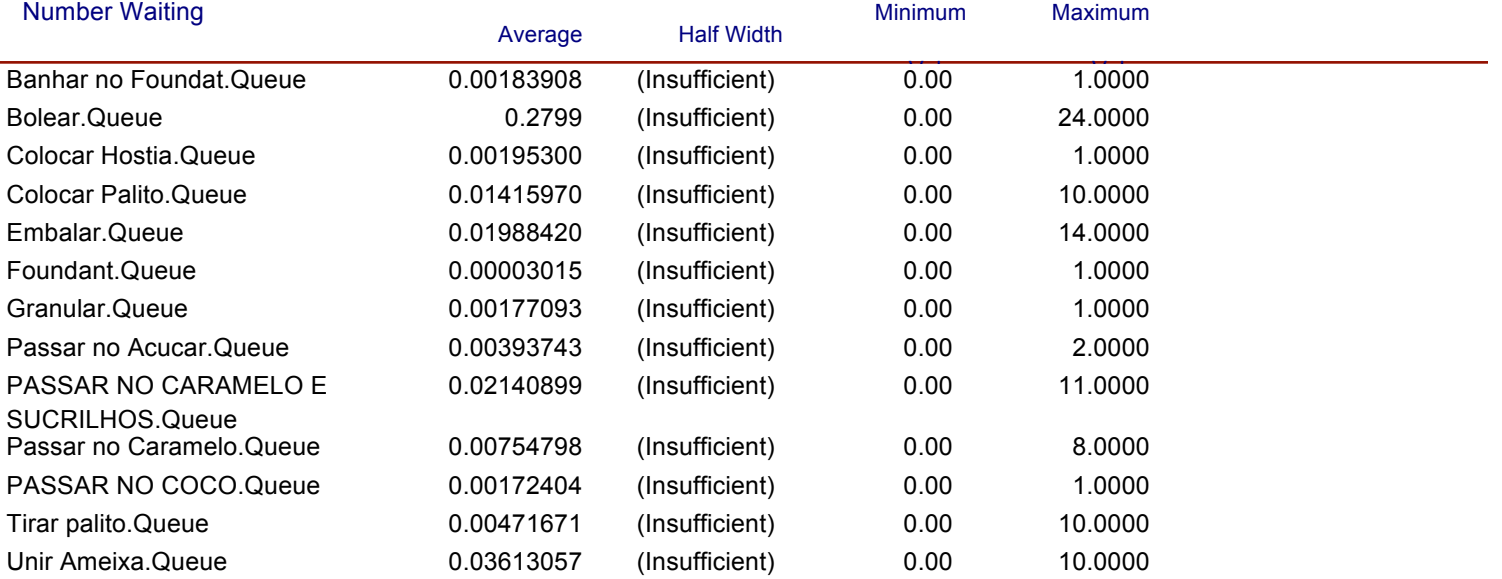

Replications: 1 Time Units: Minutes

#### **Resource**

## **Usage**

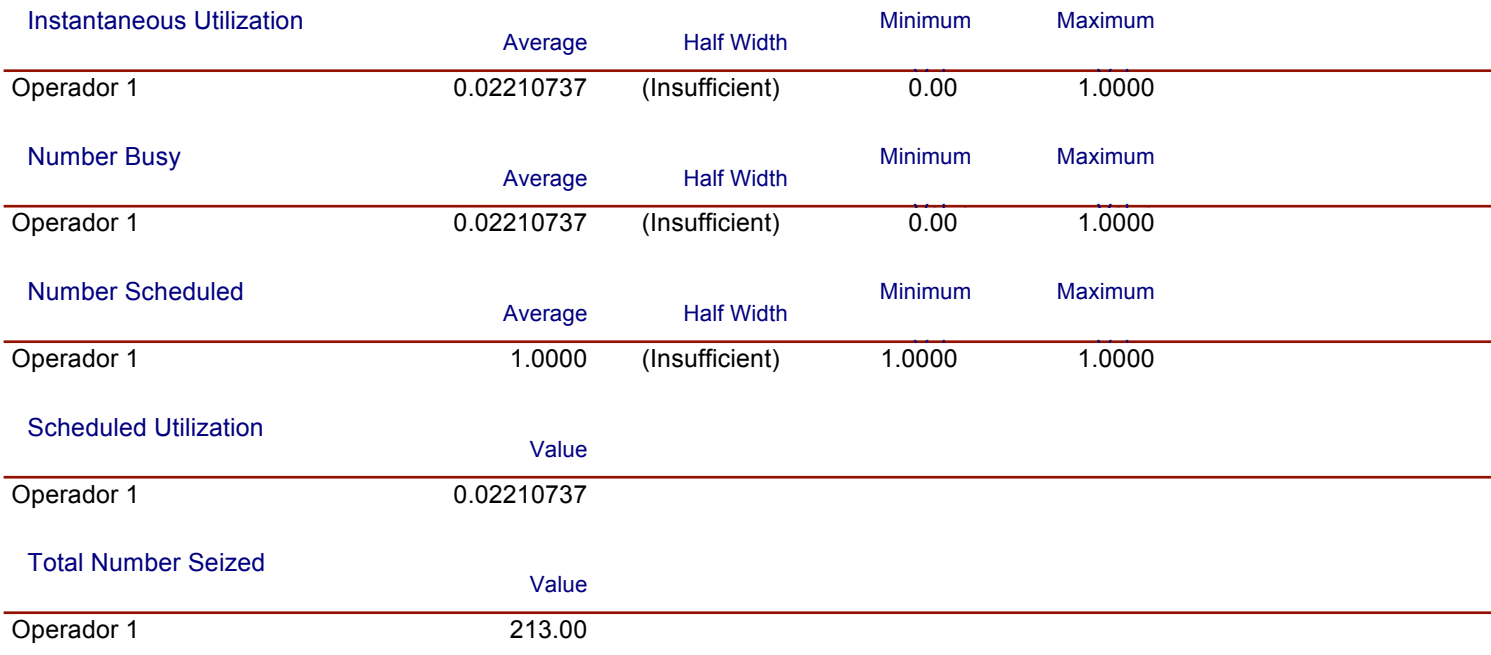

Replications: 1 Time Units: Minutes

# **Entity**

#### **Time**

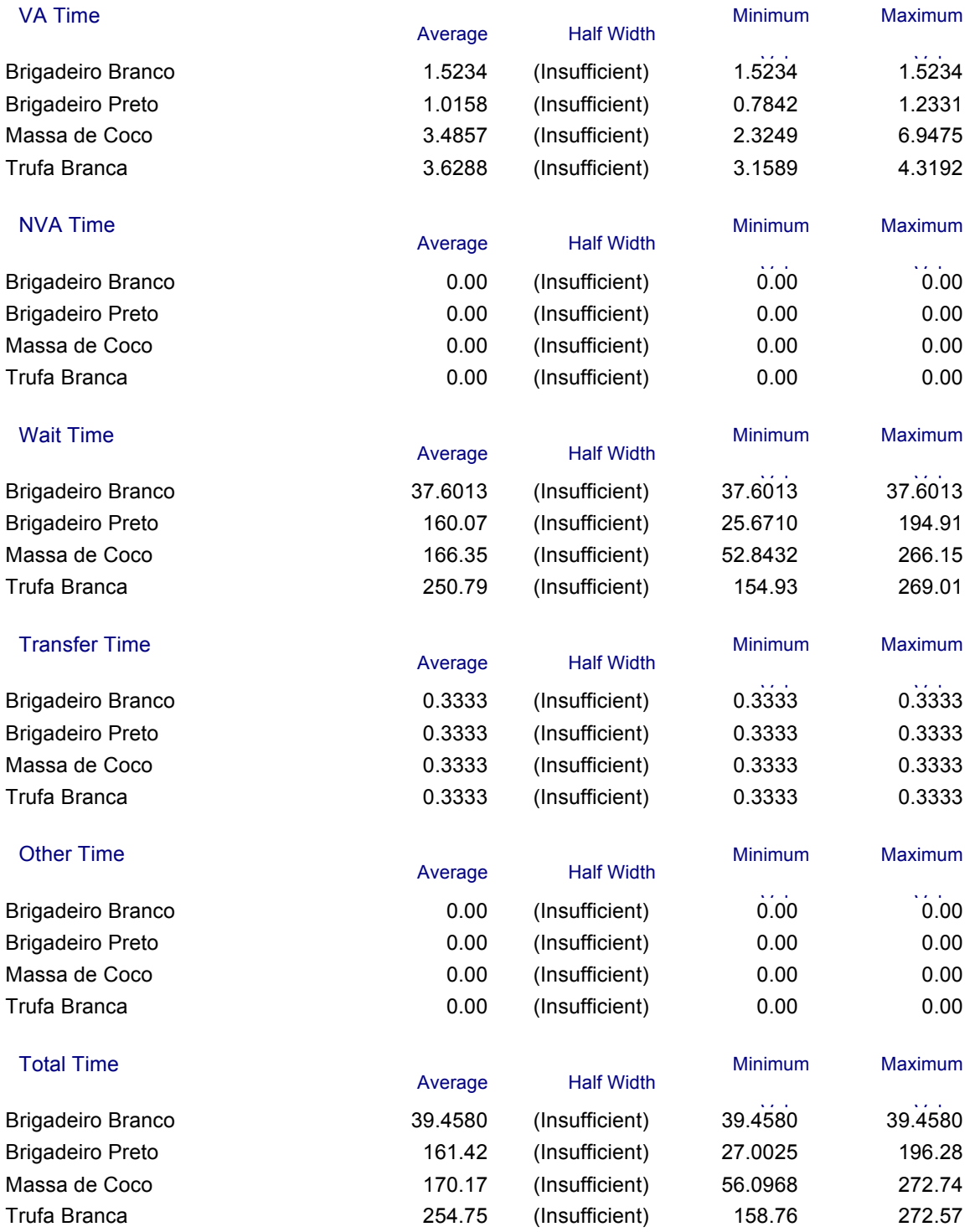

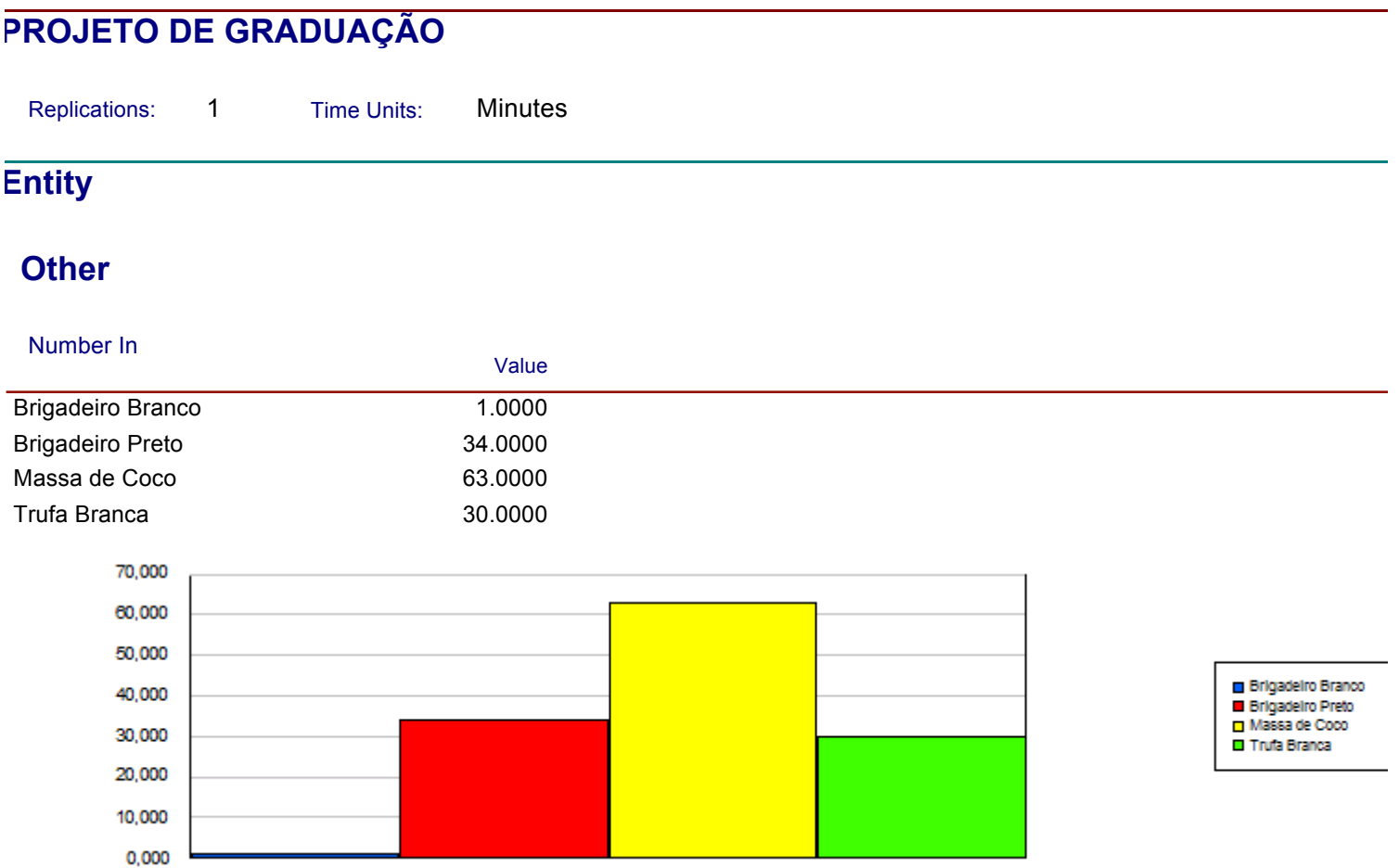

 $\ddot{\phantom{1}}$ 

#### Number Out

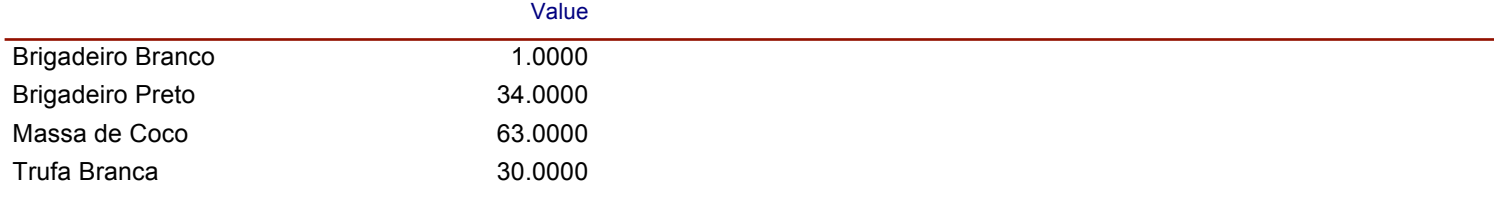

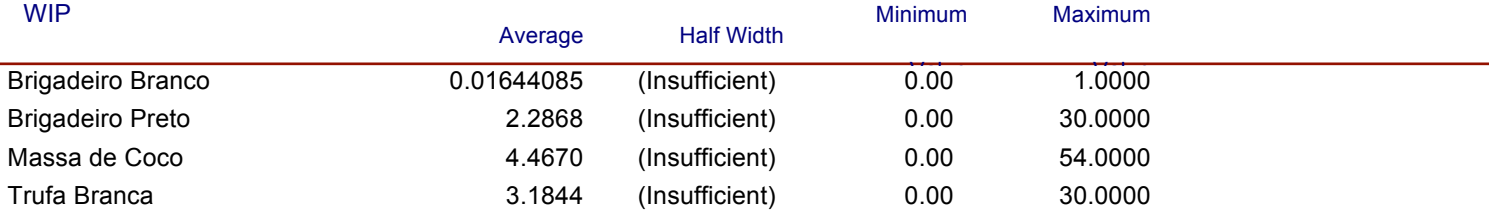

Replications: 1 Time Units: Minutes

## **Queue**

#### **Time**

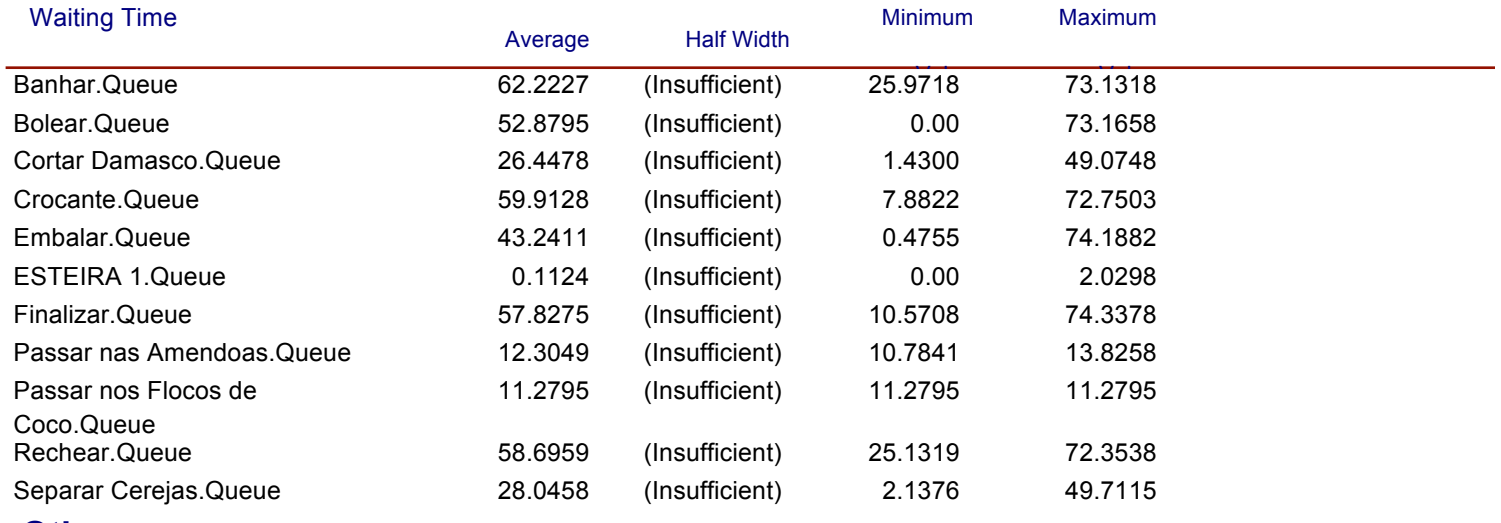

#### **Other**

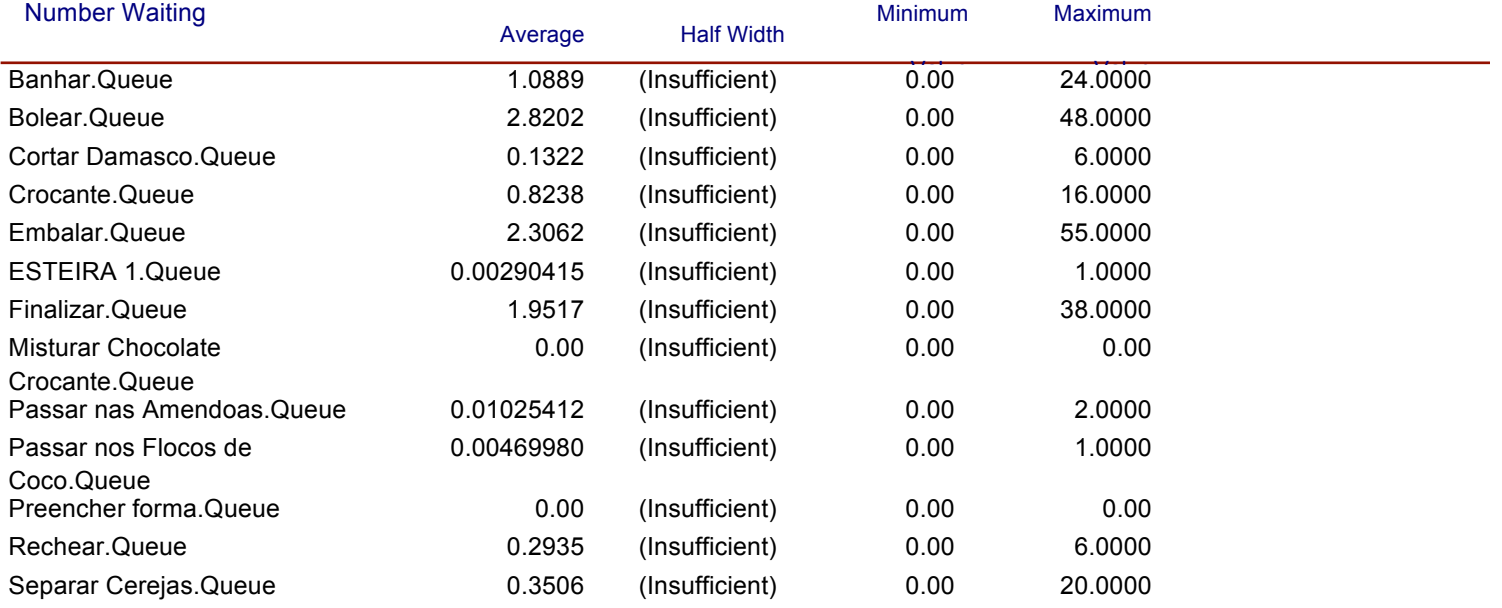

Replications: 1 Time Units: Minutes

## **Resource**

## **Usage**

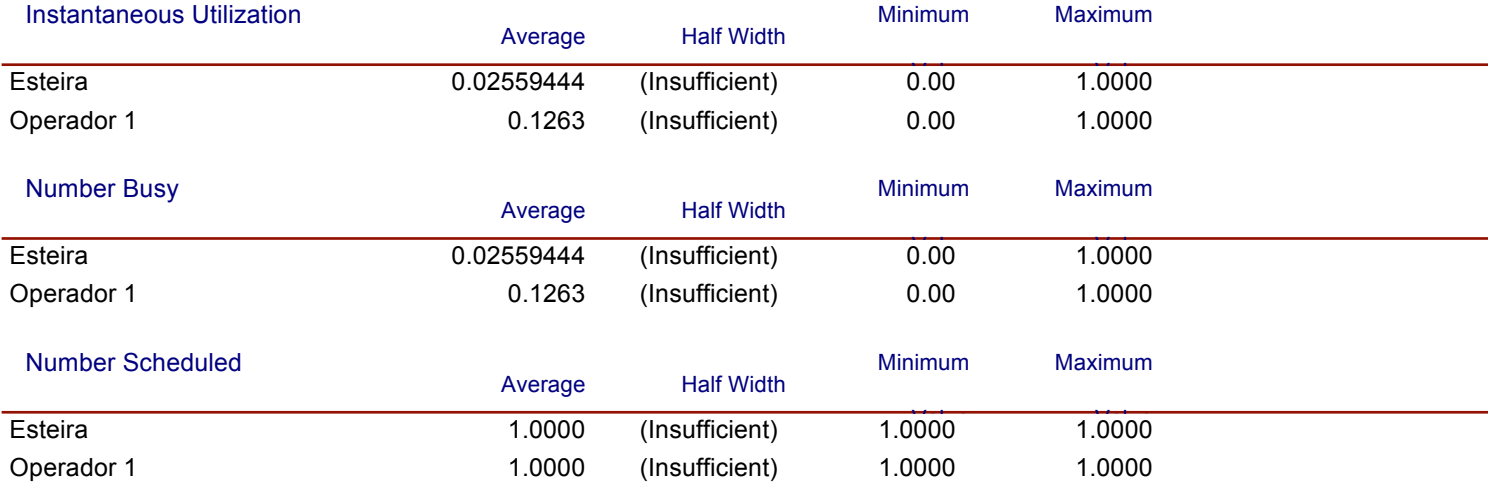

#### Scheduled Utilization

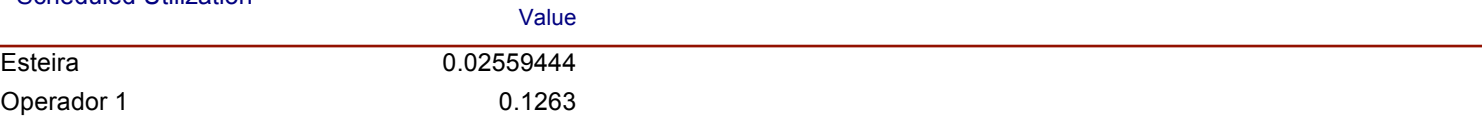

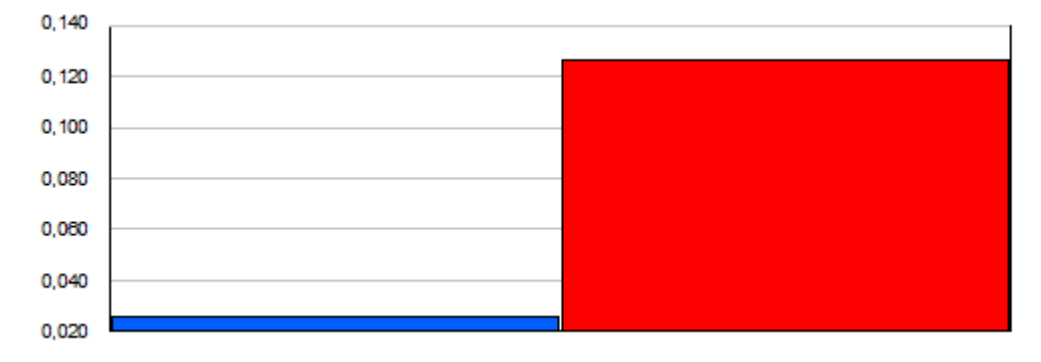

## ■ Esteira<br>■ Operador 1

Replications:  $\mathbf{1}$ Time Units: Minutes

#### **Resource**

## **Usage**

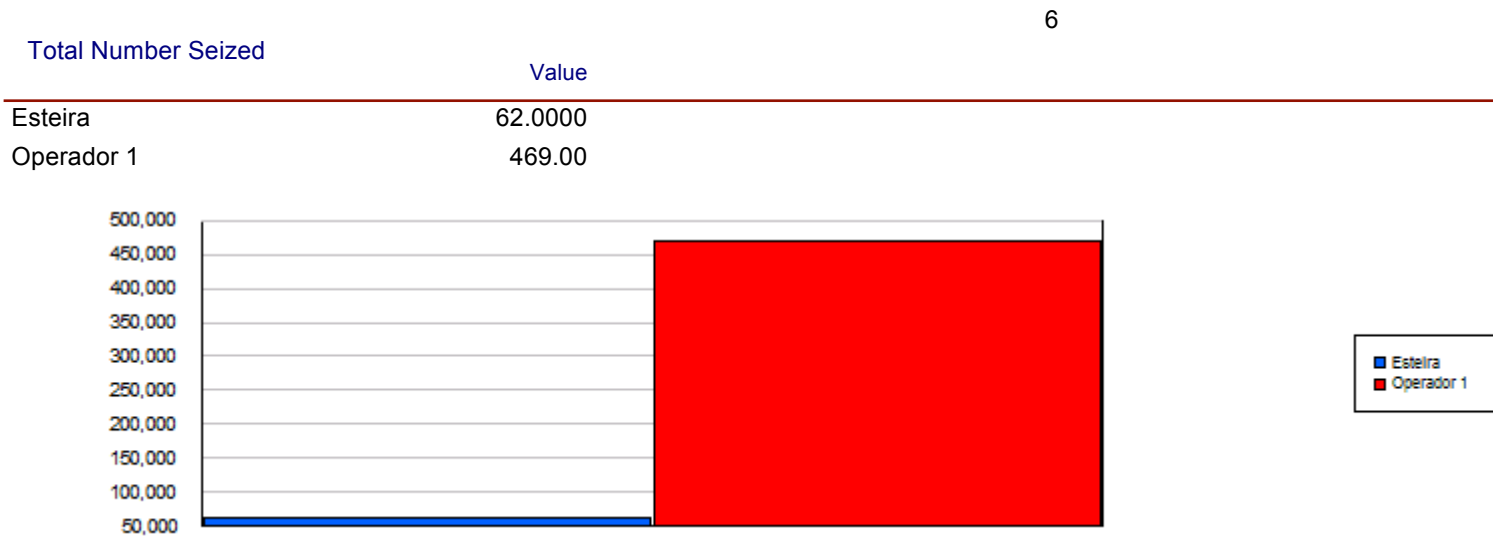

Replications: 1 Time Units: Minutes

## **Entity**

#### **Time**

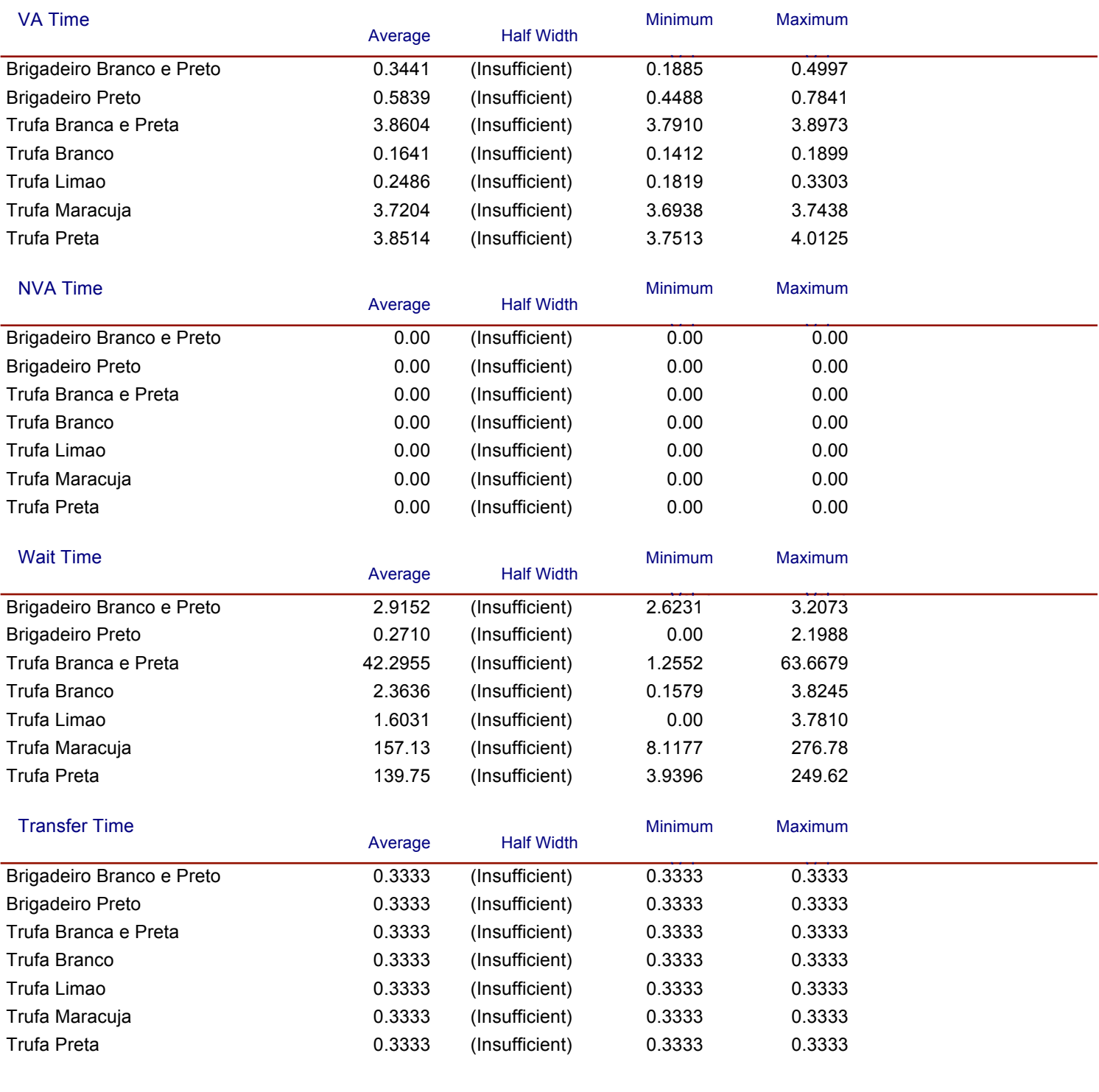

 $\ddot{\phantom{2}}$ 

Replications: 1 Time Units: Minutes

# **Entity**

#### **Time**

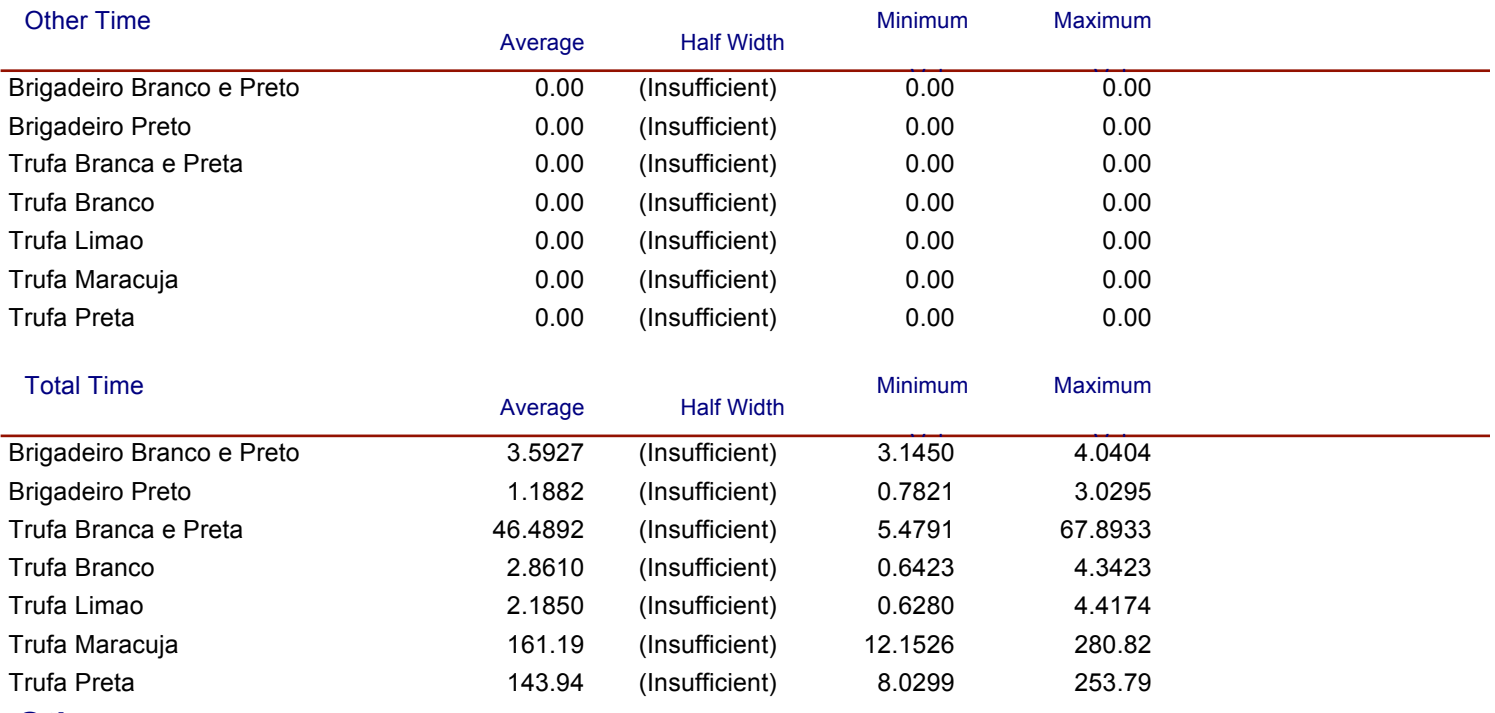

**Other**

Replications: 1 Time Units: Minutes

### **Entity**

#### **Other**

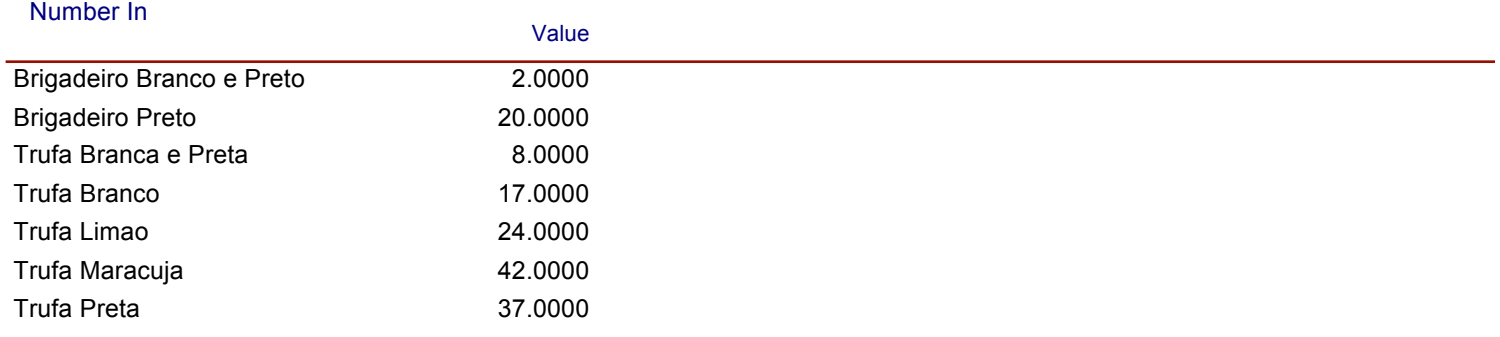

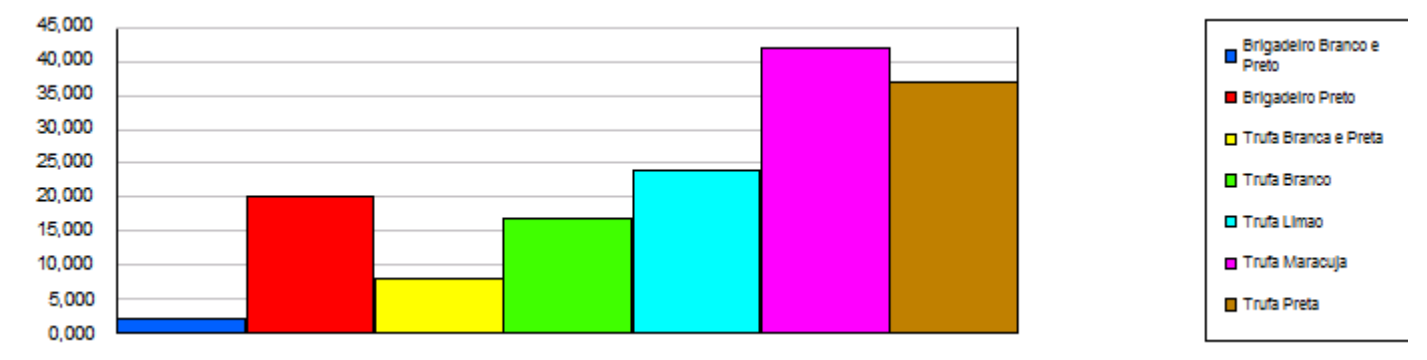

#### Number Out

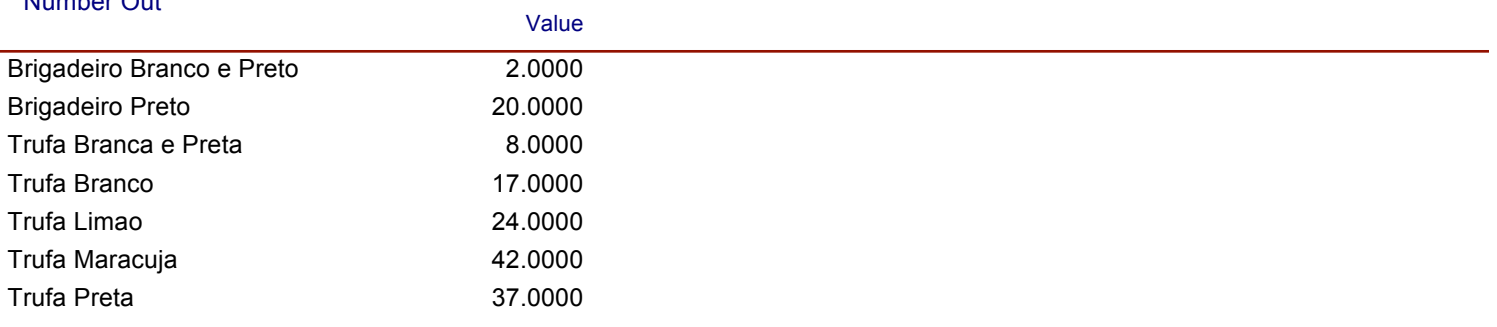

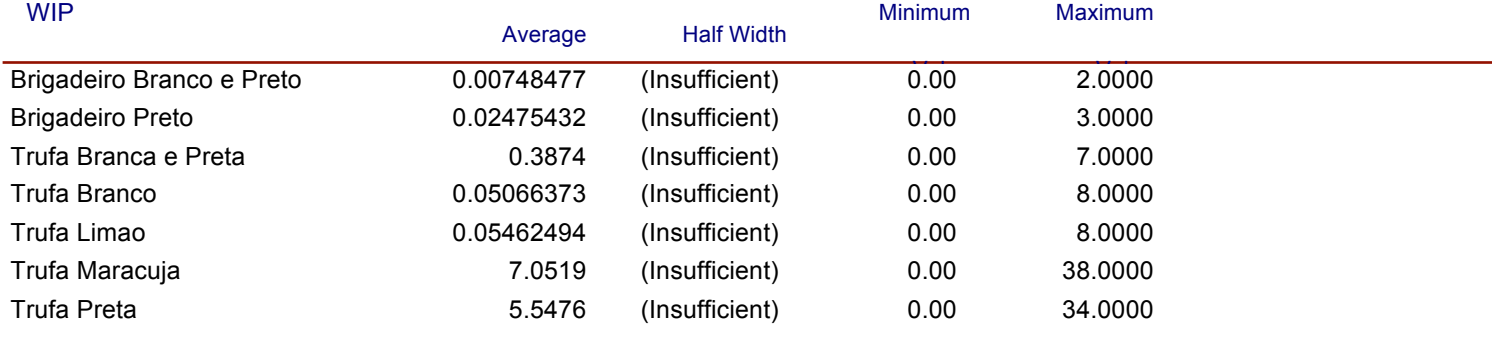

Replications: 1 Time Units: Minutes

## **Queue**

#### **Time**

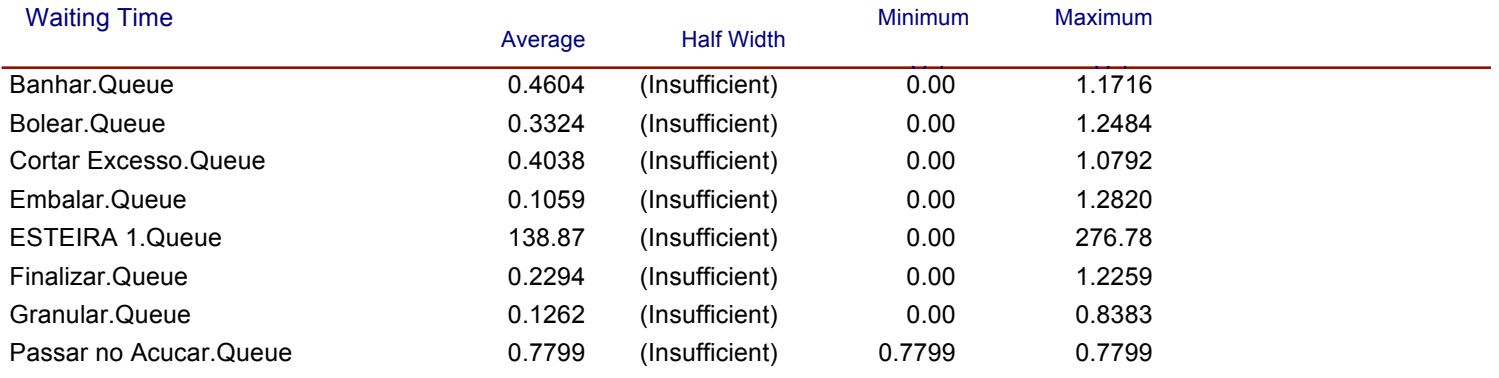

#### **Other**

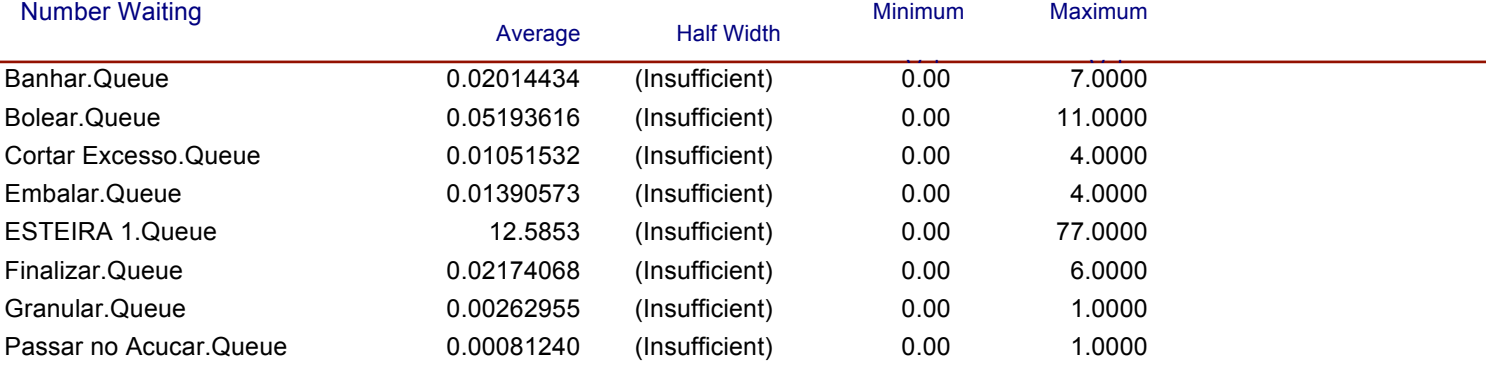

Replications: 1 Time Units: Minutes

**Resource**

## **Usage**

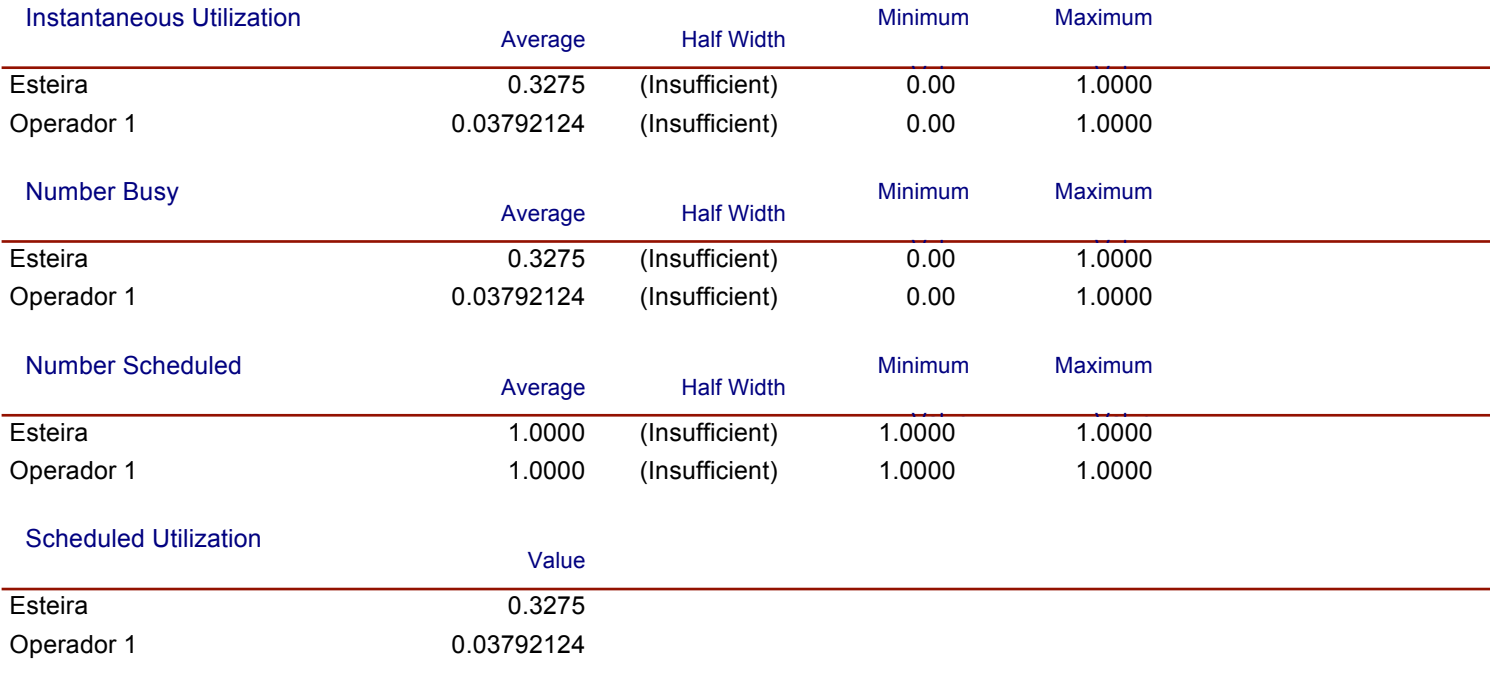

 $\frac{1}{2}$ 

Replications:  $\overline{1}$ Time Units: Minutes

### **Resource**

## **Usage**

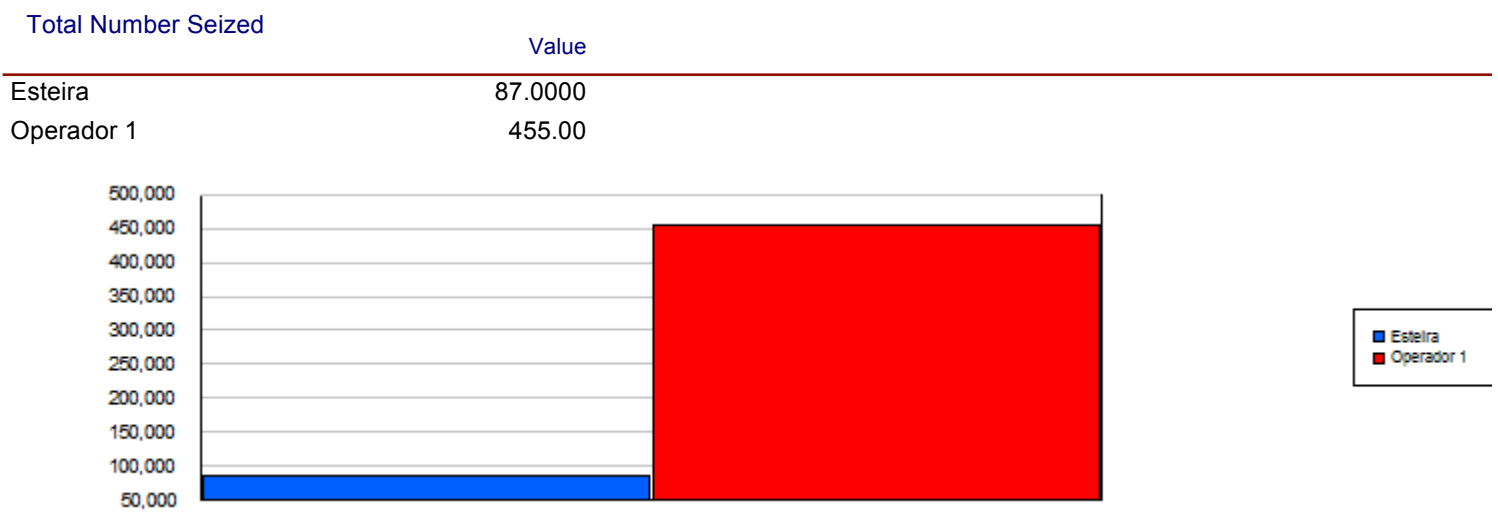

4ś

Replications: 1 Time Units: Hours

## **Entity**

#### **Time**

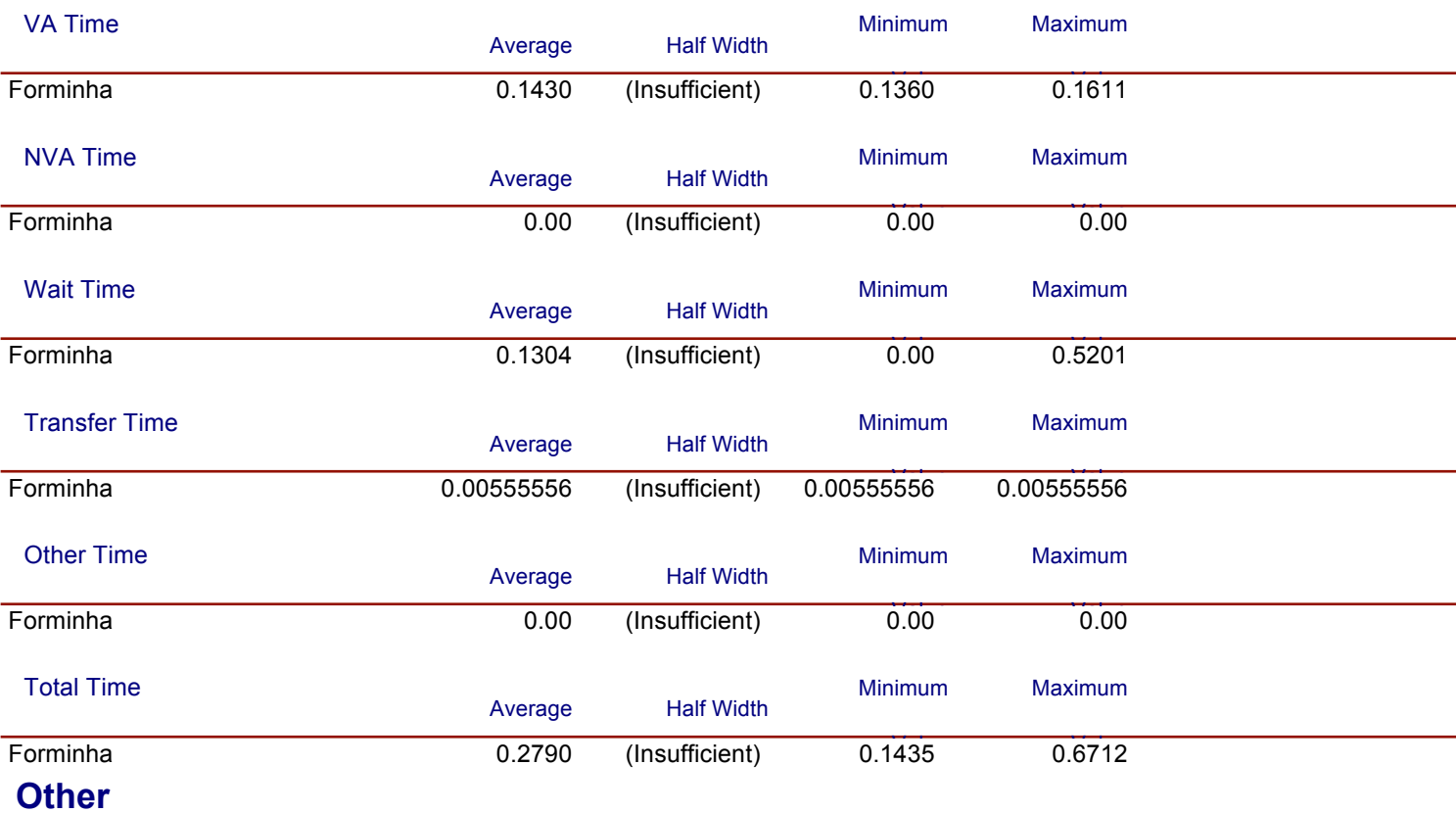

#### Number In

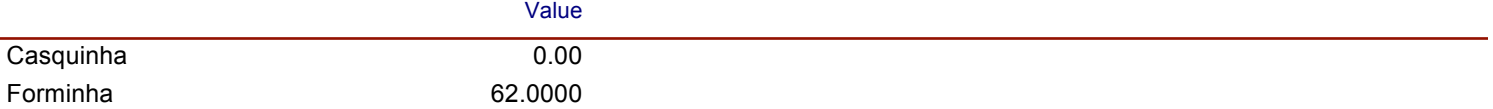

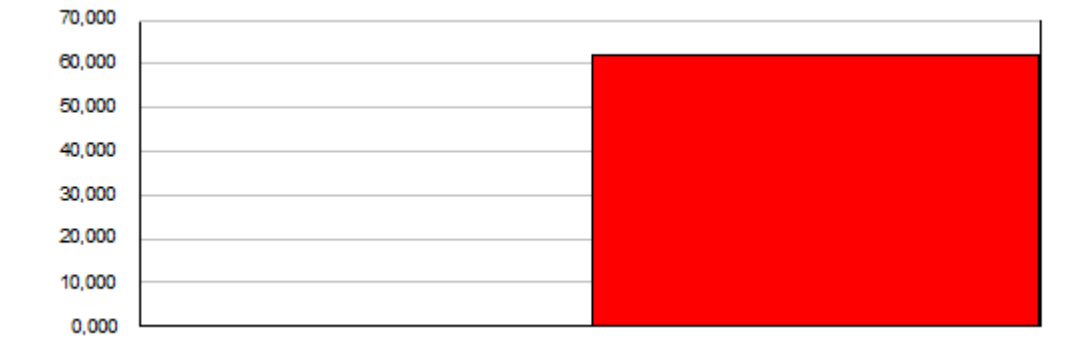

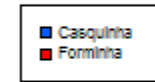

Replications: 1 Time Units: Hours

**Entity**

## **Other**

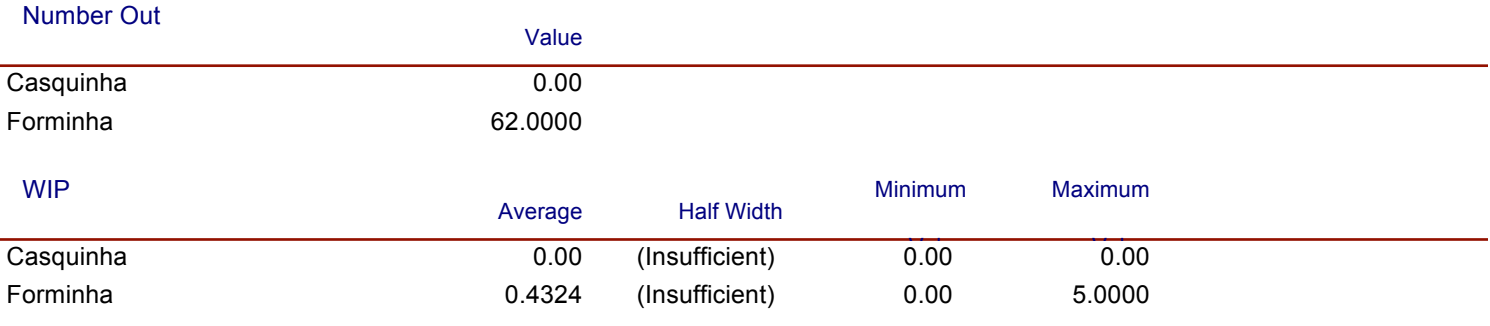

## **Queue**

### **Time**

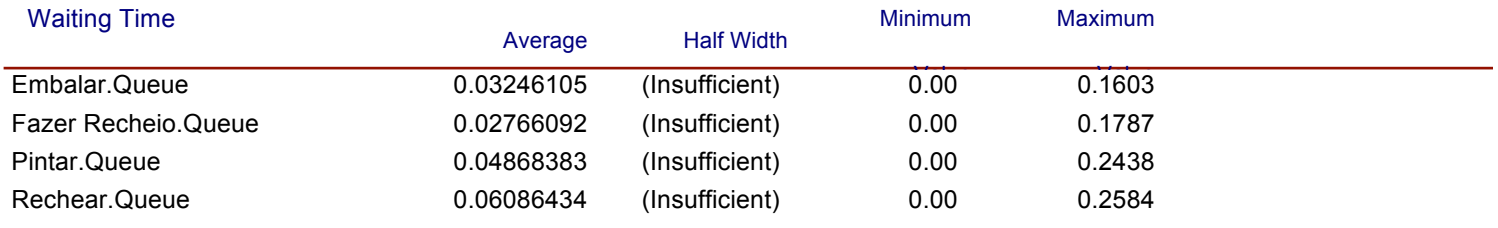

#### **Other**

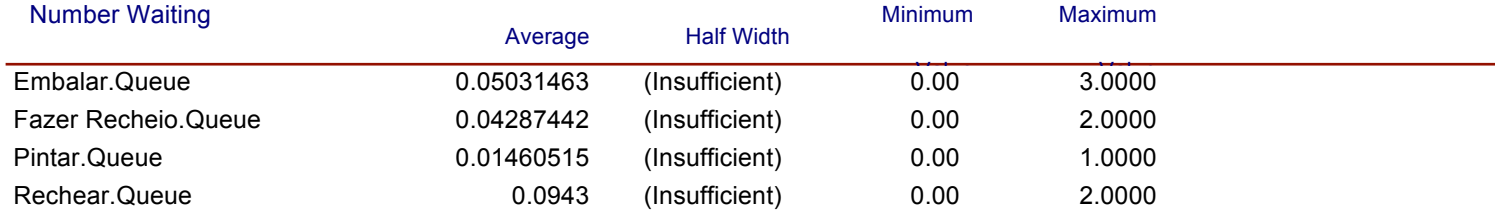

 $1<sup>3</sup>$ 

Replications: 1 Time Units: Hours

### **Resource**

## **Usage**

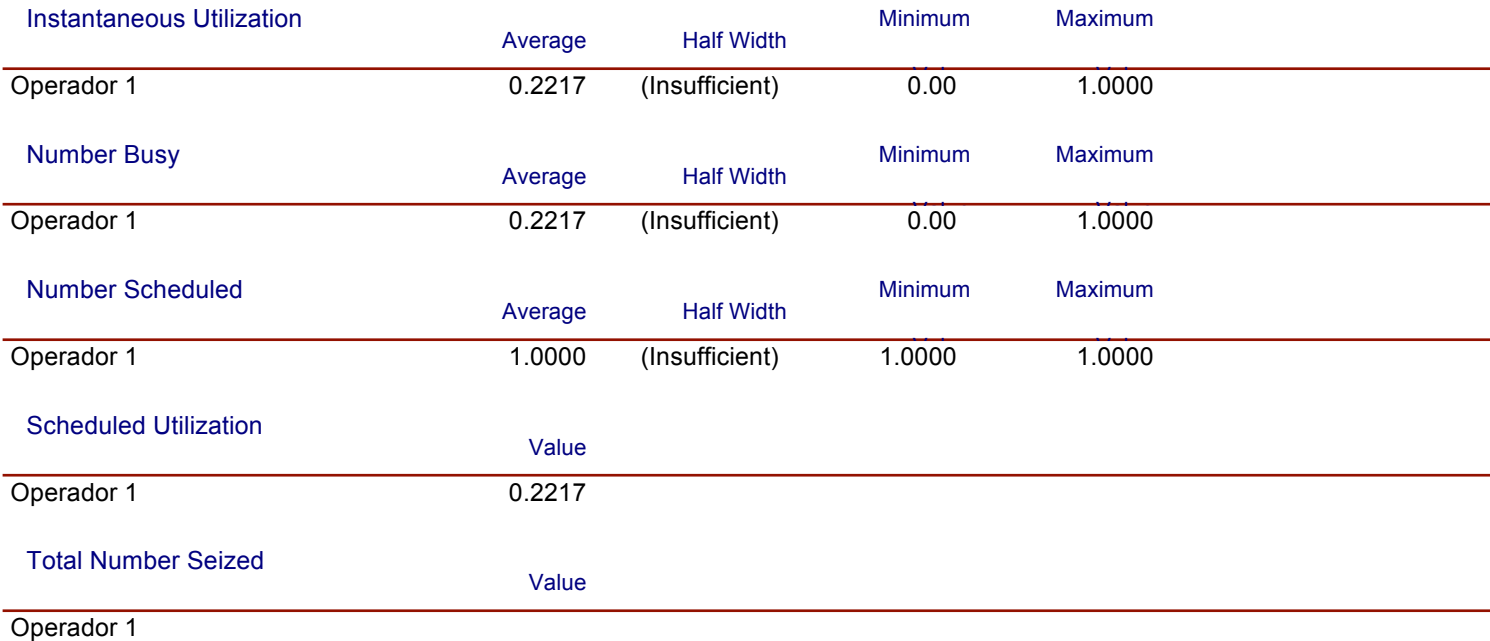

## **ANEXO XVII: Otimização da Produção - Para um Operador**

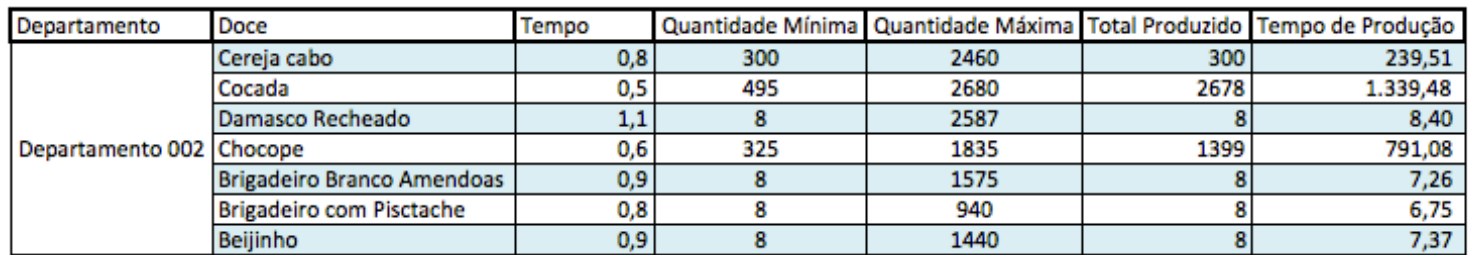

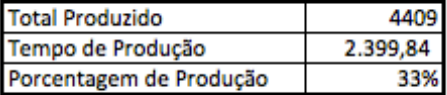

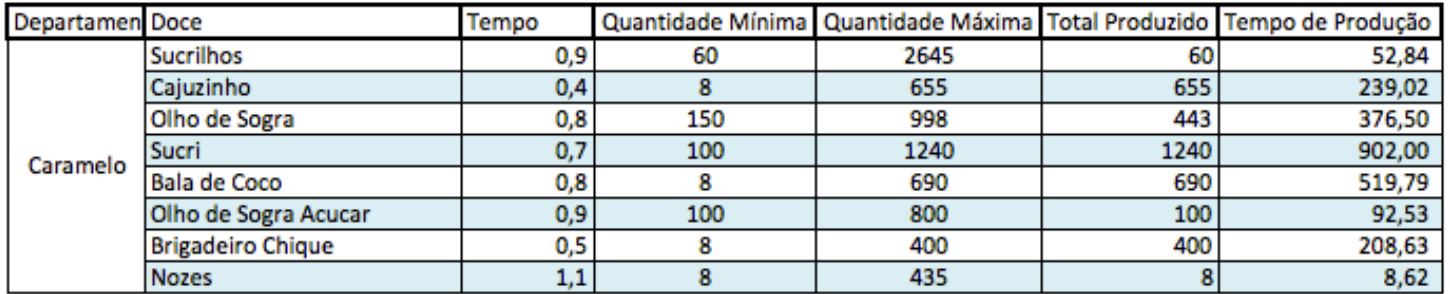

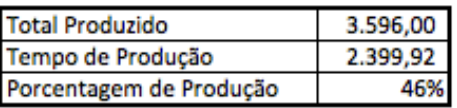

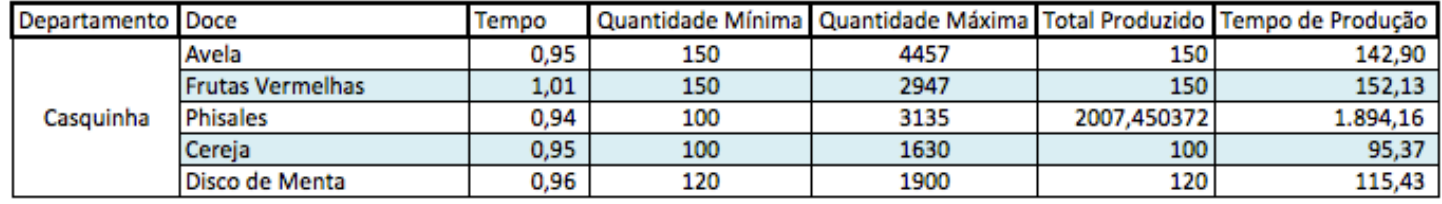

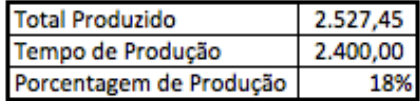

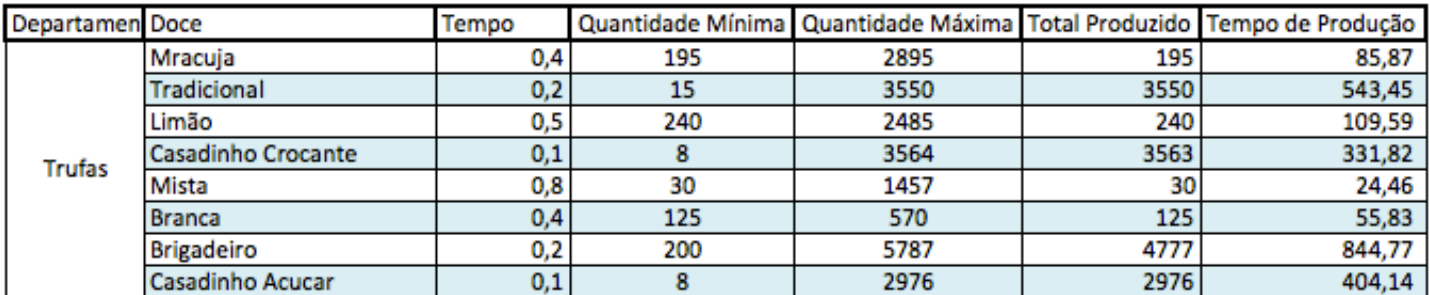

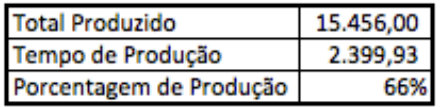

## **ANEXO XVIII: Otimização da Produção - Para Dois Operadores**

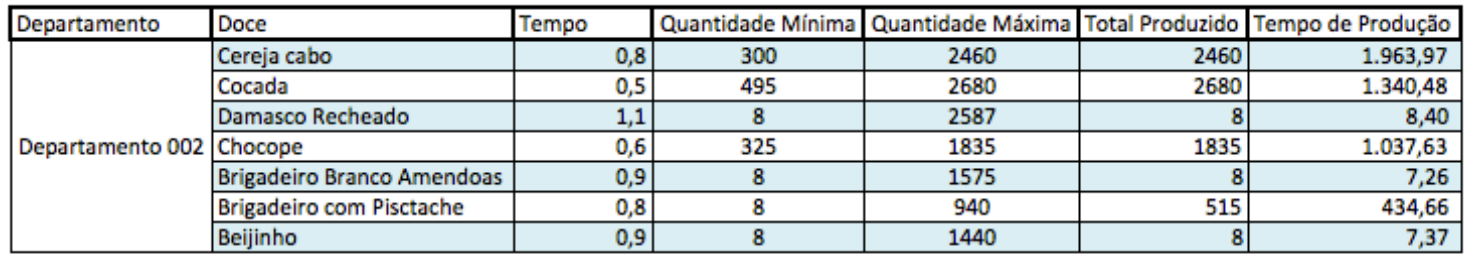

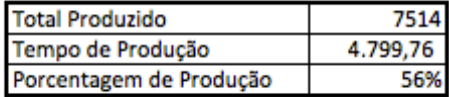

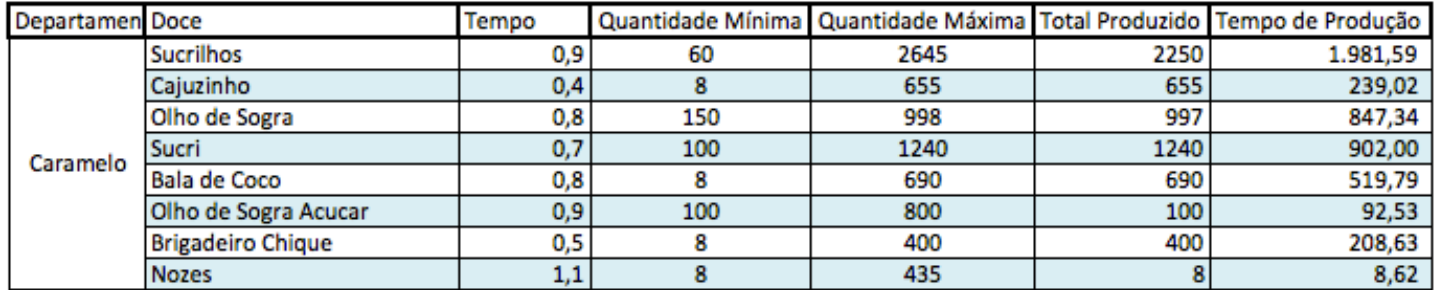

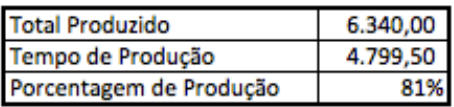

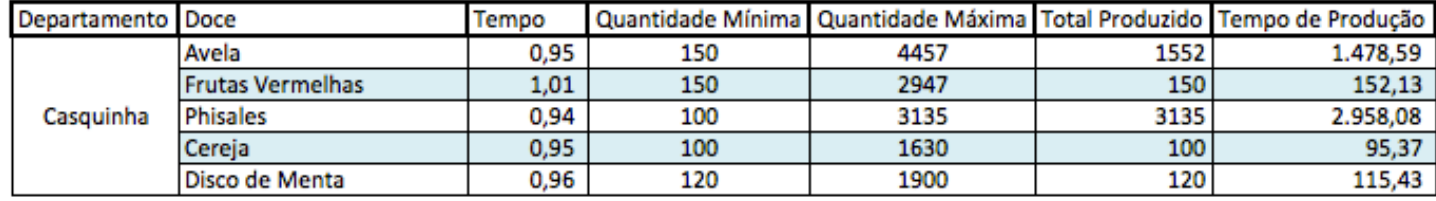

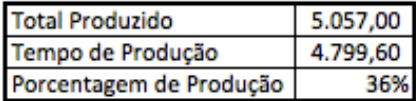

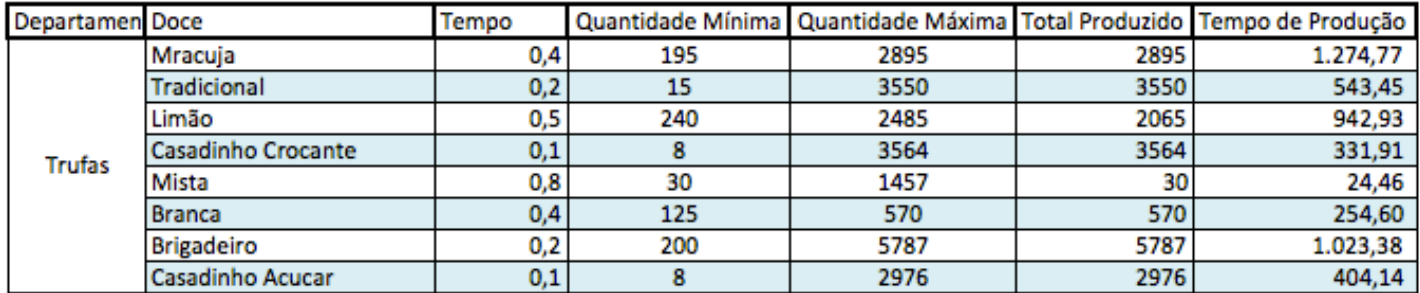

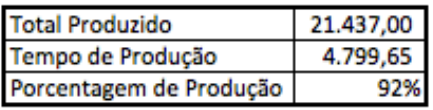

## **ANEXO XIX: Otimização da Produção - Atingindo o Máximo**

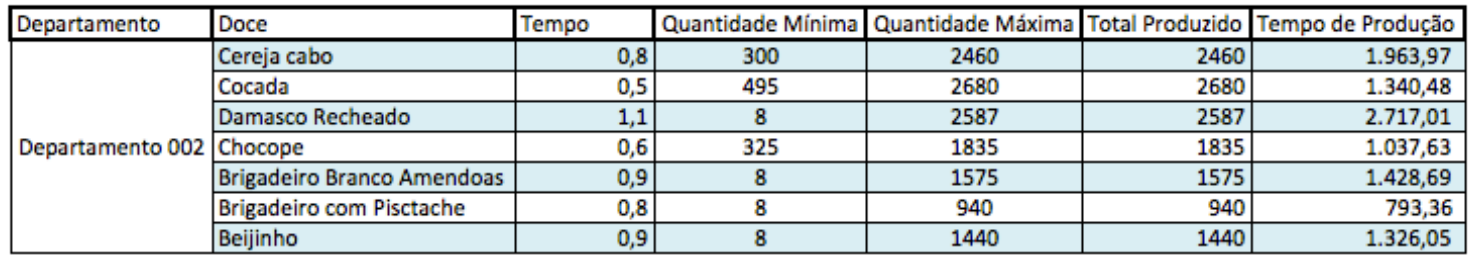

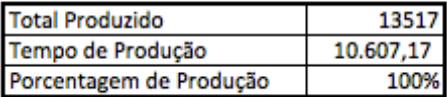

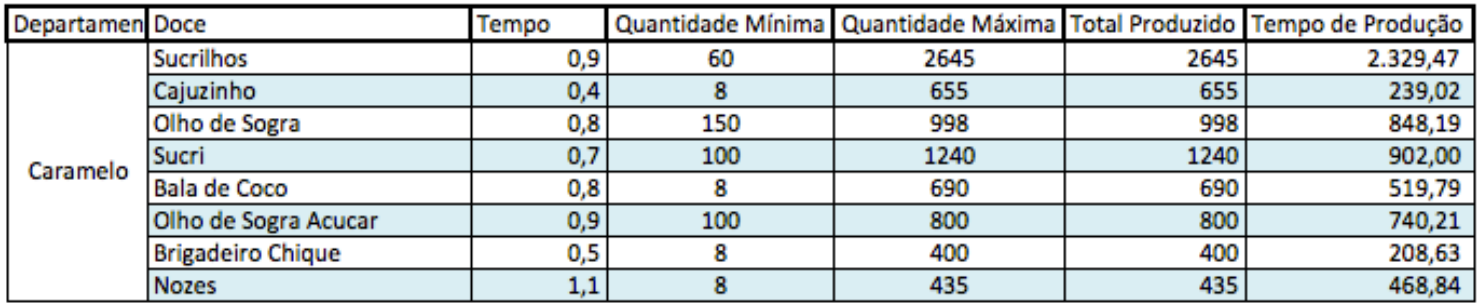

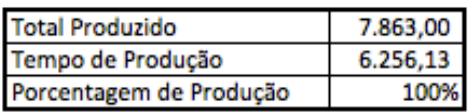

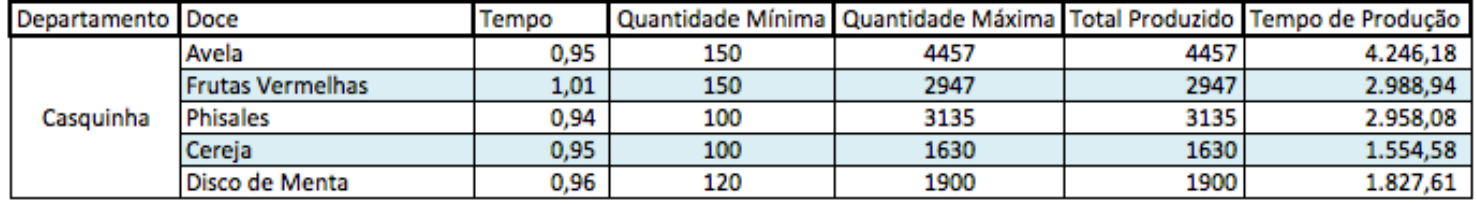

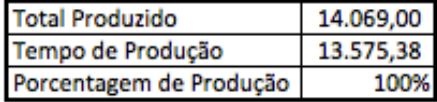

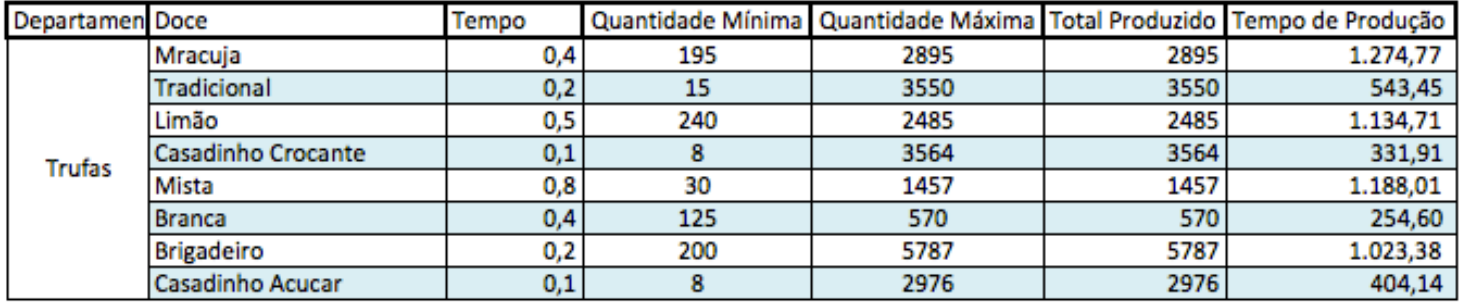

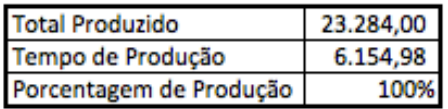